# **Ein Beitrag zur Grobplanung von Lagersystemen bei ungewissen Planungsdaten**

Von der Fakultät

für Maschinenbau, Elektrotechnik und Wirtschaftsingenieurwesen der Brandenburgischen Technischen Universität zur Erlangung des akademischen Grades eines Doktor-Ingenieurs genehmigte Dissertation

> vorgelegt von Diplom-Ingenieur Carsten Münster

> geboren am 05.05.1969 in Münster

Vorsitzender: Professor Dr.-Ing. Ralf Woll

- Gutachter: Professor Dr.-Ing. Uwe Meinberg
- Gutachter: Professor Dr.-Ing. Axel Kuhn

Tag der mündlichen Prüfung: 21. Januar 2004

Die vorliegende Arbeit entstand während meiner Tätigkeit als wissenschaftlicher Mitarbeiter am Fraunhofer Anwendungszentrum für Logistiksystemplanung und Informationssysteme.

Herrn Professor Dr.-Ing. Uwe Meinberg, dem Leiter des Anwendungszentrums, danke ich für die Betreuung dieser Arbeit.

Herrn Professor Dr.-Ing. Axel Kuhn möchte ich für seine hilfreichen Hinweise danken. Herr Professor Ralf Woll war ebenfalls bereit, mir jederzeit Hilfestellungen zu geben. Auch ihm danke ich hiermit.

Ferner danke ich Herrn Dr.-Ing. Rainer Titscher sowie meinen Kollegen am Anwendungszentrum und am Lehrstuhl Industrielle Informationstechnik für ihre Unterstützung.

Meinen ganz besonderen Dank möchte ich meiner Frau Mandy Münster aussprechen, die durch ihr Verständnis das Umfeld geschaffen hat, in dem diese Arbeit gelingen konnte.

## Inhaltsverzeichnis

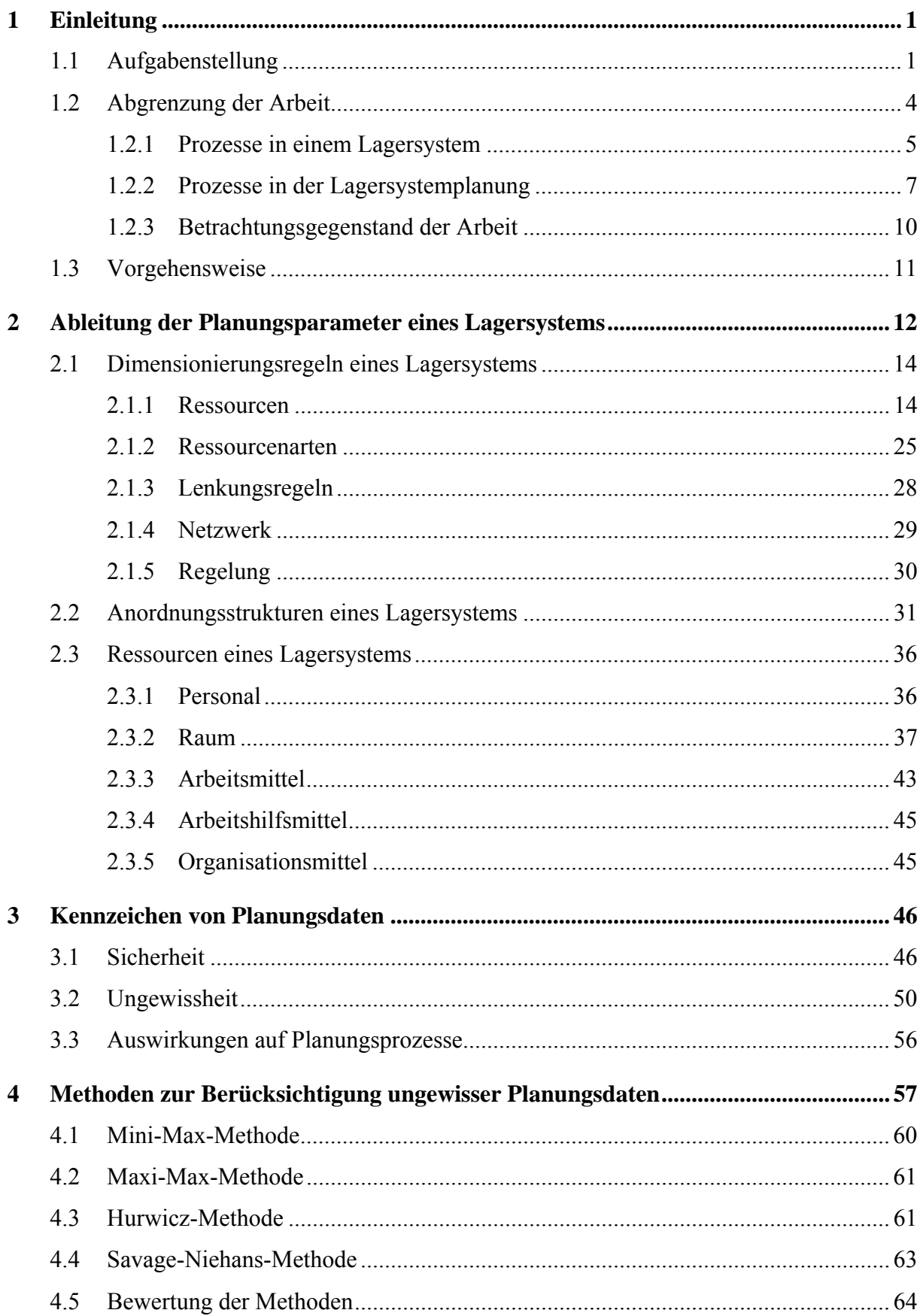

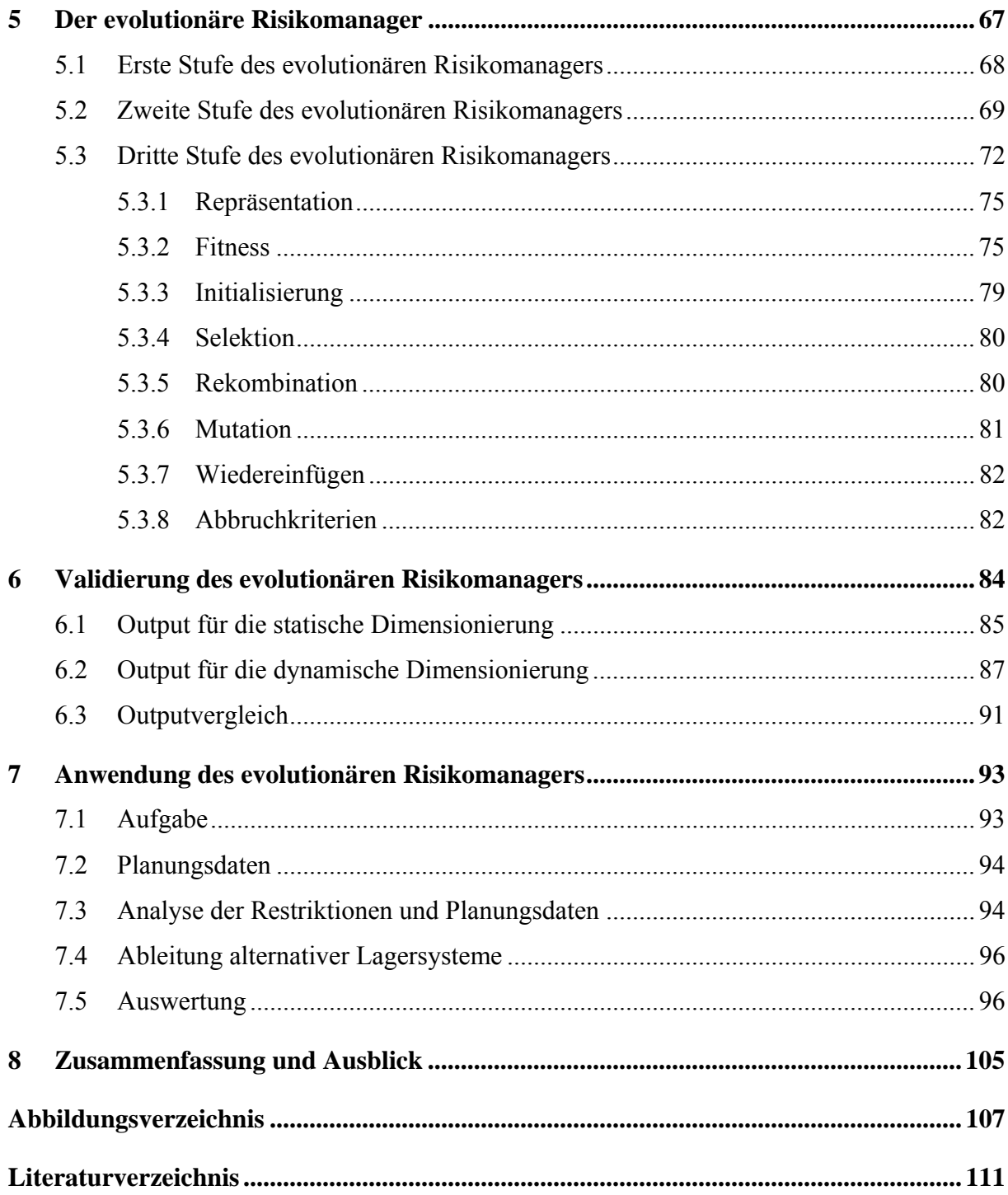

## <span id="page-4-0"></span>**1 Einleitung**

#### **1.1 Aufgabenstellung**

Die Logistik in Industrie, Dienstleistung und Handel wird heute übereinstimmend als ein entscheidender Faktor für den Erfolg gesehen [vgl. [Kuhn 2003,](#page-116-0) S. 200; [Walt 2002,](#page-117-0) S. 173; [Wann 2002,](#page-117-1) S. 17, [Baum 2001/3,](#page-114-1) S. 8.01.01; [Göpf 2001,](#page-115-0) S. 26; [Mein 1996,](#page-116-1) S. 570]. Sowohl in der Industrie als auch im Handel entfallen mit 10% bis 20 % hohe Anteile der Gesamtkosten auf die Logistik. Auch zukünftig wird dieser Anteil nach Einschätzung der Unternehmen konstant bleiben [\(Abb. 1.1\)](#page-4-1) [vgl. [Baum 2001/1,](#page-114-2) S. 12].

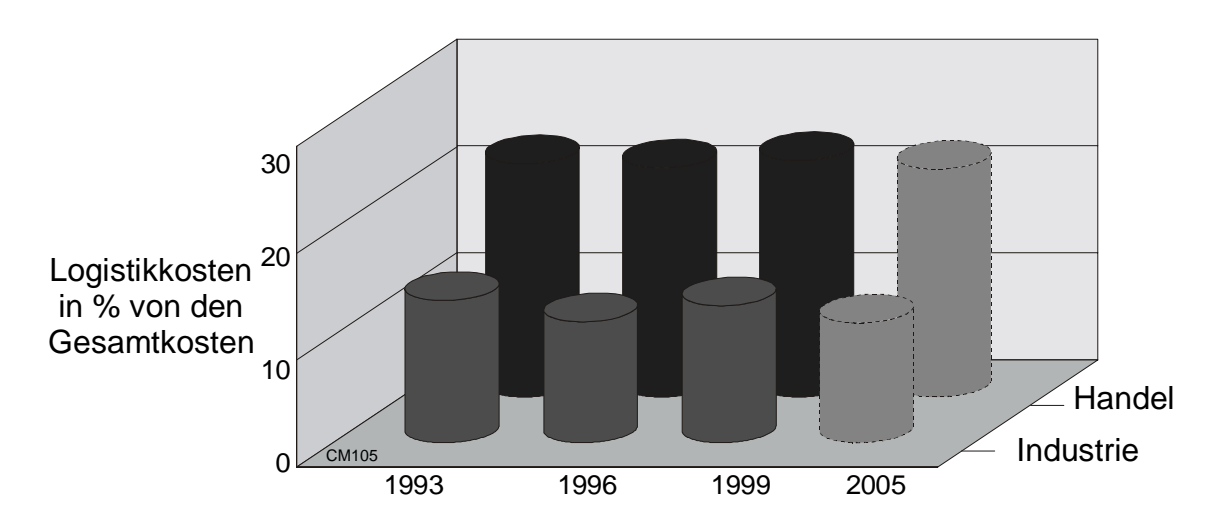

<span id="page-4-1"></span>*Abb. 1.1: Bedeutung der Logistik in Industrie und Handel* 

Die Logistik umfasst dabei die Planung, Steuerung, Kontrolle und Durchführung des Materialflusses und des zugehörigen Informationsflusses [vgl. [Stic 2002,](#page-117-2) S. 108]. Die Aufgaben der Lagersysteme innerhalb des Materialflusses sind beispielsweise [vgl. [Koet 2001,](#page-116-2) S. 59; [Heis 2002,](#page-115-1) S. 141]:

- Ausgleich von Liefer- und Verbrauchsgeschwindigkeit, wie z. B. bei unterschiedlichen Produktionstakten,
- Ausgleich von Liefer- und Nachfrageschwankungen, wie z. B. bei Saisongeschäften,
- Sicherung schneller Lieferfähigkeit, wie z. B. bei Ersatzteilen,
- Aufbewahren zur Reifung, wie z. B. bei Lebensmitteln, etwa Käse oder Champagner,
- Aufbewahrung für Spekulation, wie z. B. bei wertvollen Metallen, etwa Messing oder Kupfer.

Bei der Gestaltung des optimalen Materialflusses und damit für die Logistikkosten sind Lagersysteme von großer Bedeutung, denn der Bau und die Errichtung der Lagersysteme verlangen Investitionen, die über einen längeren Zeitraum gebunden sind. Hinzu kommen die Betriebskosten der Lagersysteme.

Aufgrund der langfristigen Kapitalbindung ist es notwendig, bei der Lagersystemplanung Daten zu berücksichtigen, die weit in der Zukunft liegen. Diese Daten können jedoch in der Planungsphase nicht ausreichend genau ermittelt werden, da sie einer Vielzahl von Einflüssen unterliegen, welche sich im Laufe der Zeit ändern können. Als Beispiel seien hier verändertes Kundenverhalten im Hinblick auf gewünschte Belieferfrequenzen, Artikelvielfalt und Mengenströme [vgl. [Kuhn 1999,](#page-116-3) S. 13], aber auch Aktionen des Wettbewerbs oder Sortimentsverschiebungen genannt. Durch die Dynamik des Umfelds, in dem sich das zukünftige Lagersystem befindet, sind insbesondere die Zuwachsfaktoren, die die zukünftige Entwicklung des Unternehmens beschreiben, und Saisoneinflüsse nicht für viele Jahre im Voraus vollständig zu planen. Die unvorhergesehenen Veränderungen werden voraussichtlich sogar noch zunehmen [vgl. [Wien 2001,](#page-118-0) S. 186]. Dafür ist der Begriff des turbulenten Handlungsumfelds gebräuchlich [vgl. [Wien 2002/2,](#page-118-1) S. 122; [Dürr 2002,](#page-115-2) S. 167, [Grun 2000,](#page-115-3) S. 60; [West 1999,](#page-118-2) S. 131; [Warn 1993,](#page-117-3) S. 18]. Die Extrapolation von Vergangenheitsdaten unter Berücksichtigung von Trends und saisonalen Einflüssen ist daher nur selten zuverlässig.

Je weiter die Planungsdaten in der Zukunft liegen, desto größer ist der Raum für unterschiedliche Entwicklungen der Daten. Es ergeben sich mehrere Szenarien, die durch die unterschiedliche Entwicklungen der Daten eintreten können. Alle diese Szenarien liegen gedanklich in einem Trichter, der durch die Kombination der zukünftigen unterschiedlichen Daten aufgespannt wird. Jedem Bereich des Trichters ist am Ende ein Lagersystem zugeordnet [\(Abb. 1.2\)](#page-6-0).

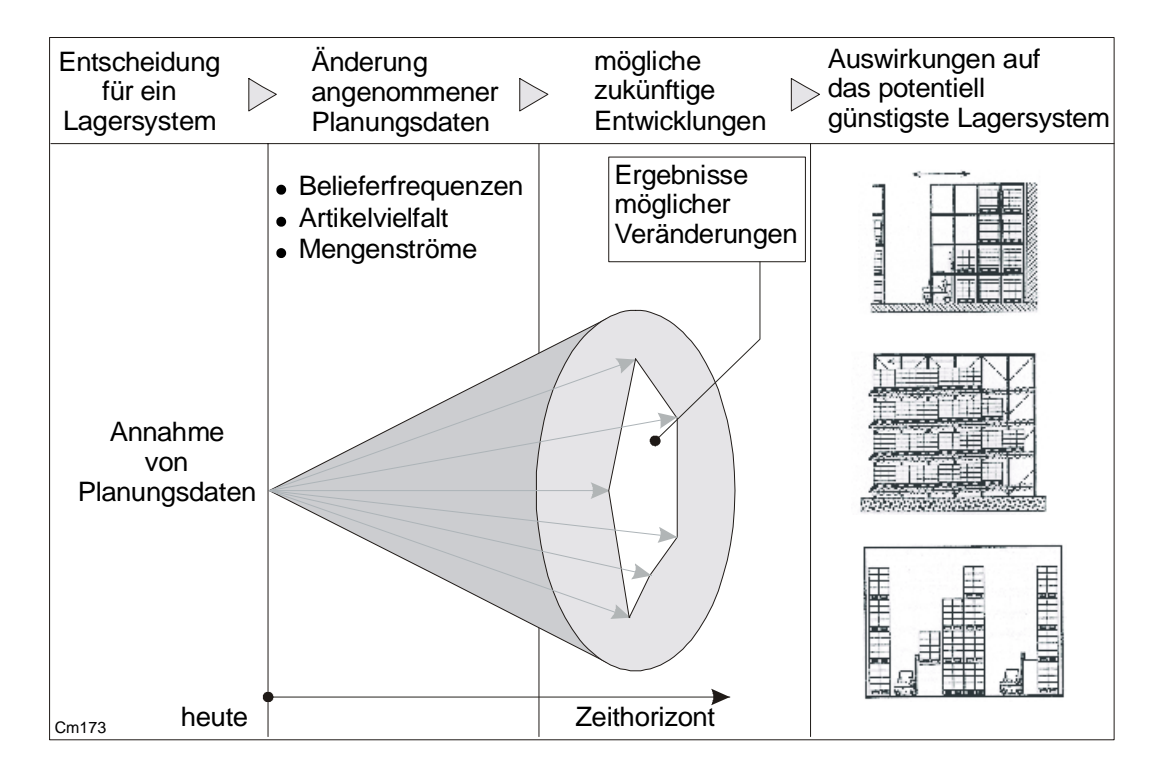

<span id="page-6-0"></span>*Abb. 1.2: Auswirkungen unzuverlässiger Planungsdaten* 

Die Abschätzung der konkreten Daten kann aber mit Fehlern behaftet sein. Fehler in den unzuverlässigen Planungsdaten bedeuten aber, dass sich die Annahmen, die dazu geführt haben, sich für ein bestimmtes Lagersystem zu entscheiden, nicht zutreffen. Unter den veränderten Annahmen ist es dann möglich, dass das technisch ausgereifte und mit großem Aufwand errichtete Lagersystem auf Basis der fehlerhaften Planungsdaten die Anforderungen in der Praxis nicht erfüllt und andere potentielle Lagersysteme günstiger werden.

Um das Risiko der möglichen fehlerhaften Daten zu reduzieren, wird bei herkömmlichen Planungen versucht, mit Sicherheitszuschlägen bei den einzelnen Planungsdaten nicht vorhersehbare Entwicklungen zu berücksichtigen. Die Sicherheitszuschläge können primär höhere Investitionskosten und sekundär höhere Betriebskosten verursachen. Diese höheren Kosten führen u. U. bei der Bewertung verschiedener Lagersysteme dazu, dass potentiell günstigere Systeme verworfen werden.

Um das potentiell günstigste System zu finden, ist es notwendig, alle möglichen Planungsdaten in ihrer gesamten Breite zu berücksichtigen. Daraus resultiert ein großer Komplexitätszuwachs. Eine vollständige Variantenrechnung kann aus diesem Grund einen enormen zeitlichen und damit kostenmäßigen Aufwand bedeuten. Diese Zeit ist jedoch bei heutigen Planungen nicht mehr vorhanden. Eine Halbierung der Planungsfristen für eine Neuplanung ist im Vergleich zu vor zehn Jahren nicht selten [vgl. [Wien 2002/1,](#page-118-3) S. 134]. Die

<span id="page-7-0"></span>Reduzierung der Planungsdauer und des Planungsaufwands erlangt damit eine verstärkte Bedeutung. Daher werden Werkzeuge benötigt, die auch bei unzuverlässigen Planungsdaten kürzere Planungszeiten erreichen [vgl. [Dürr 2001,](#page-115-4) S. 33-34].

In dieser Arbeit soll ein Werkzeug entwickelt werden, das das Risiko von Fehlplanungen in der Lagersystemplanung in einer angemessenen Zeit reduziert, also ein Risikomanagement unterstützt. Welche Teilbereiche dabei betrachtet werden, wird in dem nächsten Kapitel durch die Abgrenzung der Arbeit verdeutlicht.

## **1.2 Abgrenzung der Arbeit**

Unter Lagersystemplanung wird das gedankliche Durchdringen der zukünftigen Lagerprozesse verstanden, um aus einer Vielzahl von Gestaltungsmöglichkeiten diejenigen Kombinationen systematisch herauszusuchen, die für den Kunden den größten Nutzen versprechen [vgl. [Wien 1997,](#page-118-4) S. 15]. Die Lagersystemplanung dient damit der Entscheidungsvorbereitung [vgl. [Doms 2003,](#page-114-3) S. 23]. Die eigentliche Entscheidung für ein Lagersystem wird von dem Kunden getroffen. Für den Kunden ist wichtig, dass die Entscheidungsvorbereitung für ihn transparent ist, so dass er dann diejenige Alternative auswählen kann, die, aus welchen Gründen auch immer, aus seiner Sicht voraussichtlich den größten Nutzen bringt.

Gegenstand der Arbeit ist ein Teil dieser Entscheidungsvorbereitung. Es ist nicht Ziel der Arbeit, die Entscheidung für ein Lagersystem durch die Auswahl einer "optimalen" Alternative vorwegzunehmen. Die Auswahl einer "optimalen" Alternative in der Lagersystemplanung wird in der Regel nämlich nicht möglich sein, da der Logistikplaner die Wertvorstellung der Kunden über den Nutzen einer Lageralternative nicht vollständig kennen wird.

Zur Abgrenzung der Arbeit werden zwei Ebenen betrachtet. Zum einen wird der Lagerprozess betrachtet, um diesen in Teilprozesse zerlegen zu können. Zum anderen wird der Ablauf von Lagersystemplanungen untersucht. Dieser lässt sich in mehrere Planungsteilprozesse einteilen. Ziel ist es, eine Auswahl der dieser Arbeit zu Grunde liegenden Teilprozesse zu treffen.

#### <span id="page-8-0"></span>**1.2.1 Prozesse in einem Lagersystem**

Ein Prozess lässt sich als das logische Zusammenwirken von Menschen, Maschinen, Materialien und Verfahren verstehen [vgl. [Baum 2001/2,](#page-114-4) S. 2.03.01]. Die Prozesse in einem Lagersystem sind sehr komplex, da sie aus einer Vielzahl von Abläufen bestehen, die sich gegenseitig beeinflussen. Die gleichzeitige Optimierung der gesamten Prozesse ist sehr aufwendig und birgt aufgrund der Komplexität Risiken bezüglich möglicher Fehler, die unentdeckt bleiben. Daher ist es sinnvoll, überschaubare, selbstständige Einheiten zu bilden. Dies geschieht durch das Zerlegen der Gesamtprozesse im Lagersystem in Teilprozesse. Hier erfolgt die Konkretisierung anhand der Teilprozesse Wareneingang, Lagern, Kommissionieren und Versand [\(Abb. 1.3\)](#page-8-1) [vgl. [Gude 1999,](#page-115-5) S. 25; [Stic 2002,](#page-117-2) S. 137].

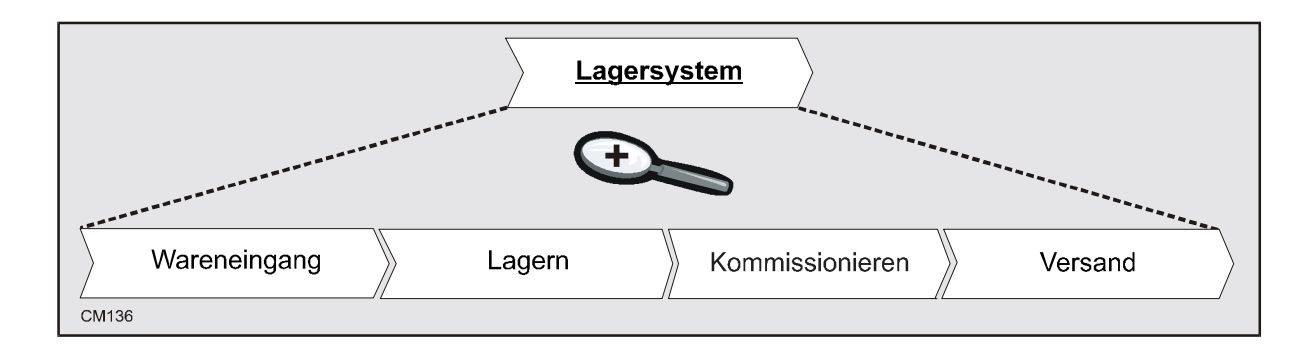

#### <span id="page-8-1"></span>*Abb. 1.3: Prozesse in einem Lagersystem*

Der Prozess Wareneingang stellt den ersten Teilprozess in einem Lagersystem dar. Es ist die Stelle eines Lagersystems, die angelieferte Waren annimmt [vgl. [VDI 3612,](#page-117-4) S. 2]. Der Wareneingang schließt das Entladen und die Vorbereitung der Waren zur Einlagerung ein. Mit dem Entladen geht der außerbetriebliche Materialfluss in den innerbetrieblichen Materialfluss über. Bevor jedoch die Waren eingelagert werden können, müssen sie eventuell ausgepackt werden. Anschließend erfolgt in der Regel vom Personal eine Identitäts-, Mengen-, Termin- und Qualitätskontrolle [vgl. [VDI 3612,](#page-117-4) S. 2]. Durch diese Kontrollen werden die Lieferungen mit den Bestellungen verglichen.

Unter Lagern wird das geplante Liegen der Ladeeinheiten verstanden [vgl. [VDI 2411,](#page-117-5) S. 19]. Dieses Lagern ist notwendig, um Schwankungen bei der Zuführung und beim Abfluss der Güter auszugleichen. Das Lagern schließt die drei Funktionen Einlagern, Aufbewahren und Auslagern ein [vgl. [Arno 2002,](#page-114-5) S. A 1-7]. Mit dem Einlagern werden die Waren vom Wareneingang in das eigentliche Lager transportiert. Das Aufbewahren ist das geplante Liegen der Ladeeinheiten. Das Auslagern ist die Schnittstelle zwischen dem Lager und der Kommissionierung. Dabei werden die Ladeeinheiten aus dem Lager entnommen, transportiert und der Kommissionierung übergeben.

Kommissionieren bedeutet, aus einer Gesamtmenge von Waren Teilmengen aufgrund von Aufträgen zusammenzustellen [vgl. [VDI 3590,](#page-117-6) S. 2]. Nach der [VDI 3590](#page-117-6) kann das Kommissionieren wie folgt strukturiert werden: Zunächst erfolgt ein Transport der Waren zur Bereitstellung. Damit werden die Waren an einen Entnahmeplatz in den Zugriff des Kommissionierers gebracht. Dieses wird auch als "Beschickung" bezeichnet. Mit der sich anschließenden Bereitstellung werden die Artikel handhabungsgerecht dem Entnahmesystem zur Verfügung gestellt. Mit einer Bewegung des Kommissionierers zur Bereitstellung gelangt der Kommissionierer in die Greifposition. Mit der Entnahme vereinzelt er die Waren auftragsgerecht. Die kommissionierten Waren werden schließlich zum Abgabeort befördert und dort abgelegt. Der Kommissioniervorgang endet mit dem Rücktransport von Einheiten, die nicht vollständig verbraucht worden sind.

Im Anschluss an die Kommissionierung erfolgt der Versand. Der Versand oder Warenausgang ist die Stelle im Lagersystem, die alle ausgehenden Waren versendet [vgl. [VDI 3612,](#page-117-4) S. 2]. Er hat die Funktionen Versandeinheiten bilden, Verpacken und Warenabgabe.

Aber nicht nur die Prozesse in einem Lagersystem lassen sich in Teilprozesse zerlegen. Auch in der Lagersystemplanung sind Prozesse zu trennen. Dies beschreibt das nächste Kapitel.

## <span id="page-10-0"></span>**1.2.2 Prozesse in der Lagersystemplanung**

Bei der Planung eines Lagersystems stellen die Lagerprozesse die möglichen Abläufe dar. Diese Abläufe sollen möglichst optimal gestaltet werden. Durch die Vielzahl der sich wechselseitig beeinflussenden Möglichkeiten ist die Planungsaufgabe komplex. Diese Komplexität wird dadurch gesteigert, dass zu Planungsbeginn häufig noch nicht alle Planungsdaten vollständig vorliegen. Je größer die zeitliche Reichweite der Lagersystemplanung ist, desto geringer ist in der Regel die Vollständigkeit der Daten. Um diese Komplexität zu bewältigen, wird der Gesamtplanungsprozess häufig in zeitlich überschaubare hintereinander liegende Teilplanungsprozesse zerlegt. Im Laufe der Zeit gehen dann bei betrieblichem Routinehandeln für weiter hinten liegende Teilprozesse neue Daten ein, wodurch die Daten vollständiger werden [vgl. [Schi 2001,](#page-117-7) S. 53].

Die Trennung der Gesamtplanungsaufgabe hat zur Folge, dass die in einem Teilprozess vorgegebenen Daten einen Teil der Daten der nächsten Teilprozesse bilden. Weichen die in dem nächsten Teilprozess ermittelten Daten von den festgelegten Werten ab, so können die Ergebnisse der später getroffenen Entscheidungen eine Überarbeitung der zeitlich vorgelagerten Entscheidungen veranlassen. Der Versuch zur Ermittlung des gewünschten Lagersystems erfolgt dann mit Hilfe zyklischer Anpassungsvorgänge [vgl. [Jaco 1990,](#page-116-4) S. 331]. In diesem Zusammenhang wird daher oder "rollender" oder "rollierender" Planung gesprochen [vgl. [Arno 2002,](#page-114-5) S. A 2-3, [Doms 2003,](#page-114-3) S. 33, [Schi 2001,](#page-117-7) S. 60]. In der Regel lässt sich nur durch das Zurückgehen auf vorherige Teilprozesse und das wiederholte Lösen der Planungsprobleme mit veränderten Vorgaben eine gute Gesamtlösung erzielen. Es wird also ein iterativer Planungsprozess durchgeführt.

Bei der Lagersystemplanung lassen sich die Teilprozesse Zielplanung, Vorarbeiten, Grobplanung, Feinplanung und Ausführungsplanung unterscheiden [vgl. [Kett 1994,](#page-116-5) S. 5]. Diese Teilprozesse sind zwar hintereinander angeordnet, jedoch wird häufig mit dem nächsten Teilprozess schon begonnen, bevor der vorhergehende Prozess abgeschlossen ist. Zum einen wird damit versucht, den Planungsprozess für Lagersysteme zu beschleunigen. Zum anderen müssen durch die Ergebnisse eines Teilprozesses teilweise auch die vorhergehenden Festlegungen revidiert werden. So kann es z. B. vorkommen, dass in der Grobplanung festgestellt wird, dass mit einem vorhandenen Grundstück die gewünschte Lagerkapazität nicht erreicht werden kann. Dies bedeutet, dass in den vorherigen Teilprozessen die Lagerkapazität angepasst und/oder ein anderes Grundstück gesucht werden muss ([Abb. 1.4\)](#page-11-0).

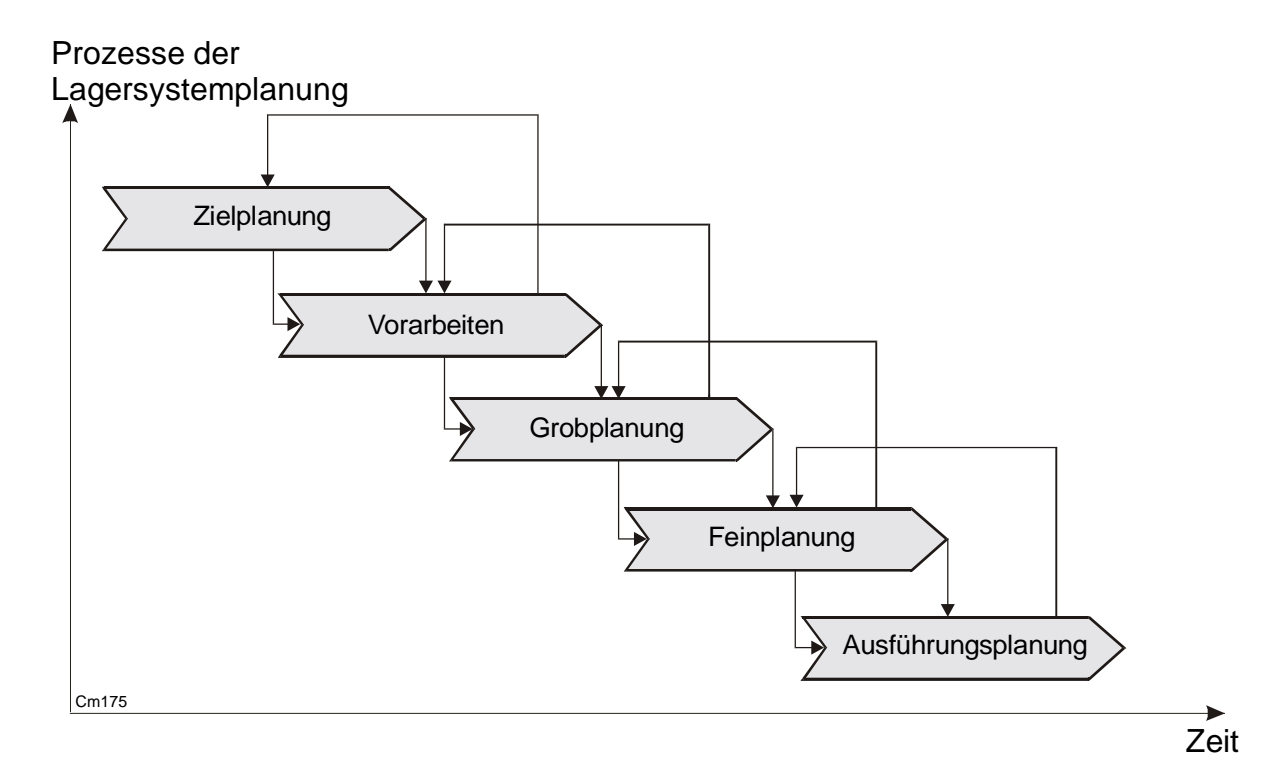

## <span id="page-11-0"></span>*Abb. 1.4: Prozesse der Lagersystemplanung*

Die Zielplanung dient zur Abschätzung der Durchführbarkeit des Projekts und zur Konkretisierung der Aufgabenstellung. Dazu zählt die Beschreibung vorhandener Lagersysteme, eine Problembeschreibung und die Strategiefestlegung, wie diese Probleme beseitigt werden sollen.

Mit Hilfe der Vorarbeiten werden die Ist- und Solldatenbasis erarbeitet. Die Istdaten umfassen im Wesentlichen die logistischen Stammdaten und Bewegungsdaten. Während die Stammdaten die für jeden Artikel längerfristigen Kenngrößen enthalten, beschreiben die Bewegungsdaten die Ein-, Um-, und Auslagerungen etc. und die daraus resultierenden Bestände. Die Grundlage dafür bildet die Auswahl eines repräsentativen Zeitraums. Häufig umfasst dieser einen oder mehrere Monate aus dem vergangenen Jahr. Um zu den Solldaten zu gelangen, werden die Istdaten zunächst auf erwartete zukünftige Werte prognostiziert, anschließend verdichtet und analysiert. Die Solldaten definieren, was das zukünftige Lagersystem unter welchen Gegebenheiten leisten soll und bilden damit die Grundlage für alle weiteren Planungsprozesse.

Mit der Grobplanung werden unterschiedliche Lösungen für das Lagersystem auf Basis der Solldaten erarbeitet und anschließend bewertet. Dabei stehen dem Logistikplaner eine Vielzahl von Möglichkeiten gegenüber. Um den Planungsaufwand gering zu halten, wird z. T. aufgrund der Erfahrungen eines Experten oder intuitiv entschieden, welche

Planungsalternativen weiter betrachtet werden [vgl. [Jüne 1989,](#page-116-6) S. 560]. Ergebnis der Grobplanung ist ein Planungsbericht mit Darstellungen der ausgewählten Lösung in Form von Tabellen, Diagrammen und Zeichnungen.

In der Feinplanung wird die aus der Grobplanung hervorgegangene Vorzugsvariante weiter detailliert. Hier werden beispielsweise die Aufstellungspläne der Regalsysteme, die Gestaltung der einzelnen Arbeitsplätze sowie die Festlegung der Ver- und Entsorgungseinrichtungen vorgenommen. Um die Funktionstauglichkeit des ganzen Lagersystems oder einzelner Bereiche zu überprüfen, sind spezielle Simulatoren entwickelt worden, die die dynamischen Effekte abbilden können [vgl. [Hölk 1998,](#page-116-7) S. 2-21]. Das Ergebnis sind Lastenhefte mit Plänen und Funktionsbeschreibungen sowie technische Spezifikationen der einzelnen Gewerke, Anlagenteile und Leistungsumfänge [vgl. [Gude](#page-115-6)  [2000/1,](#page-115-6) S. 68].

Ausgehend von den Resultaten der Feinplanung werden in der Ausführungsplanung Ausschreibungsunterlagen erstellt, um die geeigneten Partner für den Aufbau und den Betrieb des geplanten Lagersystems auszuwählen. Dazu sind Angebote einzuholen und miteinander zu vergleichen. Dieser Teilprozess endet mit dem begründeten Vorschlag über die auszuwählenden Lieferanten und mit der Vergabe der Ausführung an mehrere Lieferanten oder einen Generalunternehmer, der den Einsatz der erforderlichen Mittel koordiniert.

Das Ende der Lagerplanung bildet die Ausführung, zu der beispielsweise die Endabnahme und der Einzug in das neue Lagersystem zählen.

Durch die Trennung der einzelnen Prozesse ist es möglich, den Betrachtungsgegenstand der Arbeit genau abzugrenzen, was im nächsten Kapitel erfolgt.

#### <span id="page-13-0"></span>**1.2.3 Betrachtungsgegenstand der Arbeit**

In der ersten Betrachtungsebene ließen sich die Teilprozesse Wareneingang, Lagern, Kommissionieren und Versand trennen. Jeder dieser Prozesse besitzt eine Quelle am Prozessanfang und eine Senke am Prozessende. Quelle und Senke bilden die Schnittstellen des Prozesses zur Umwelt und stellen damit die Verbindungen zwischen den Prozessen dar [vgl. [Kuhn 1996,](#page-116-8) S. 131]. An diesen Quellen und Senken lassen sich die Teilprozesse trennen. In den folgenden Kapiteln wird Teilprozess Lagern näher betrachtet. Dieser Prozess ist mit Hilfe konventioneller Planungswerkzeuge hinreichend genau untersucht worden und damit ist ein guter Vergleich mit dem in dieser Arbeit entwickelten Werkzeug, dem evolutionären Risikomanager, möglich ist. Der evolutionäre Risikomanager lässt sich aber genauso auf die anderen Teilprozesse übertragen.

In der zweiten Betrachtungsebene wurde die Lagerplanung in die Teilprozesse Zielplanung, Vorarbeiten, Grobplanung, Feinplanung und Ausführungsplanung unterteilt. Von diesen Prozessen kommt der Grobplanung eine besondere Bedeutung zu, da hier vorbestimmt wird, welche möglichen Techniken in Betracht gezogen, welche Techniken in den folgenden Planungsphasen weiterverfolgt und welche nicht einsetzbaren oder unwirtschaftlichen Techniken ausgeschlossen werden. Daher sind auch einige rechnergestützte Planungshilfsmittel entwickelt worden, um verschiedene Lagersysteme einander gegenüberstellen zu können [vgl. [Ditt 2000,](#page-114-6) [Fang 1996\]](#page-115-7). Der erfolgreiche Einsatz dieser Planungshilfsmittel, ist auf möglichst sichere Daten angewiesen, denn sowohl die Feinplanung wie auch die Ausführungsplanung greifen auf die Auswahl der Grobplanung zu. In den nachfolgenden Planungsprozessen wird in der Regel dann nicht mehr hinterfragt, ob die zugrunde liegenden Planungsdaten sicher oder unsicher sind. Wird also die Unsicherheit in der Grobplanung nicht berücksichtigt, kann dies im Ergebnis zu sehr ungünstigen Lagersystemen führen, denn in der Grobplanung gemachte Fehler übertragen sich auf alle weiteren Planungsprozesse und können dort nur mit sehr hohem Aufwand korrigiert werden. Daher wird in dieser Arbeit die Grobplanung zum Untersuchungsgegenstand gemacht.

Zielsetzung der Arbeit ist es damit, ein Werkzeug für die Grobplanung des Prozesses Lagern zu entwickeln, mit dem auch Unsicherheiten verarbeitet werden können. Durch welche Vorgehensweise diese Zielsetzung erreicht werden soll, wird im nächsten Abschnitt erläutert.

## <span id="page-14-0"></span>**1.3 Vorgehensweise**

In dem Kapitel [2](#page-15-1) werden zunächst die grundlegenden Planungsparameter abgeleitet, die bei einem Lagersystem zu berücksichtigen sind. Für diese Ableitung wird die Prozesskettentheorie genutzt, die Potentialklassen zur Verfügung stellt, mit denen das potentiell günstigste Lagersystem unter Berücksichtigung der Wechselwirkungen gefunden werden kann.

Kapitel [3](#page-49-1) befasst sich mit der Untersuchung der Eingangsdaten für die Planungsparameter. Dabei wird der grundsätzliche Unterschied zwischen sicheren und ungewissen Daten in der Lagersystemplanung herausgearbeitet.

Kapitel [4](#page-60-1) gibt einen Überblick über die in dieser Arbeit verwendeten Methoden, mit denen Lagersysteme unter Ungewissheit bewertet werden können.

Um diese Methoden anwenden zu können, wird in Kapitel [5](#page-70-1) der evolutionäre Risikomanager entwickelt. In der ersten und zweiten Stufe werden in Kapitel [5.1](#page-71-1) und [5.2](#page-72-1) die Methode der Sensitivitätsanalyse und die Methode nach Shainin angewendet, um die aus der Ungewissheit resultierende Komplexität zu reduzieren. Trotz dieser Reduktion ist es in vielen Fällen aufgrund der Restkomplexität nicht möglich, eine anschließende konventionelle Lagersystemplanung durchzuführen. Daher werden in Kapitel [5.3](#page-75-1) in der dritten Stufe evolutionäre Algorithmen eingeführt, mit denen das Problem gelöst werden kann. Mit der Zusammenführung der Methoden ist es dann möglich, Lagersystemplanungen unter Ungewissheit in kurzer Zeit durchführen zu können. Es werden aus den theoretischen Kombinationsmöglichkeiten diejenigen Lagersysteme herausgesucht, die vor dem Hintergrund der Ungewissheit günstige Alternativen darstellen.

Die Validierung des evolutionären Risikomanagers erfolgt in dem Kapitel [6.](#page-87-1) Damit wird eine Bewertung der Güte vorgenommen. Es wird also überprüft, ob die Ergebnisse des evolutionären Risikomanagers für die Berechnung eines Lagersystems brauchbar sind.

Die Anwendung im Kapitel [7](#page-96-1) verdeutlicht die Nutzung des entwickelten evolutionären Risikomanagers an einem praktischen Problem.

Schließlich fasst Kapitel [8](#page-108-1) die Arbeit zusammen und zeigt einige Erweiterungsmöglichkeiten und Richtungen für das zukünftige Forschen auf.

## <span id="page-15-1"></span><span id="page-15-0"></span>**2 Ableitung der Planungsparameter eines Lagersystems**

Um ein Lagersystem planen zu können, müssen die Parameter ermittelt werden, die Einfluss auf das Planungsergebnis haben. Die Ableitung dieser Planungsparameter erfolgt mit Hilfe der Prozesskettentheorie [vgl. [Kuhn 2002,](#page-116-9) S. 58-72]. Dabei werden die formalen Elemente der Prozesskettenmodulation auf die Gestaltung des Lagersystems übertragen.

Der dem Lagersystem zugrunde liegende Prozess Lagern wird durch eine Quelle und eine Senke von den anderen Prozessen getrennt. Über diese Schnittstellen wird der für die Grobplanung relevante Input und Output ausgetauscht. Mit den Potentialklassen Lenkung, Organisationsstruktur und Ressourcen wird das Lagern gestaltet und damit unterschiedliche Möglichkeiten von Systemen entwickelt [vgl. [Piel 1995,](#page-117-8) S. 39]. [Abb. 2.1](#page-15-2) beschreibt diese Elemente im Zusammenhang.

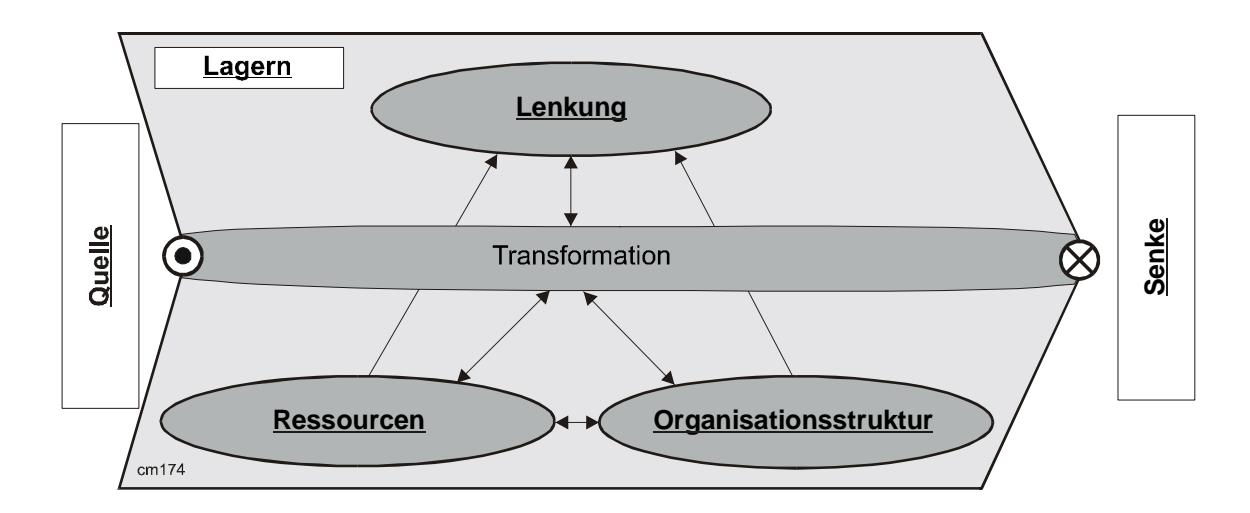

<span id="page-15-2"></span>*Abb. 2.1: Gestaltungselemente des Prozesses Lagern* 

Die Lenkung umfasst die möglichen Führungsstrategien in dem zu planenden Lagersystem. Die Organisationsstruktur beschreibt die Anordnungsstrukturen des Lagersystems. Zur Gestaltung des Lagersystems werden auch Ressourcen benötigt. Die Ressourcen bestehen in der Logistik aus Personal, Arbeitsmittel, Arbeitshilfsmittel, Organisationsmittel, Bestände und Raum. Sie werden auch als die "6 knappen Betriebsmittel der Logistik" bezeichnet, da sie, um die Kosten zu gering zu halten, möglichst sparsam eingesetzt werden sollen [vgl. [Kuhn 2002,](#page-116-9) S. 63].

In den folgenden Unterkapiteln werden die Potentialklassen des Prozesses Lagern beschrieben und daraus die für die Grobplanung wesentlichen Planungsparameter des Lagersystems abgeleitet. Gleichzeitig werden die Zusammenhänge der Planungsparameter durch mathematische Beziehungen formuliert. Die Basis dafür bildet die Notation der Softwarepaketes Simulink [\(Abb. 2.2\)](#page-16-0) [vgl. [Math 1999\]](#page-116-10).

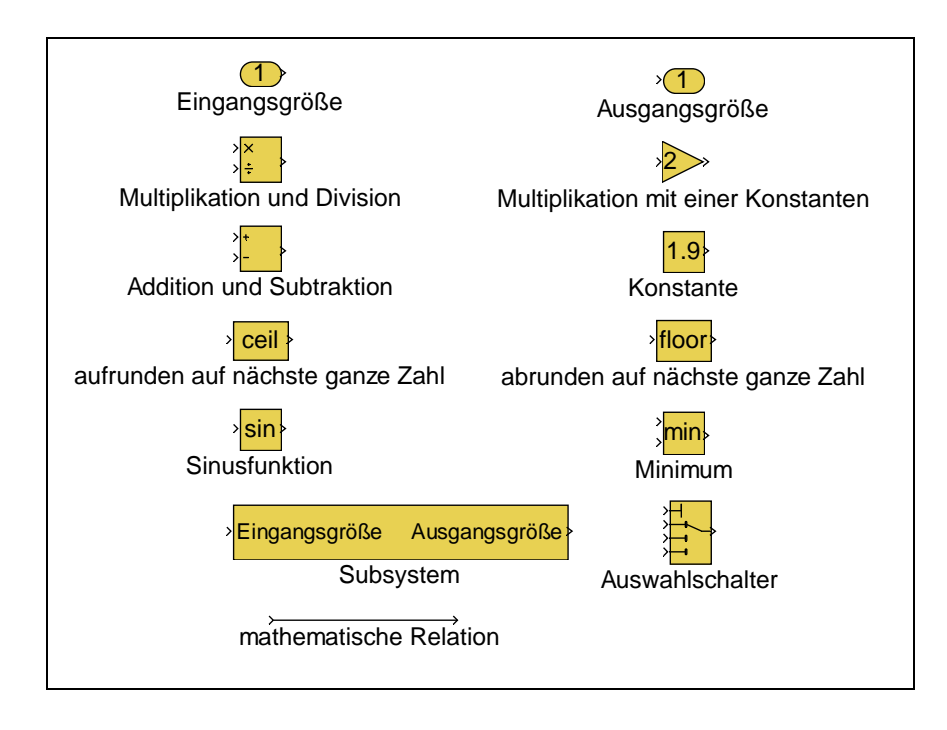

<span id="page-16-0"></span>*Abb. 2.2: Beschreibung der verwendeten Symbole* 

Hinter den grafischen Symbolen der Notation verbergen sich mathematische Funktionen. Durch diese Symbole ist es möglich, die mathematischen Beziehungen zur Ableitung der Parameter in den einzelnen Potentialklassen übersichtlich als Blockdiagramme abzubilden und gleichzeitig ein Computerprogramm zu erstellen. Mit dem Computerprogramm ist es dann möglich, Berechnungen zur Auswahl einer Lageralternative durchzuführen.

#### <span id="page-17-0"></span>**2.1 Dimensionierungsregeln eines Lagersystems**

#### **2.1.1 Ressourcen**

Mit den Ressourcen werden die Ziele der Grobplanung des Lagersystems umgesetzt. Dazu zählen insbesondere die minimale Anzahl der Ladeeinheiten, die Länge, die Breite, die Höhe, die Fläche, der Rauminhalt, die Investitionskosten, die Kapital- bzw. Betriebskosten, die Gesamtkosten, der Flächennutzungsgrad, der Volumennutzungsgrad, der Flächenbedarf pro Stellplatz, die Investitionen pro Stellplatz und die Gesamtkosten pro Stellplatz.

Die minimale Anzahl der Ladeeinheiten wird durch die vom Kunden gewünschten Sicherheitsbestände bzw. Mindestreichweiten im Rahmen der Grobplanung vorgegeben. Länge, Breite und Höhe geben die Ausdehnungen des betrachteten Lagersystems an. Aus der Länge und Breite des Systems leitet sich die benötigte Grundstücksfläche ab. Diese Grundstücksfläche wird in eine Bruttogrundfläche und Nettogrundfläche unterteilt. Die Bruttogrundfläche ist die Summe der Grundflächen aller Grundrissebenen eines Bauwerks [\[DIN 277-1,](#page-114-7) S. 2]. Der Teil der Bruttogrundfläche, der innerhalb der aufgehenden Bauteile, also der Wände des Lagersystems, liegt, wird als Nettogrundfläche bezeichnet [\[DIN 277-1,](#page-114-7) S. 2]. Der Teil der Nettogrundfläche, welcher der Nutzung des Bauwerks aufgrund seiner Zweckbestimmung dient, ist die Nutzfläche [[DIN 277-1,](#page-114-7) S. 2]. Der Zweck eines Lagersystems ist das Aufbewahren von Ladeeinheiten. Daher ist die Nutzfläche die durch die Ladeeinheiten belegte Fläche. Die durch die Ladeeinheiten belegte Fläche ergibt sich aus der Fläche einer Ladeeinheit und der Anzahl der Stellplätze auf der untersten Ebene. Die Anzahl der Stellplätze auf der untersten Ebene ist wiederum die Gesamtanzahl der notwendigen Stellplätze dividiert durch die Stapelhöhe der Ladeeinheiten. Die optimale Stapelhöhe ist im Rahmen der Planung zu bestimmen [\(Abb. 2.3\)](#page-18-0).

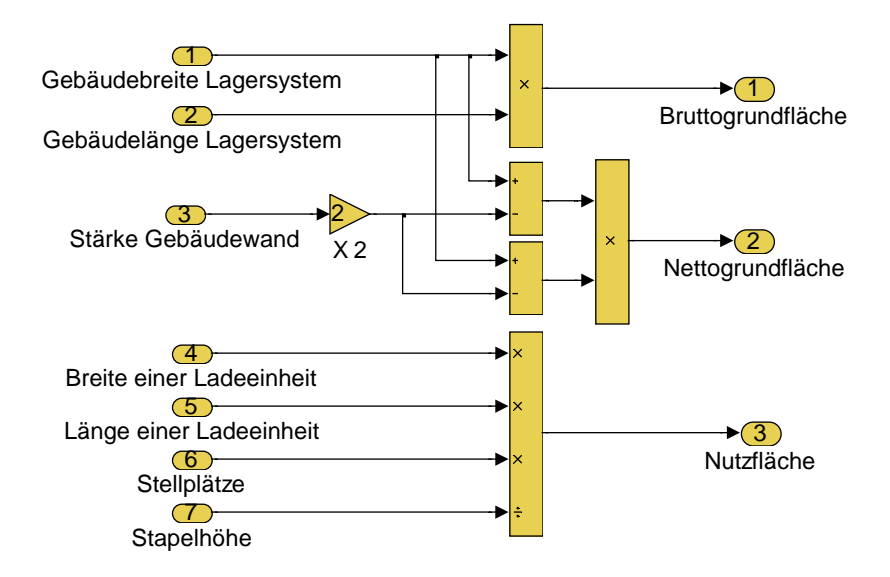

<span id="page-18-0"></span>*Abb. 2.3: Bruttogrund-, Nettogrund- und Nutzfläche eines Lagersystems* 

Entsprechend zu den Flächen lässt sich der Rauminhalt definieren. So ist der Bruttorauminhalt das Volumen des Baukörpers über der Bruttogrundfläche, der Nettorauminhalt das Volumen über der Nettogrundfläche und der Nutzrauminhalt das Volumen der einzulagernden Ladeeinheiten [\(Abb. 2.4\)](#page-18-1).

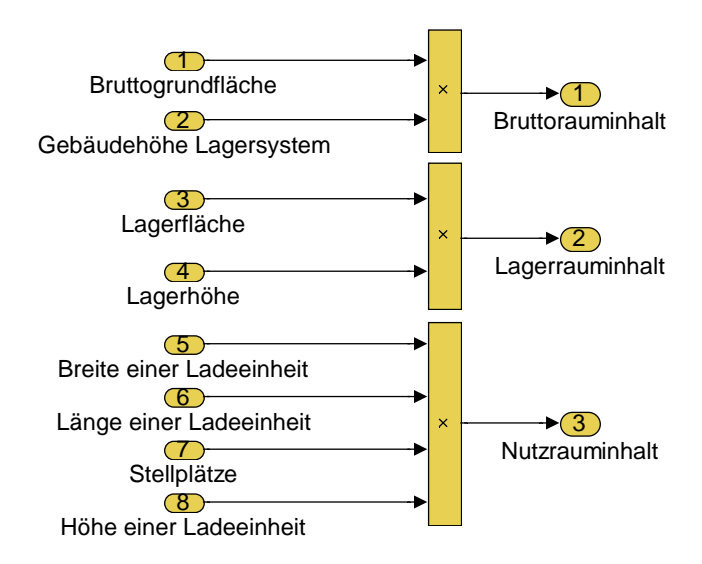

<span id="page-18-1"></span>*Abb. 2.4: Brutto-, Netto- und Nutzrauminhalt eines Lagersystems* 

Die Investitionskosten werden definiert als Aufwendungen für Güter, Leistungen und Abgaben, die für die Planung und Ausführung der Baumaßnahmen erforderlich sind [vgl. [DIN 276,](#page-114-8) S. 1]. Sie bestehen in der Grobplanung im Wesentlichen aus den Kosten für den Bau des Gebäudes, das Regalsystem, die Fördermittel und die Fördertechnik.

Bei den Gebäudekosten muss unterschieden werden, ob das Gebäude in Silobauweise oder in konventioneller Bauweise errichtet wird. Die Kosten eines konventionellen Gebäudes werden auf Grundlage des Verfahrens der Preiskomponentenvariation berechnet [vgl. [Schi 1999,](#page-117-9) S. 28-39]. Dieses Verfahren ermittelt auf Basis statistischer Erhebungen unterschiedliche Preiskomponenten für verschiedene Gebäudearten. Mit diesen Preiskomponenten werden anschließend die Kosten des zu bewertenden Gebäudes mit Hilfe der vorliegenden Ausdehnungen bestimmt.

Die Preiskomponenten eines Lagersystems in konventioneller Bauweise bestehen aus einer konstanten Komponente, einer Längenkomponente, einer Breitenkomponente, einer Höhenkomponente, einer Doppelkomponente, die das Verhältnis von Länge und Höhe berücksichtigt, einer Doppelkomponente, die das Verhältnis von Breite und Höhe einbezieht, einer Sonderkomponente Anzahl der Hallenschiffe und einer Doppelkomponente, die das Verhältnis Anzahl der Hallenschiffe und Höhe berücksichtigt. Diesen Komponenten werden anteilige statistisch ermittelte Baukosten für eine Mehrzweckhalle mit einer definierten Länge, Breite und Höhe zugeordnet. In dieser Arbeit wird von einem beheizten Mehrzweckhalle mit drei Schiffen ohne Fenster ausgegangen. Das zugehörige tabellierte statistische Bauwerk hat die Länge l=79,95 Meter, die Breite b=54,40 Meter und die Höhe h=9,10 Meter. Für die konstante Komponente sind 7,36 Euro/m<sup>3</sup> für, für die Längenkomponente 4,59 Euro/m<sup>3</sup>, für die Breitenkomponente 5,39 Euro/m<sup>3</sup>, für die Höhenkomponente 26,13 Euro/m<sup>3</sup>, für die Doppelkomponente Länge/Höhe 1,59 Euro/m<sup>3</sup>, für die Doppelkomponente Breite/Höhe 1,67 Euro/m³, für die Sonderkomponente Anzahl der Hallenschiffe 0,77 Euro/m<sup>3</sup> und für die Doppelkomponente Anzahl der Hallenschiffe/Höhe 1,48 Euro/m³ in den Tabellen angegeben [\(Abb. 2.5\)](#page-19-0) [vgl. [Schi 1999,](#page-117-9) 11.1.002].

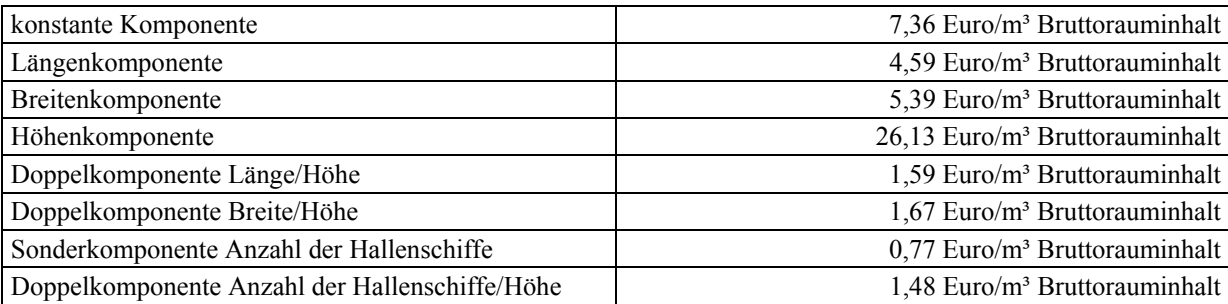

<span id="page-19-0"></span>*Abb. 2.5: Preiskomponenten des statistischen Lagersystems* 

Diese Preiskomponenten werden mit Variationsfaktoren entsprechend den Ausdehnungen des zu berechnenden Lagersystems angepasst und anschließend addiert. Um die Gebäudekosten zu erhalten, wird die Summe der Preiskomponenten mit dem Bruttorauminhalt des zu berechnenden Lagersystems multipliziert [\(Abb. 2.6\)](#page-20-0).

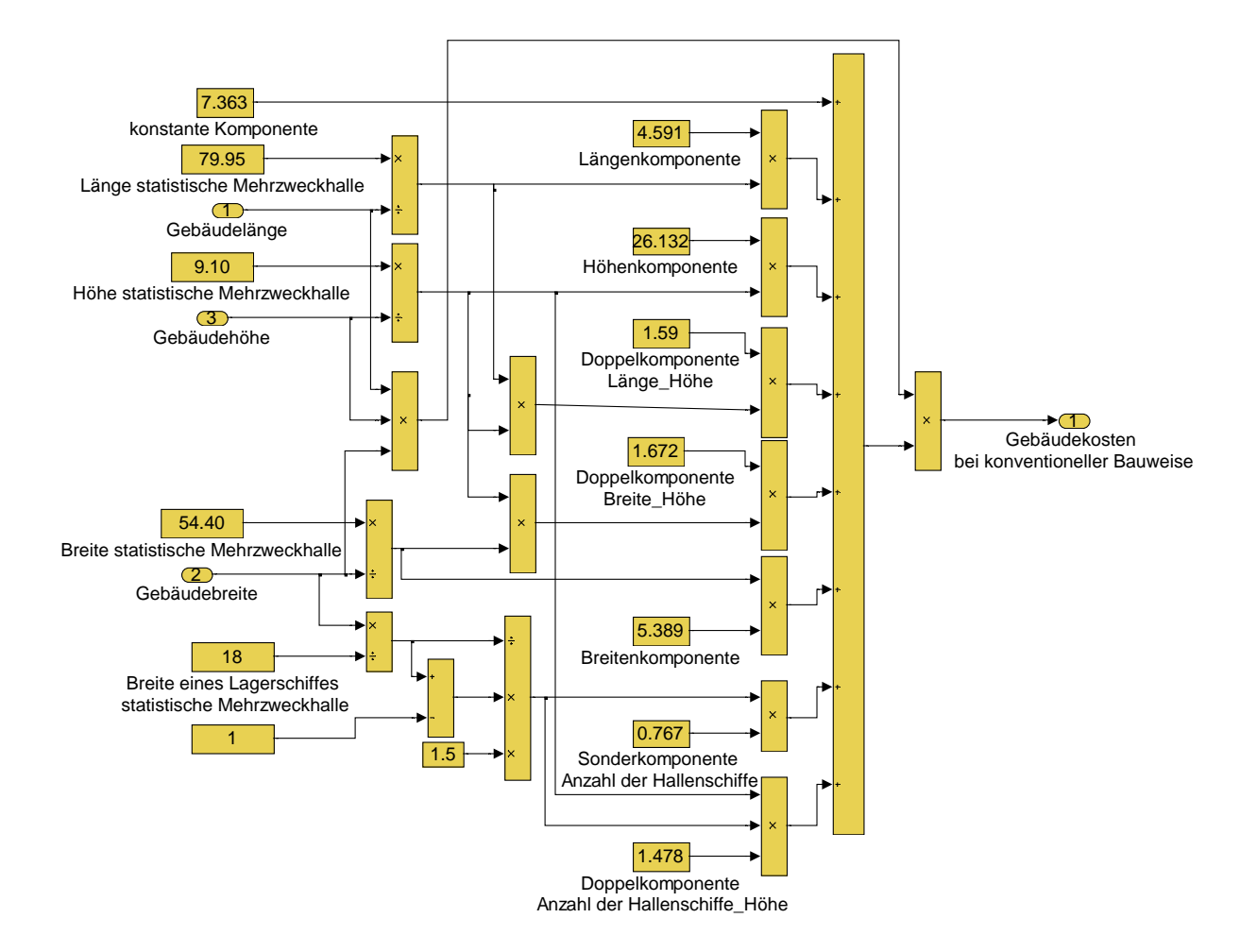

<span id="page-20-0"></span>*Abb. 2.6: Investitionskosten für Gebäude in konventioneller Bauweise* 

Bei Gebäuden in Silobauweise wird ein pauschaliertes Verfahren verwendet, bei dem der Boden, das Dach und die vier Seitenwände gesondert betrachtet werden. Dies ist notwendig, da die Seitenwände wegen der fehlenden tragenden Funktion im Verhältnis zum Boden und Dach relativ preiswert zu errichten sind [\(Abb. 2.7\)](#page-21-0).

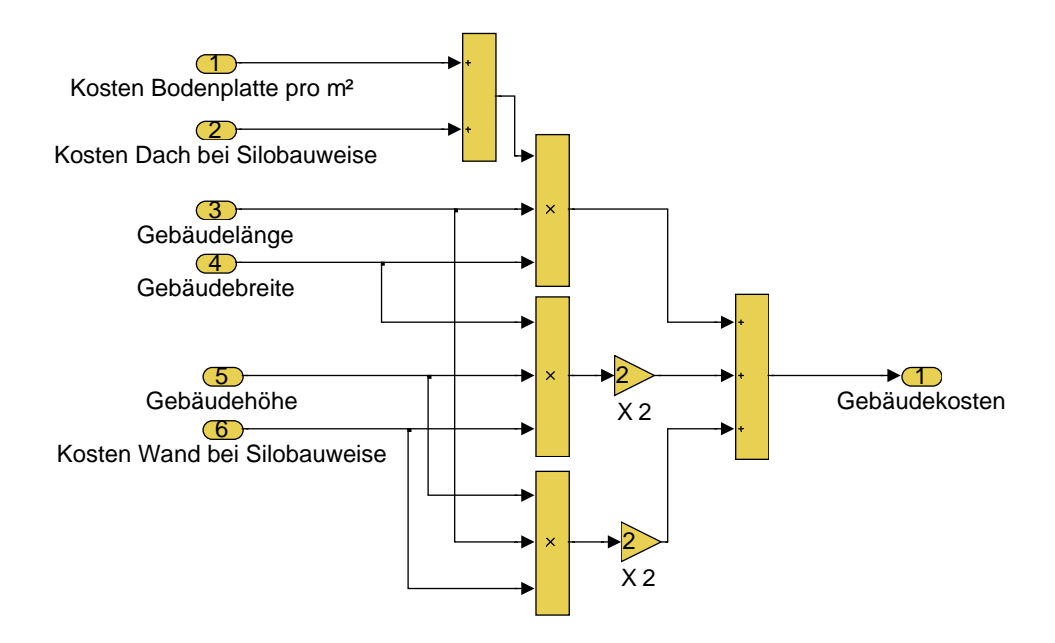

<span id="page-21-0"></span>*Abb. 2.7: Investitionskosten für Gebäude in Silobauweise* 

Die Kosten für das Regalsystem sind von der Anzahl der Stellplätze und den Kosten pro Regalplatz abhängig [\(Abb. 2.8\)](#page-21-1).

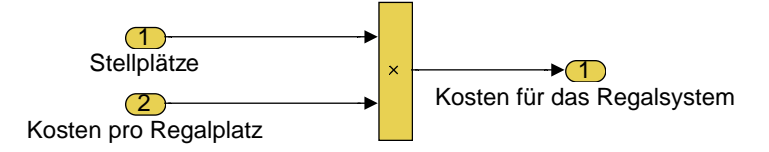

<span id="page-21-1"></span>*Abb. 2.8: Investitionskosten für das Regalsystem* 

Die Investitionskosten für Fördermittel werden mit der Fördermittelanzahl und den Kosten pro Fördermittel berechnet [\(Abb. 2.9\)](#page-22-0).

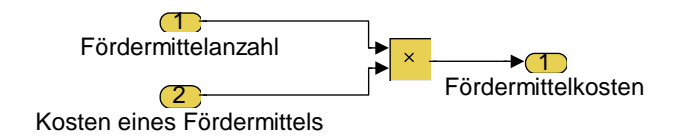

## <span id="page-22-0"></span>*Abb. 2.9: Investitionskosten für Fördermittel*

Die Fördertechnikkosten werden pauschal pro Gasse berücksichtig [\(Abb. 2.10\)](#page-22-1).

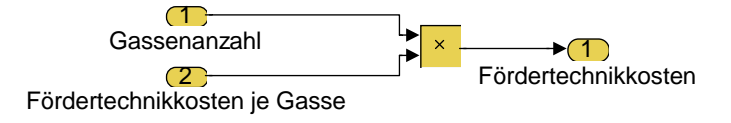

## <span id="page-22-1"></span>*Abb. 2.10: Investitionskosten für Fördertechnik*

Die Gebäudekosten, Regalkosten, Fördermittelkosten und Fördertechnikkosten ergeben die Investitionskosten eines Lagersystems [\(Abb. 2.11\)](#page-22-2).

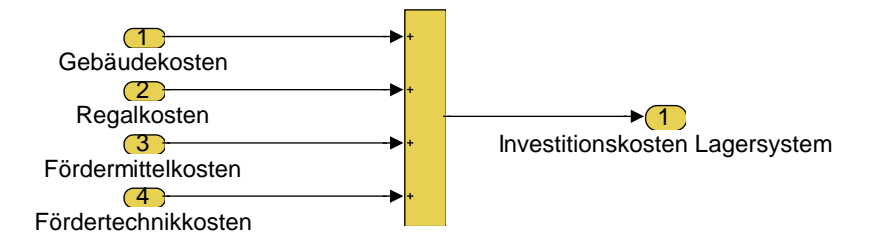

<span id="page-22-2"></span>*Abb. 2.11: Investitionskosten für ein Lagersystem* 

Die Betriebskosten sind kontinuierlich anfallende Kosten, die in der Regel jährlich erfasst werden. Sie können mit einem prozentualen Anteil der Investitionen für Abschreibungen, für den Betrieb des Lagersystems, wie z. B. Wartung, Energie bzw. Reparatur, und für eine Kapitalverzinsung auf Gebäude, Regale, Fördermittel bzw. Fördertechnik berücksichtigt werden. Hinzu kommen Personalkosten.

Da die Kapital- und Betriebskosten für konventionelle Gebäude und Gebäude in Silobauweise unterschiedlich sein können, erfolgt die Berechnung getrennt voneinander. Bei der Kapitalverzinsung wird davon ausgegangen, dass durchschnittlich 50% der investierten Summe marktüblich verzinst wird ([Abb. 2.12\)](#page-23-0).

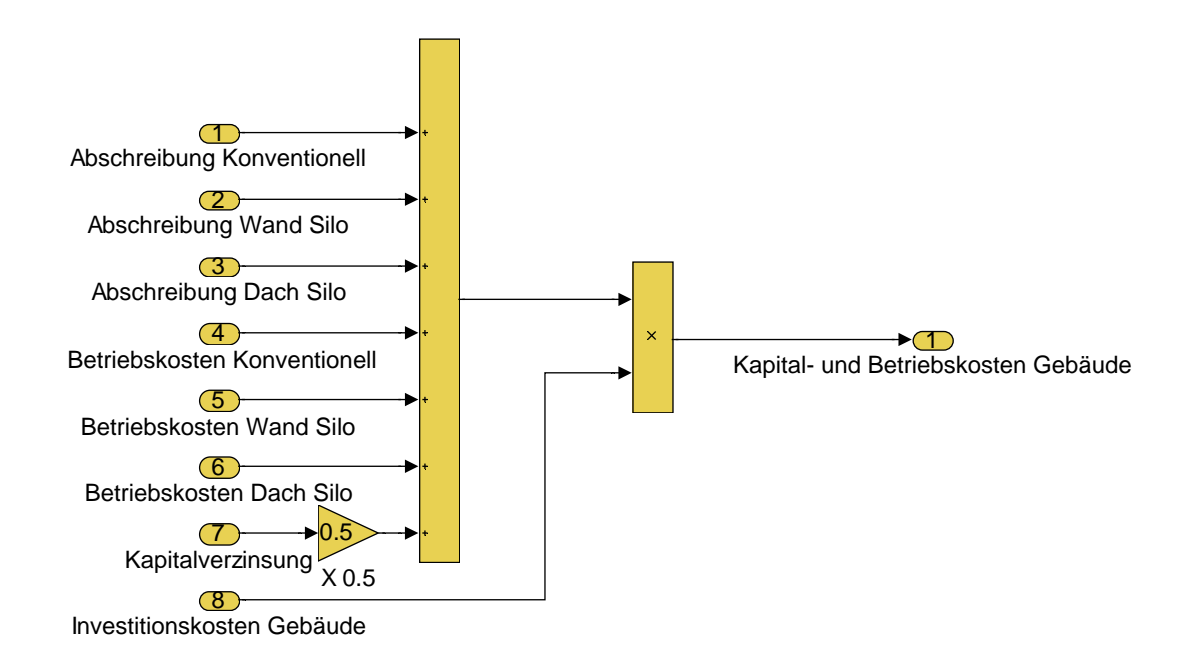

<span id="page-23-0"></span>*Abb. 2.12: Kapital- und Betriebskosten Gebäude* 

Die Kapital- und Betriebskosten für Regale werden unabhängig vom Lagertyp berechnet [\(Abb. 2.13\)](#page-24-0).

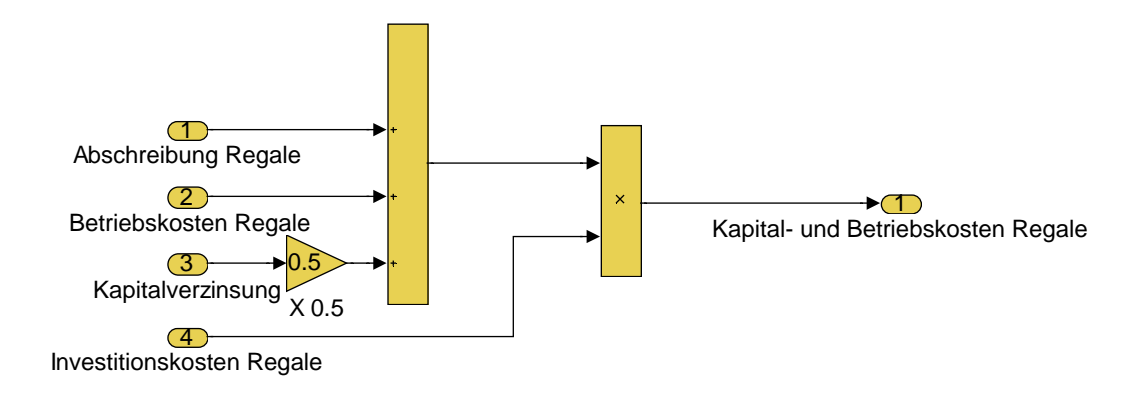

#### <span id="page-24-0"></span>*Abb. 2.13: Kapital- und Betriebskosten Regale*

Die Betriebskosten eines Fördermittels sind stark von dessen Einsatzdauer abhängig. Daher werden diese stundengenau ermittelt. Dabei wird von einer 8-Stunden Schicht und 220 Arbeitstagen im Jahr ausgegangen, die sich die Fördermittel im Einsatz befinden. Die Kapitalkosten werden analog zu denen des Gebäudes berechnet ([Abb. 2.14\)](#page-24-1).

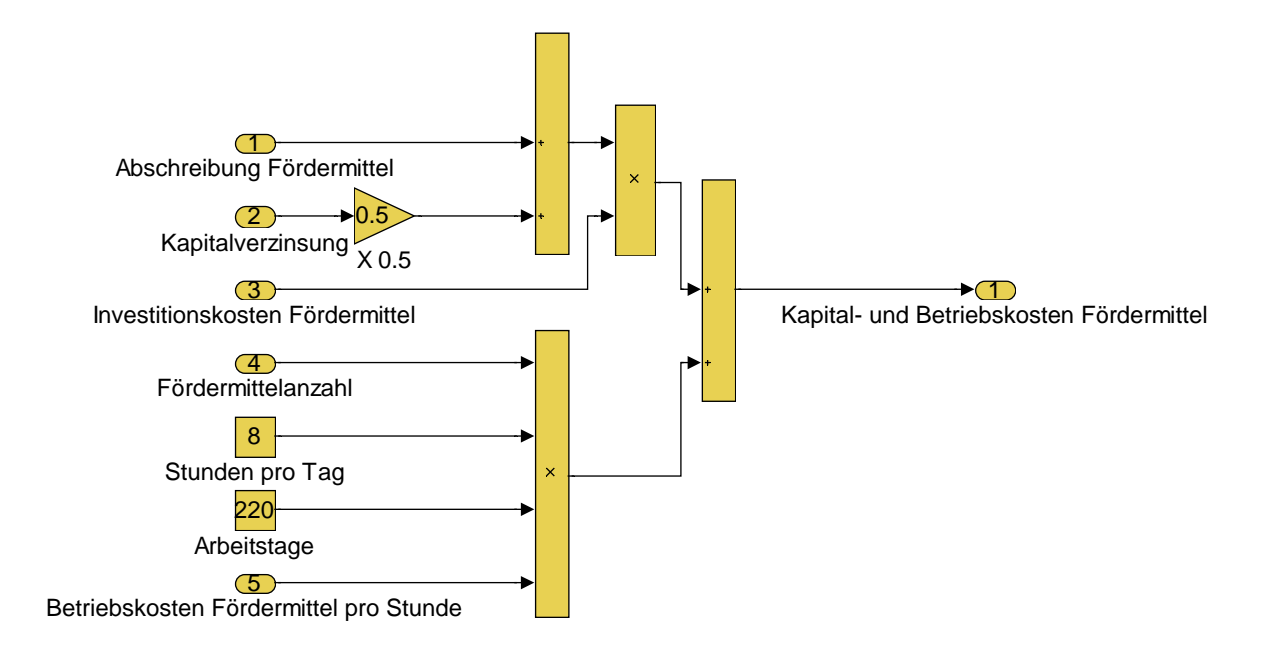

<span id="page-24-1"></span>*Abb. 2.14: Kapital- und Betriebskosten Fördermittel* 

Die Kapital- und Betriebskosten der Fördertechnik werden analog zu denen der Regale berechnet ([Abb. 2.15\)](#page-25-0).

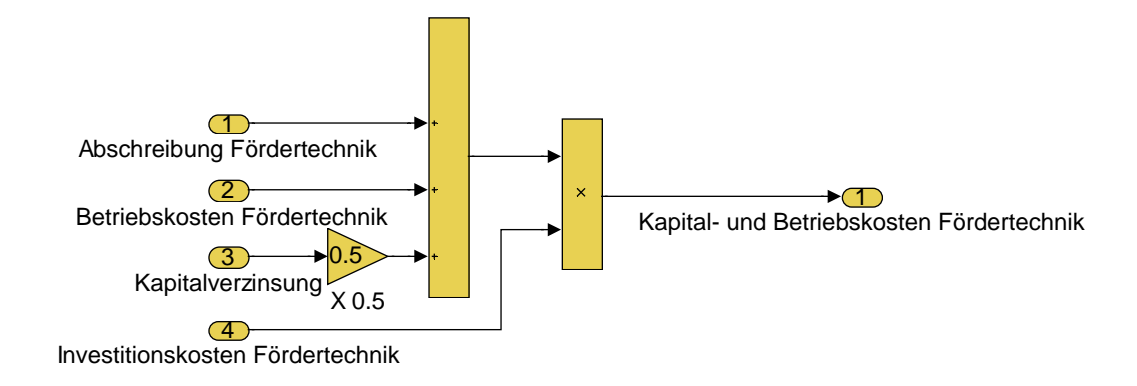

#### <span id="page-25-0"></span>*Abb. 2.15: Kapital- und Betriebskosten Fördertechnik*

Lohnkosten werden pro Jahr als Durchschnittswert in Abhängigkeit von der Funktion der Mitarbeiter, also Leitungspersonal, Vorarbeiter und Arbeiter, errechnet ([Abb. 2.16\)](#page-25-1).

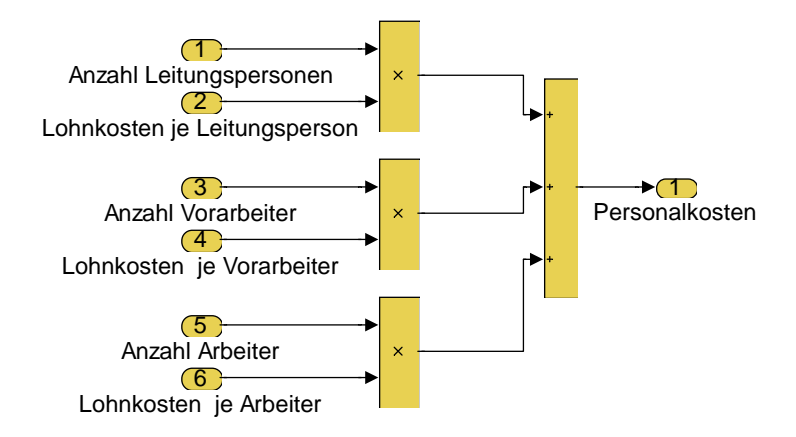

<span id="page-25-1"></span>*Abb. 2.16: Personalkosten* 

Die Kapital- und Betriebskosten des Lagersystems ergeben sich als Summe der Kapital- und Betriebskosten der unterschiedlichen Ressourcen ([Abb. 2.17\)](#page-26-0).

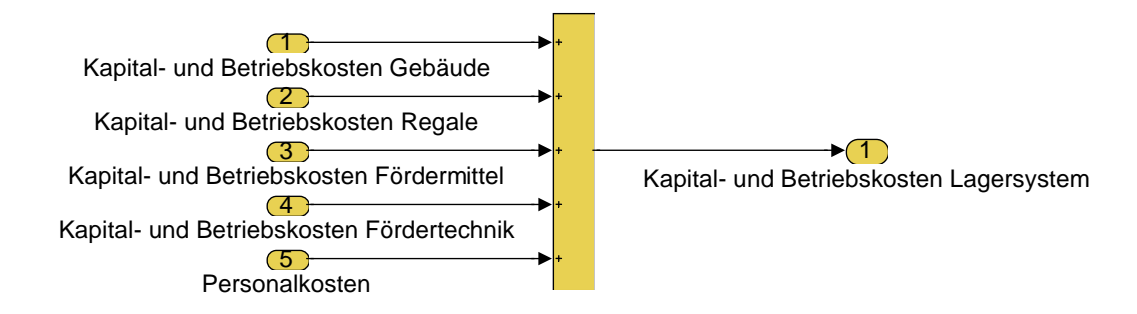

#### <span id="page-26-0"></span>*Abb. 2.17: Kapital- und Betriebskosten eines Lagersystems*

Die Gesamtkosten berücksichtigen sowohl die Investitionskosten als auch die Betriebskosten. Dabei werden die Betriebskosten in der Regel mit einem Faktor gewichtet, der die Abschreibungszeit für die Investitionen beinhaltet [\(Abb. 2.18\)](#page-26-1).

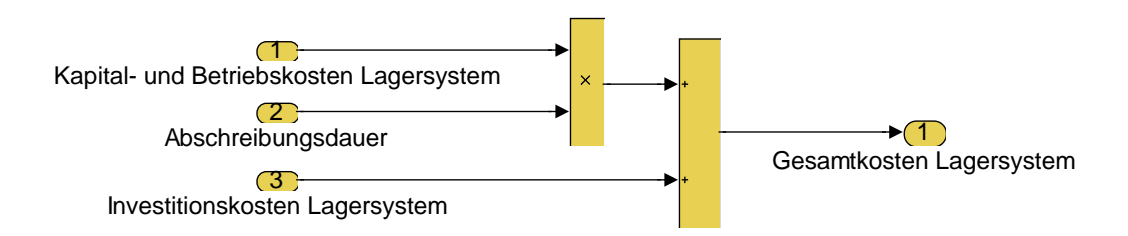

#### <span id="page-26-1"></span>*Abb. 2.18: Gesamtkosten eines Lagersystems*

Der Flächennutzungsgrad ist definiert als das Verhältnis von Nutzfläche zu Bruttogrundfläche [vgl. [GEFMA 130,](#page-115-8) S. 6] [\(Abb. 2.19\)](#page-26-2).

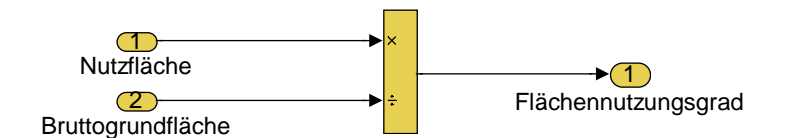

<span id="page-26-2"></span>*Abb. 2.19: Flächennutzungsgrad eines Lagersystems* 

Der Volumennutzungsgrad ist dementsprechend als Verhältnis von Nutzrauminhalt zu Bruttorauminhalt zu definieren [vgl. [Koet 2001,](#page-116-2) S. 67] [\(Abb. 2.20\)](#page-27-0).

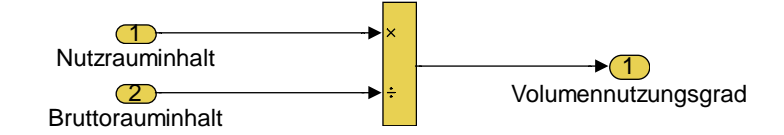

#### <span id="page-27-0"></span>*Abb. 2.20: Volumennutzungsgrad eines Lagersystems*

Der Flächenbedarf pro Stellplatz ist das Verhältnis von Bruttogrundfläche zur Anzahl der Stellplätze ([Abb. 2.21\)](#page-27-1).

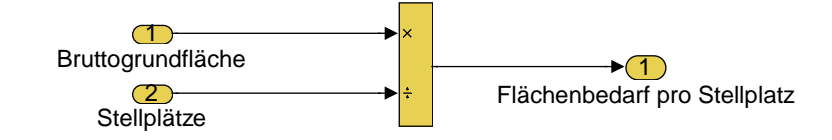

#### <span id="page-27-1"></span>*Abb. 2.21: Flächenbedarf pro Stellplatz*

Die Investitionskosten pro Stellplatz stellen bei einer variablen Anzahl von Stellplätzen eine Vergleichsgröße für die Investitionen dar ([Abb. 2.22\)](#page-27-2).

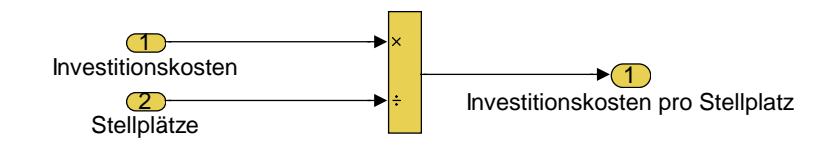

#### <span id="page-27-2"></span>*Abb. 2.22: Investitionskosten pro Stellplatz*

Die Kapital- und Betriebskosten pro Stellplatz werden analog zu den Investitionskosten pro Stellplatz berechnet [\(Abb. 2.23\)](#page-27-3).

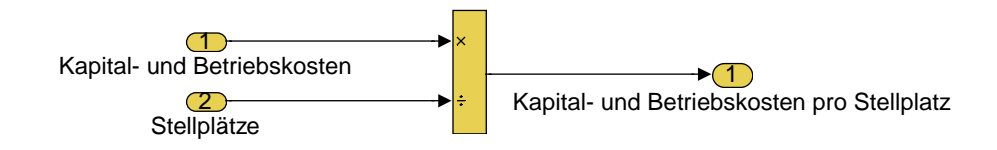

#### <span id="page-27-3"></span>*Abb. 2.23: Kapital- und Betriebskosten pro Stellplatz*

## <span id="page-28-0"></span>**2.1.2 Ressourcenarten**

Die Ressourcenarten stellen die grundlegenden Elemente zur Verfügung, um die Ziele der Normativen zu erreichen. Diese Elemente bestehen bei einem Lagersystem aus Mitarbeitertypen, Gebäudetypen, Lagertypen, Fördermitteltypen und Ladeeinheitentypen [\(Abb. 2.24\)](#page-28-1).

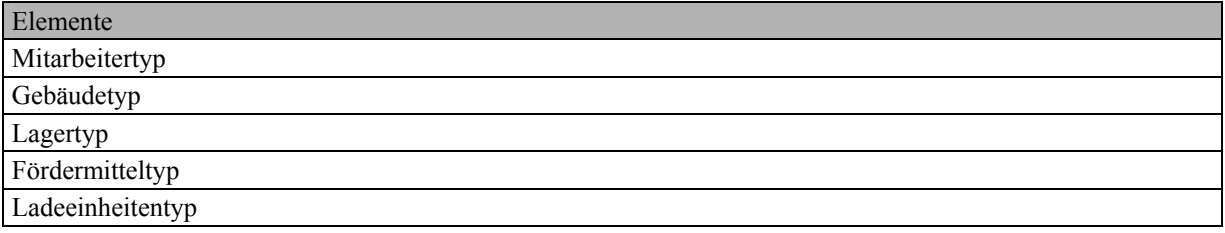

<span id="page-28-1"></span>*Abb. 2.24: Ressourcenarten eines Lagersystems* 

Die Mitarbeiter lassen sich unabhängig von persönlichen Unterschieden grundsätzlich in Leitungspersonen, Vorarbeiter und Arbeiter unterscheiden [\(Abb. 2.25\)](#page-28-2).

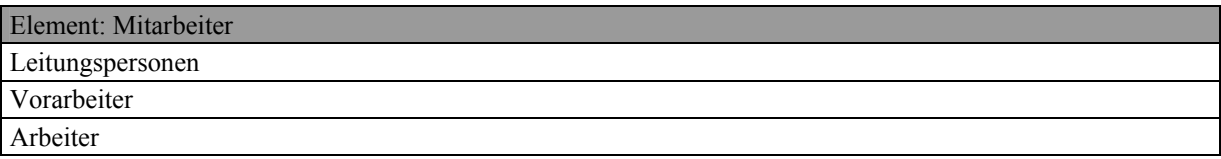

<span id="page-28-2"></span>*Abb. 2.25: Mitarbeitertypen* 

Das Gebäude umschließt die Einrichtungen des Lagers. Von grundlegendem Interesse sind bei einer Grobplanung konventionelle Gebäude mit einer Bauhöhe von bis zu 15 Metern und tragenden Außenwänden sowie Gebäude in Silobauweise mit einer Bauhöhe von bis zu 50 Metern, bei denen die Regalkonstruktion das tragende Element des Lagergebäudes darstellt [\(Abb. 2.26\)](#page-28-3).

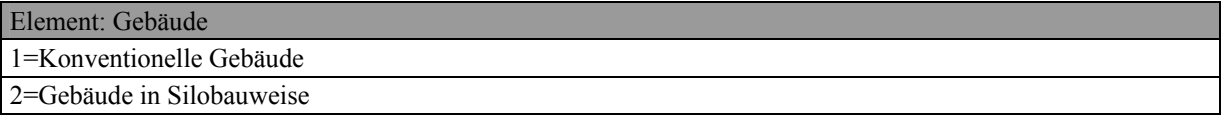

<span id="page-28-3"></span>*Abb. 2.26: Gebäudetypen* 

Nach Art der Aufnahme der Ladeeinheiten in einem Lager können unterschiedliche Lagertypen unterschieden werden. 13 häufig in der Praxis eingesetzte Lagertypen werden in [Abb. 2.27](#page-29-0) dargestellt [vgl. [Jüne 1989,](#page-116-6) S. 153-168].

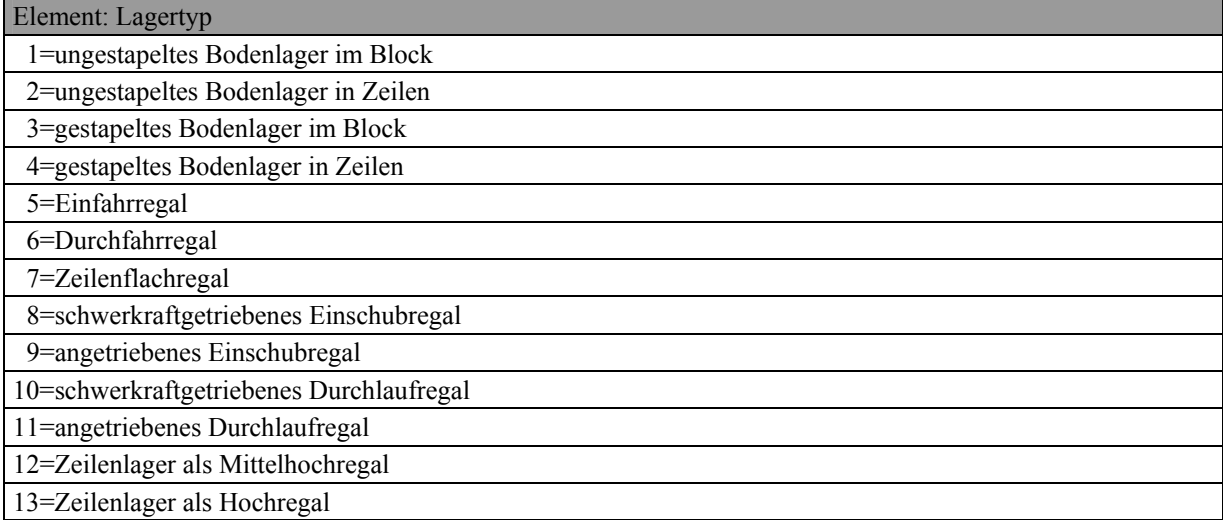

#### <span id="page-29-0"></span>*Abb. 2.27: Lagertypen*

Bei einem ungestapelten Bodenlager werden die Lagergüter regalfrei auf dem Fußboden im großflächigen Block ungestapelt gelagert. Dadurch wird die vorhandene Fläche gut ausgenutzt. Allerdings befindet sich nur die äußere Reihe der Ladeeinheiten im Zugriff. Ein ungestapeltes Bodenlager in Zeilen ist ein Lager ohne Regale, bei dem die Lagergüter auf dem Fußboden in Doppelreihen gelagert werden, die jeweils durch einen Bediengang voneinander getrennt sind. Damit ist ein direkter Zugriff auf mehrere Ladeeinheiten möglich. Dafür wird aber mehr Verkehrsfläche benötigt. Diese beiden Typen des Bodenlagers gibt es auch in der Form, bei der die Ladeeinheiten übereinander gestapelt werden. Bei einem Einfahrregal werden mehrere Ladeeinheiten hintereinander in der Tiefe pro Regalebene auf zwei durchlaufenden Konsolen gelagert. Der Kanal ist zu einer Seite hin geschlossen, so dass die Ein- und Auslagerung auf der gleichen Seite des Regals erfolgt. Ein Durchfahrregal ist in der Konstruktion dem Einfahrregal ähnlich. Allerdings kann die Bedienung des Regals von beiden Seiten zur gleichen Zeit erfolgen, da der Kanal zu beiden Seiten hin geöffnet ist. Ein Zeilenregallager besteht aus Doppelregalen, die durch einen Bediengang getrennt sind. Die Bedienung des Regals erfolgt nur von einer Seite. Diesen Lagertyp gibt es zumeist in drei Bauhöhen: als Flachregal mit einer Bauhöhe von bis zu 7 Metern, als Mittelhochregal mit einer Höhe von bis zu 15 Metern und als Hochregal mit einer Bauhöhe von bis zu 50 Metern. Bei dem schwerkraftgetriebenen Einschubregal werden die Ladeeinheiten entgegen der Schwerkraftrichtung eingelagert und auf der gleichen Seite ausgelagert. In den

schwerkraftgetriebenen Durchlaufregalen werden die Ladeeinheiten hintereinander pro Feldebene auf der höheren Seite des Kanals eingelagert und auf der tieferen Seite ausgelagert. Weitere Ladeeinheiten rücken dabei automatisch durch das Gefälle nach. Das angetriebene Einschubregal und Durchlaufregal besitzt kein Gefälle. Der Antrieb der Ladehilfsmittel erfolgt nicht über die Schwerkraft, sondern motorisch.

Fördermittel sind Transportmittel, die innerhalb eines Teilprozesses verfahren oder Teilprozesse miteinander verbinden. Sie dienen dem Fortbewegen von Arbeitsgegenständen oder Personen im Lagersystem [vgl. [VDI 2411,](#page-117-5) S. 7]. Nach Jünemann [\[Jüne 1989,](#page-116-6) S. 192] erfolgt eine Aufteilung der Fördermittel nach stetigen und unstetigen Fördermitteln. Stetigförderer werden eingesetzt, um kontinuierlich Schüttgut oder diskret kontinuierlich Stückgut zu befördern. Sie weisen eine eingeschränkte Flexibilität auf, da sie immer mit ortsfesten Einrichtungen, wie z. B. Schienen oder Ständern, verbunden sind. Daher finden sie in dieser Arbeit keine Berücksichtigung. Unstetigförderer werden benutzt, um Fördergüter diskontinuierlich zu befördern. Sie können weiter in aufgeständerte, flurfreie und flurgebundene Fördermittel unterteilt werden. Die aufgeständerten Unstetigförderer weisen die gleichen Nachteile wie Stetigförderer auf. Auch diese Fördermittel werden nicht weiter betrachtet. Flurfreie Fördermittel transportieren das Gut in der Regel hängend. Sie eignen sich zumeist nicht für palettierte Güter, da die Befestigung der Haken oberhalb der auf den Paletten liegenden Gütern erfolgen müsste, was jedoch in der Regel nicht umzusetzen ist. Aus diesem Grund werden auch sie nicht berücksichtigt. Typische Vertreter flurgebundener Unstetigförderer sind Gabelhubwagen, Gabelstapler, Hochregalstapler und Regalförderzeuge [\(Abb. 2.28\)](#page-30-0).

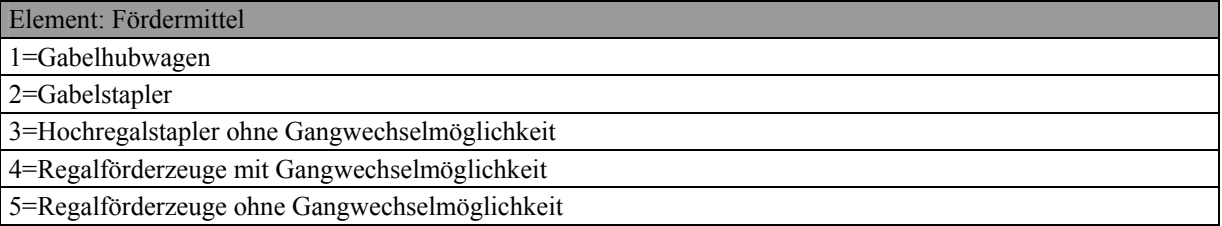

## <span id="page-30-0"></span>*Abb. 2.28: Fördermitteltypen*

Gabelhubwagen sind frei verfahrbare Fahrzeuge, die Ladeeinheiten aufgrund der fehlenden Hubeinrichtung nur vom Boden aufnehmen oder absetzen können. Sie werden manuell bedient. Gabelstapler sind Fördermittel, die eine Hubfunktion besitzen und damit auch Ladeeinheiten in Regalen aufnehmen und absetzen können. Auch sie werden in der Regel manuell bedient. Die meisten Gabelstapler besitzen eine maximale Hubhöhe von 8 Metern

<span id="page-31-0"></span>und sind frei verfahrbar. Hochregalstapler können Hubhöhen von bis zu 15 Metern realisieren. Um eine ausreichende Stabilität zu gewährleisten, sind sie häufig in einem Bediengang auf Schienen geführt. Regalförderzeuge werden vornehmlich in automatischen Hochregallagern eingesetzt. Sie sind in der Regel schienengeführt. Regalförderzeuge ohne Gangwechselmöglichkeit sind auf eine Lagergasse beschränkt. Regalförderzeuge mit Gangwechselmöglichkeit können mehrere Lagergassen bedienen.

Ladeeinheiten sind Einheiten, in denen die Artikel transportiert oder bevorratet werden. Sie bestehen aus der Ladung und einem Ladehilfsmittel. Die Ladehilfsmittel werden in tragende, wie z. B. Palette, umschließende, wie z. B. Behälter, und abschließende Ladehilfsmittel, wie z. B. Container, unterschieden [vgl. [Jüne 1989,](#page-116-6) S. 133]. Ziel der Planung ist es, dass die Ladeeinheiten im Lagersystem möglichst in allen Prozessen identisch sind. Das vermeidet Umladevorgänge und reduziert die Anzahl der verschiedenen Transporthilfsmittel. Daher werden in dieser Arbeit ausschließlich Europaletten betrachtet [\(Abb. 2.29\)](#page-31-1). Ihr Einsatz ist am häufigsten [vgl. [Jüne 1999,](#page-116-11) S. 30].

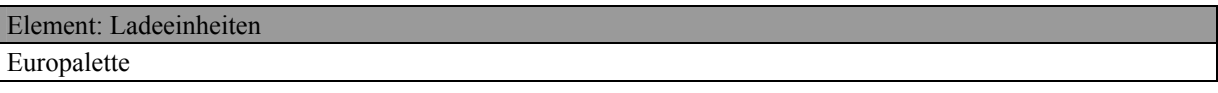

<span id="page-31-1"></span>*Abb. 2.29: Ladeeinheitentypen* 

#### **2.1.3 Lenkungsregeln**

Mit den Lenkungsregeln sollen die Ressourcen optimal eingesetzt werden. In einem Lagersystem sind insbesondere Regeln für die Bestellmengen, die Bestellhäufigkeiten und die Lagerplatzzuweisung von Bedeutung.

Von den Bestellmengen und Bestellhäufigkeiten hängt in Verbindung mit den Auslagerungen der Füllungsgrad eines bestehenden Lagersystems ab. Zudem beeinflusst die Lagerplatzzuweisung den Füllungsgrad. Die Lagerplatzzuweisung kann fest oder frei erfolgen. Bei einer festen Zuordnung muss für jeden möglichen Artikel ein eigener Stellplatz vorgesehen werden. Bei einem stochastischen Bestandsverlauf führt dies zwangsläufig zu freien Kapazitäten. Bei der freien Zuordnung können sich die Bestände ausgleichen. Damit wird der Füllungsgrad deutlich erhöht. Entsprechende Berechnungsvorschriften finden sich beispielsweise in [[Arno 2002,](#page-114-5) S. C 2-47- C 2-50].

<span id="page-32-0"></span>Mit dem Füllungsgrad und der vorgegebenen minimalen Anzahl der Ladeeinheiten wird dann die Stellplatzkapazität, gemessen in Anzahl der Ladeeinheiten, vorgegeben [\(Abb. 2.30\)](#page-32-1).

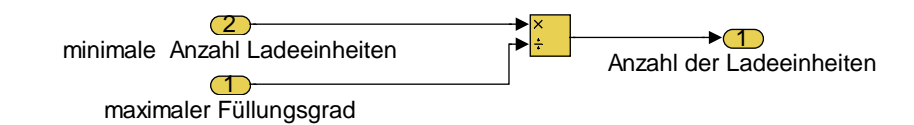

## <span id="page-32-1"></span>*Abb. 2.30: Planungsparameter für den Bestand*

## **2.1.4 Netzwerk**

Das Netzwerk beschreibt feste oder klar bedingte Ablaufregeln der Auftragsdurchführung im Lager. Aus Kundenanforderungen resultieren Nebenbedingungen, die zwingend eingehalten werden müssen. Das Netzwerk erstellt aus diesen Nebenbedingungen Regeln, die für alle Elemente zu beachten sind. Solche Regeln bestehen in der Grobplanung von Lagersystemen für die Umschlagsstrategien und die Zugriffsmöglichkeit [\(Abb. 2.31\)](#page-32-2). Durch die Vorgabe dieser Regeln werden die möglichen Lagertypen eingeschränkt.

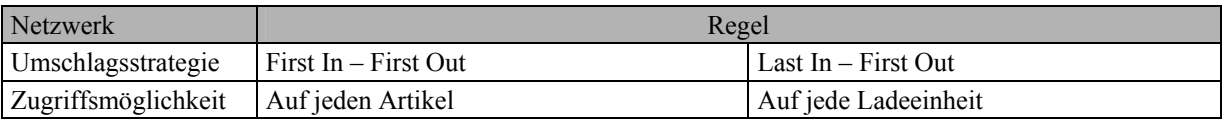

<span id="page-32-2"></span>*Abb. 2.31: Netzwerk eines Lagersystems* 

Die Regel First In – First Out besagt, dass zuerst eingelagerte Waren auch zuerst wieder ausgelagert werden. Beim Last In – First Out werden die zuletzt eingelagerten Waren im Gegensatz zum First In – First Out zuerst wieder ausgelagert.

Die Zugriffsmöglichkeit auf jeden Artikel bedeutet, dass es mindestens so viele frei zugängliche Lagerplätze geben muss, wie Artikel vorhanden sind. Bei der Zugriffsmöglichkeit auf jede Ladeeinheit wird vorausgesetzt, dass die Anzahl frei zugänglicher Lagerplätze größer oder gleich der Anzahl der einzulagernden Ladeeinheiten ist.

## <span id="page-33-0"></span>**2.1.5 Regelung**

Mit Hilfe der Regelung, werden die eingesetzten Typen der Ressourcen Mitarbeiter, Gebäude, Lager, Fördermittel und Ladeeinheiten gemessen und durch Umrechnung mit den Zielgrößen verglichen [\(Abb. 2.32\)](#page-33-1).

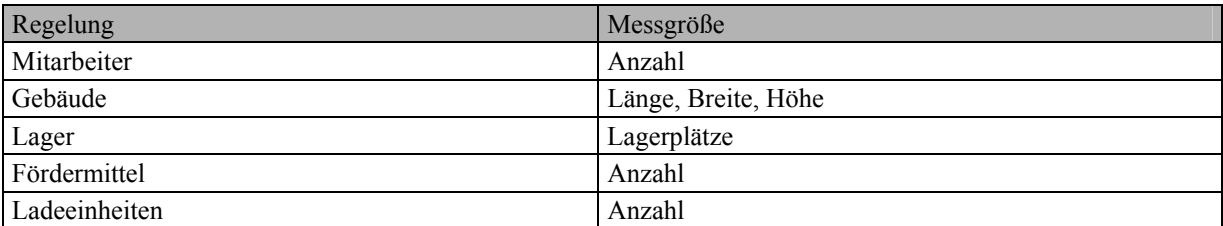

## <span id="page-33-1"></span>*Abb. 2.32: Regelung eines Lagersystems*

Die Messgröße für die Mitarbeiter ist die Anzahl der eingesetzten Personen. Das Gebäude wird durch die Länge, Breite und Höhe definiert. Für das Lager werden die Lagerplätze ermittelt. Weiterhin werden die Anzahl der Fördermittel und die Anzahl der Ladeeinheiten als Messgröße verwendet.

Mit der Lenkungsebene sind alle Elemente des geplanten Lagersystems definiert. Wie diese Elemente gestaltet werden müssen, um das potentiell günstigste Lagersystem zu finden, wird in der Organisationsstruktur im nächsten Kapitel erläutert.

## <span id="page-34-0"></span>**2.2 Anordnungsstrukturen eines Lagersystems**

Die Struktur ist die wirkungsmäßige Art und Zuordnung der Elemente in einem System [vgl. DIN 19226-1]. Die Zuordnung der Elemente wird bei der Grobplanung eines Lagersystems durch die Layoutplanung realisiert. Ziel ist es, alle Elemente möglichst optimal zueinander zuzuordnen [\[Corst 2000,](#page-114-9) S. 461]. [Abb. 2.33](#page-34-1) zeigt die möglichen Optimierungsgrößen, die in der Grobplanung zur Verfügung stehen. Dazu gehören die Anzahl von Gassen, die Anzahl der Ladeeinheiten, die hintereinander und nebeneinander je Stellplatz eingelagert werden können, und die Einlagerungsart mit der Möglichkeit der Längs- und Quereinlagerung.

| Dispositive Elemente                              |
|---------------------------------------------------|
| Anzahl (geöffneter) Gassen                        |
| Anzahl Ladeeinheiten hintereinander je Stellplatz |
| Anzahl Ladeeinheiten nebeneinander je Stellplatz  |
| Einlagerungsart (Längs- oder Quereinlagerung)     |
|                                                   |

<span id="page-34-1"></span>*Abb. 2.33: Anordnungselemente eines Lagersystems* 

Durch diese Anordnungselemente wird die Anzahl der Lagermodule, die hintereinander, nebeneinander und übereinander angeordnet werden, bestimmt. Die Anzahl der Lagermodule nebeneinander ist vom Lagertyp abhängig. Beim Bodenlager sowie bei Einfahr- und Einschubregalen wird die Anzahl der Lagermodule nebeneinander von der Anzahl der Ladeeinheiten, der Stapelhöhe, der Anzahl der Ladeeinheiten hintereinander, der Anzahl der Gassen und von der Anzahl der Ladeeinheiten nebeneinander festgelegt. Dabei gehören zu jeder Gasse zwei Lagerzeilen [\(Abb. 2.34\)](#page-34-2).

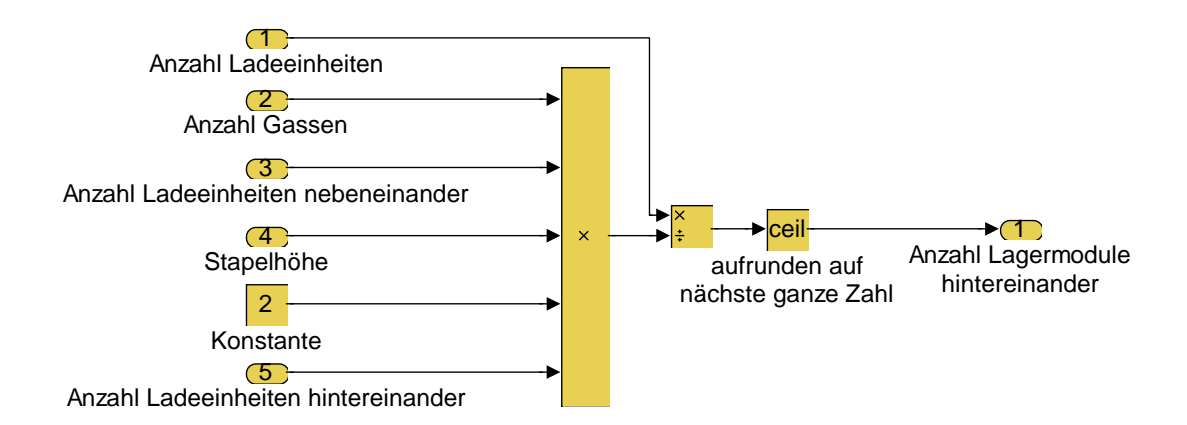

<span id="page-34-2"></span>*Abb. 2.34: Lagermodule nebeneinander für Boden- und Zeilenlager, Einfahr- und Einschubregale* 

Die Anzahl der Lagermodule nebeneinander für Durchfahr- und Durchlaufregale werden prinzipiell genauso berechnet wie die Anzahl für Bodenlager, Einfahr- oder Einschubregale. Allerdings gehören zu drei Gassen nur zwei Durchfahr- oder Durchlaufregale, zu vier Gassen nur drei Durchfahr- oder Durchlaufregale usw. Dies findet Berücksichtigung, indem von der Gassenanzahl 1 subtrahiert wird ([Abb. 2.35\)](#page-35-0).

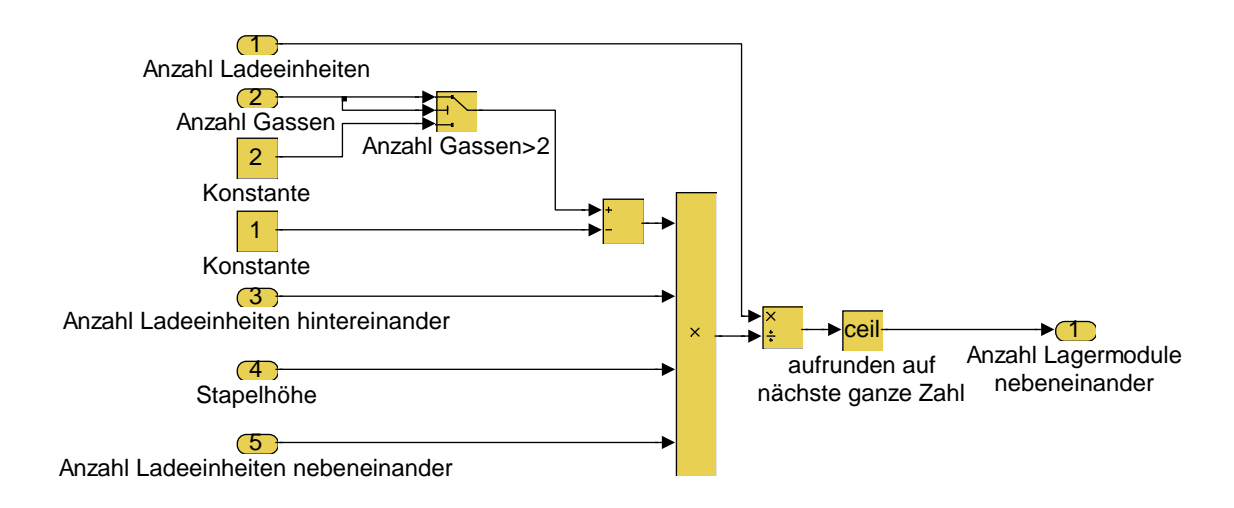

#### <span id="page-35-0"></span>*Abb. 2.35: Lagermodule nebeneinander für Durchfahr- und Durchlaufregale*

Die Anzahl der Lagermodule hintereinander ist ebenfalls vom Lagertyp abhängig. Sie stimmt bei den Bodenlagern, bei den Einschubregalen und bei den Zeilenlagern mit der Anzahl der Gassen überein. Nur bei den Einfahr- und Durchlaufregalen muss von der Gassenzahl 1 subtrahiert werden ([Abb. 2.36\)](#page-36-0).
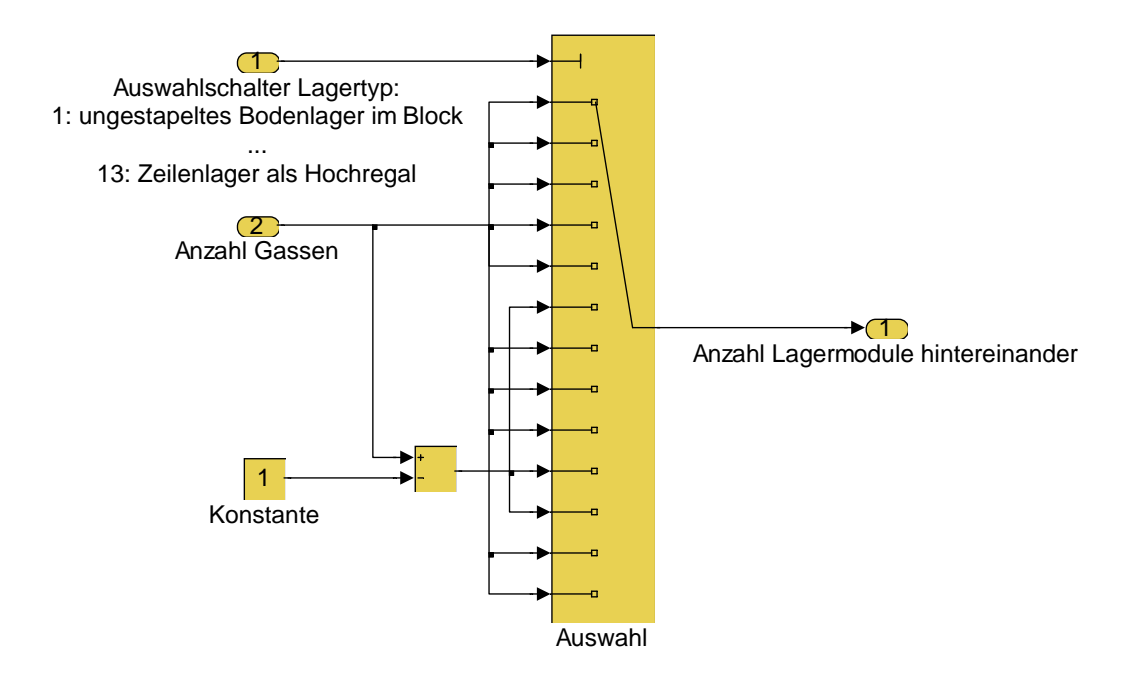

### *Abb. 2.36: Anzahl der Lagermodule hintereinander*

Die Anzahl der Lagermodule übereinander bzw. die Stapelhöhe ist vom Lagertyp abhängig. Bei einem ungestapelten Bodenlager ist die Stapelhöhe per Definition 1. Bei gestapelten Bodenlagern begrenzt entweder die von der Ladung abhängige maximale Stapelhöhe oder die Gebäudehöhe die tatsächliche Stapelhöhe ([Abb. 2.37\)](#page-36-0).

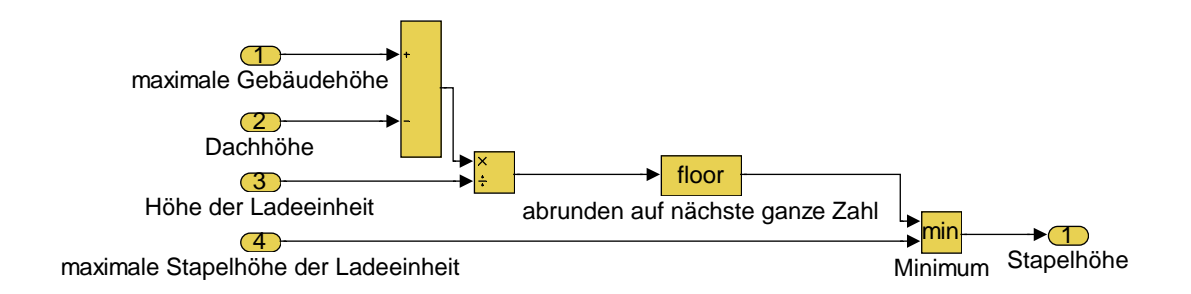

<span id="page-36-0"></span>*Abb. 2.37: Stapelhöhe beim gestapelten Bodenlager* 

Beim Einsatz von Regalen werden die Ladeeinheiten so oft übereinander gestapelt, bis die maximale Innenraumhöhe erreicht ist. Die einfache Höhe eines Stapels bzw. eines Regalfachs wird durch die Höhe einer Ladeeinheit, dem Träger, worauf diese Ladeeinheit liegt, und einem Gabelspielraum, der der ungehinderten Auslagerung dient, berechnet. Die Innenraumhöhe bestimmt sich aus der Gebäudehöhe abzüglich Abstände für die Dachkonstruktion und aller Anfahrmaße, die die Fördermittel benötigen, um Ladeeinheiten ein- und auslagern zu können [\(Abb. 2.38\)](#page-37-0).

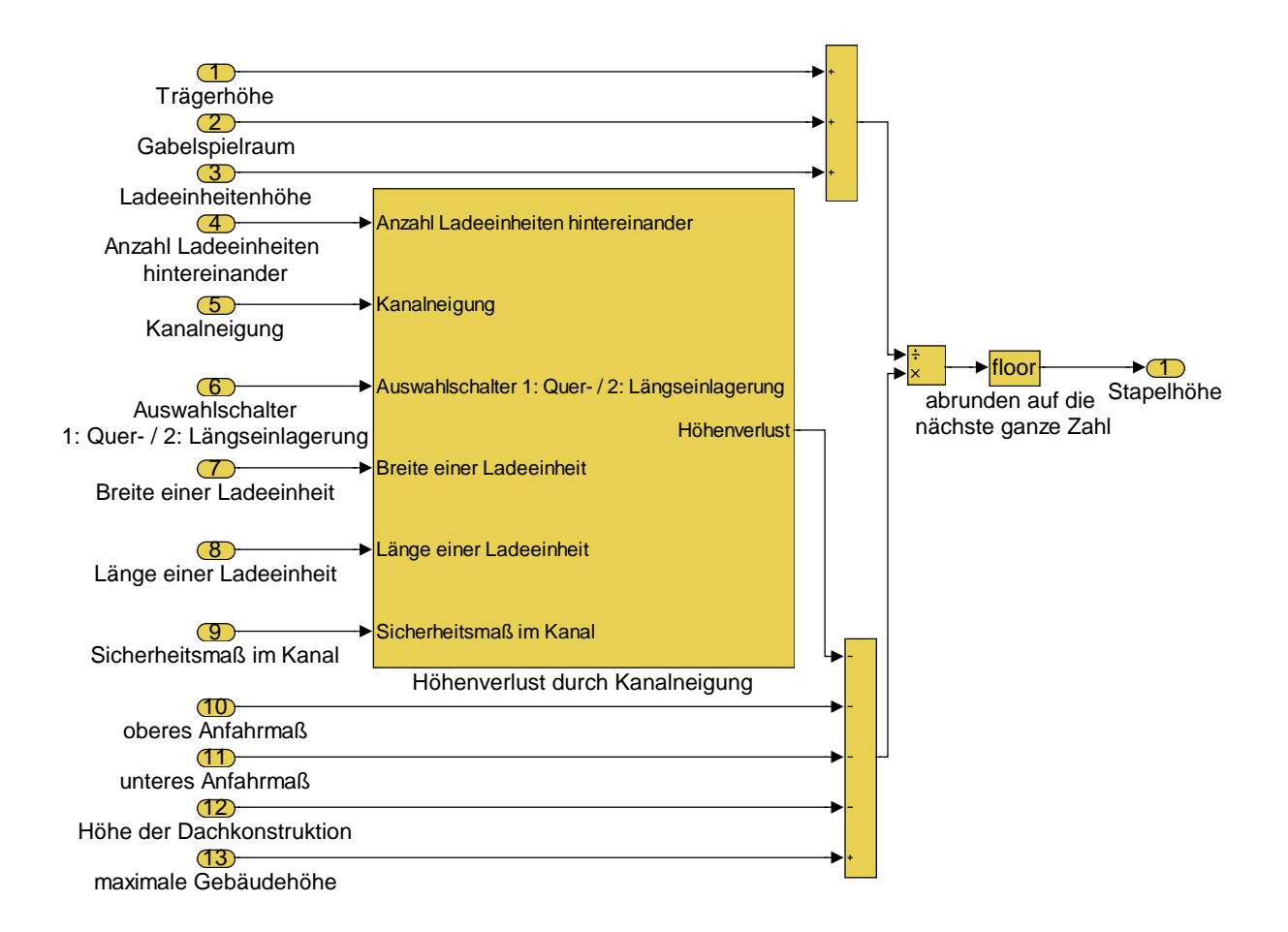

<span id="page-37-0"></span>*Abb. 2.38: Stapelhöhe bei Regalen* 

Bei schwerkraftgetriebenen Regalsystemen wird die Innenraumhöhe, die zum Stapeln zur Verfügung steht, zusätzlich durch einen Höhenverlust reduziert, der durch die Kanalneigung hervorgerufen wird. Dieser Höhenverlust berechnet sich aus dem Winkel der Kanalneigung und der Länge des Gefälles. Die Länge des Gefälles wird durch die Anzahl der hintereinander liegenden Ladeeinheiten und deren Abmessungen inklusive Freimaße bestimmt [\(Abb. 2.39\)](#page-38-0).

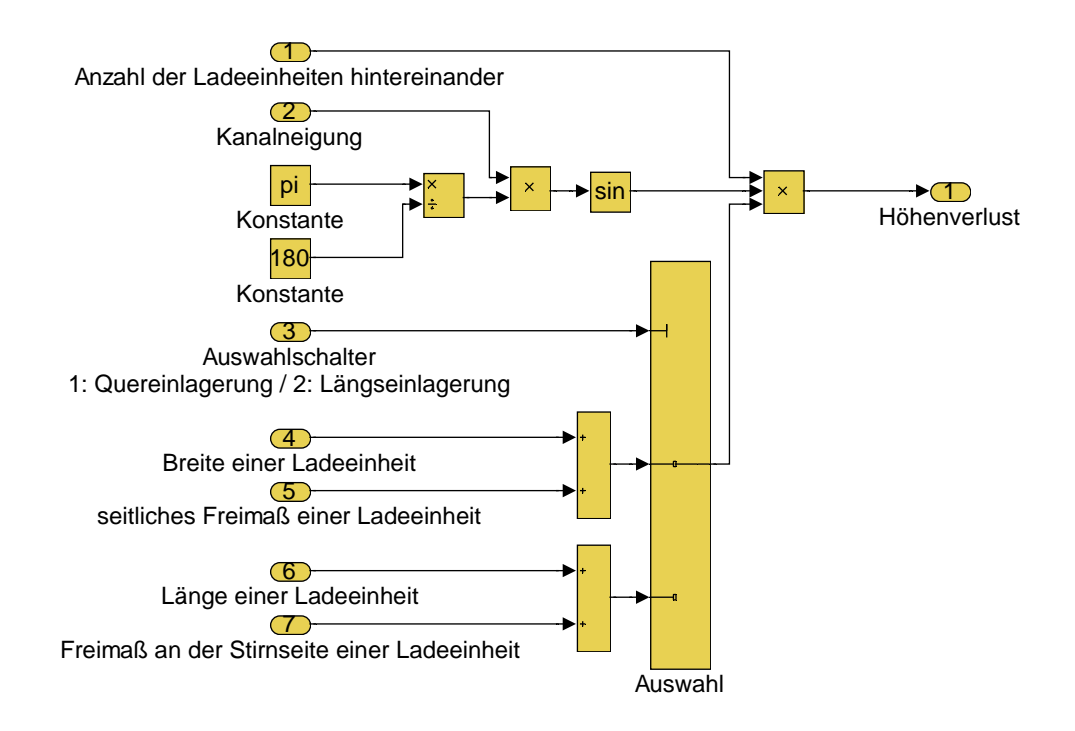

<span id="page-38-0"></span>Abb. 2.39: Planungsparameter für den Höhenverlust durch Kanalneigung

Mit der Organisationsstruktur wurde das geplante Lager optimiert. Zum Aufbau dieser optimalen Struktur werden Ressourcen benötigt, die im nächsten Kapitel beschrieben werden.

## **2.3 Ressourcen eines Lagersystems**

Die Ressourcen eines Lagersystems lassen sich in der Grobplanung in Personal, Gebäude, Bestand, Arbeitsmittel, Arbeitshilfsmittel und Organisationsmittel aufteilen.

## **2.3.1 Personal**

Für das Bearbeiten der Ladeeinheiten, wie z. B. zum Umpacken, Kontrollieren oder Auspacken, werden Arbeiter benötigt. Zusätzlich muss sichergestellt sein, dass für jedes manuelle Fördermittel ein Arbeiter zur Verfügung steht. Bei automatischen Fördermitteln sind Arbeiter entbehrlich. Unter Berücksichtigung der Verfügbarkeit und Auslastung wird damit die benötigte Anzahl von Arbeitern in einem Prozess bestimmt. Zusätzlich sind in jedem Prozess Vorarbeiter und ein Anteil an Leitungspersonal notwendig. Diese werden gesondert vorgegeben [\(Abb. 2.40\)](#page-39-0).

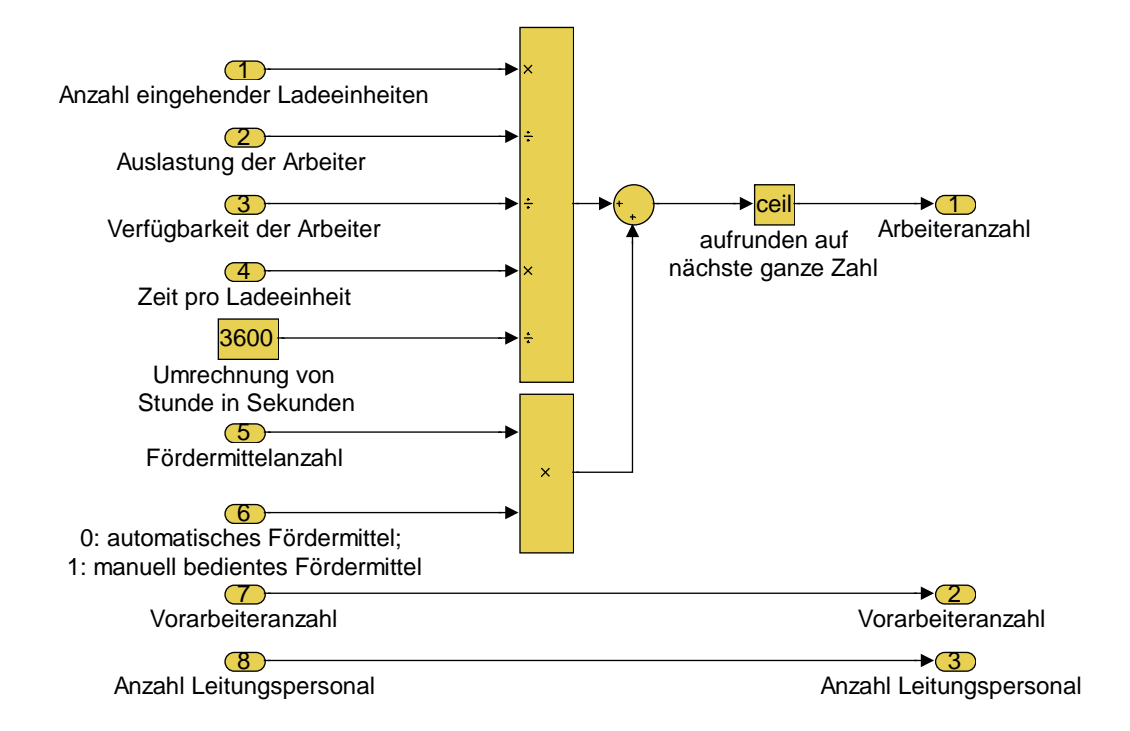

<span id="page-39-0"></span>*Abb. 2.40: Planungsparameter der Ressource Personal* 

## **2.3.2 Raum**

Die Ressource Raum beinhaltet alle erforderlichen Räume zur Dimensionierung und Gestaltung der Lagersysteme. Dieser Raum besteht in der Regel aus einem Gebäude, um die Ladeeinheiten vor Witterungseinflüssen zu schützen. Dieses Gebäude wird mit Hilfe der Lagerlänge, -breite und -höhe zuzüglich Freimaße berechnet. Grundsätzlich sind die Dimensionen des Lagers von der Anzahl und Anordnung der Lagermodule abhängig.

Bei der Lagerlänge wird zwischen Bodenlager, Einfahr-, Durchfahr, Einschub- bzw. Durchlaufregalen und Zeilenlager unterschieden. Da beim Bodenlager keine Technik verwendet wird, ist für die Berechnung der Länge nur die Anzahl der Lagermodule nebeneinander und die Länge bzw. Breite einer Ladeeinheit entscheidend. Bei einer Quereinlagerung wird die Länge der Ladeeinheit zuzüglich des Freimaßes an der Stirnseite benötigt. Bei Längseinlagerung ist die Breite der Ladeeinheit zuzüglich des seitlichen Freimaßes von Bedeutung [\(Abb. 2.41\)](#page-40-0).

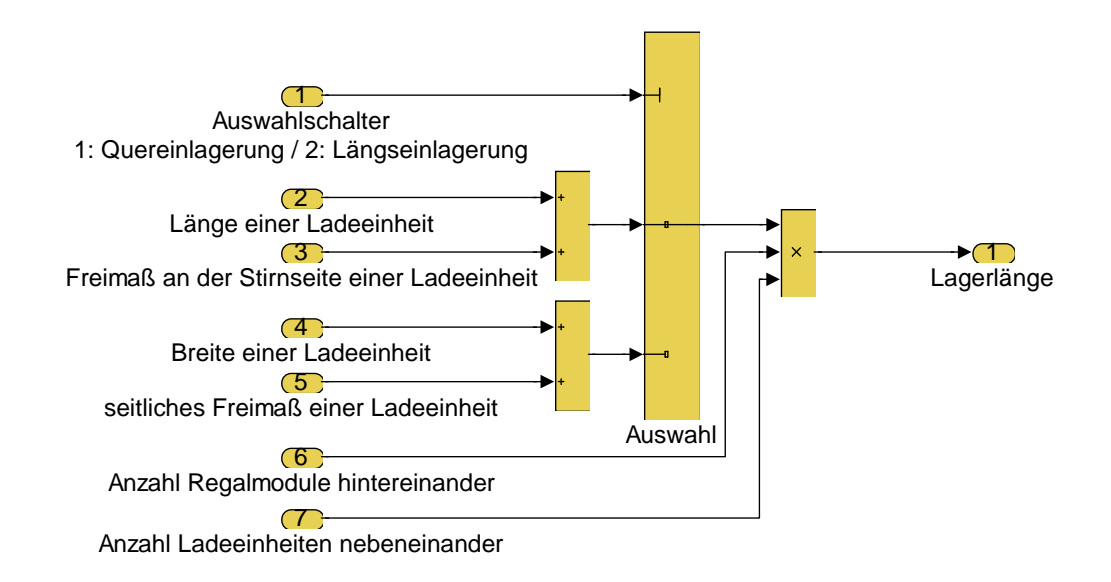

<span id="page-40-0"></span>*Abb. 2.41: Planungsparameter für die Lagerlänge beim Bodenlager* 

Bei Einfahr-, Durchfahr-, Einschub- und Durchlaufregalen wird zusätzlich zu den Planungsparametern beim Bodenlager die Breite eines Trägers wegen des Einsatzes der Technik berücksichtigt [\(Abb. 2.42\)](#page-41-0).

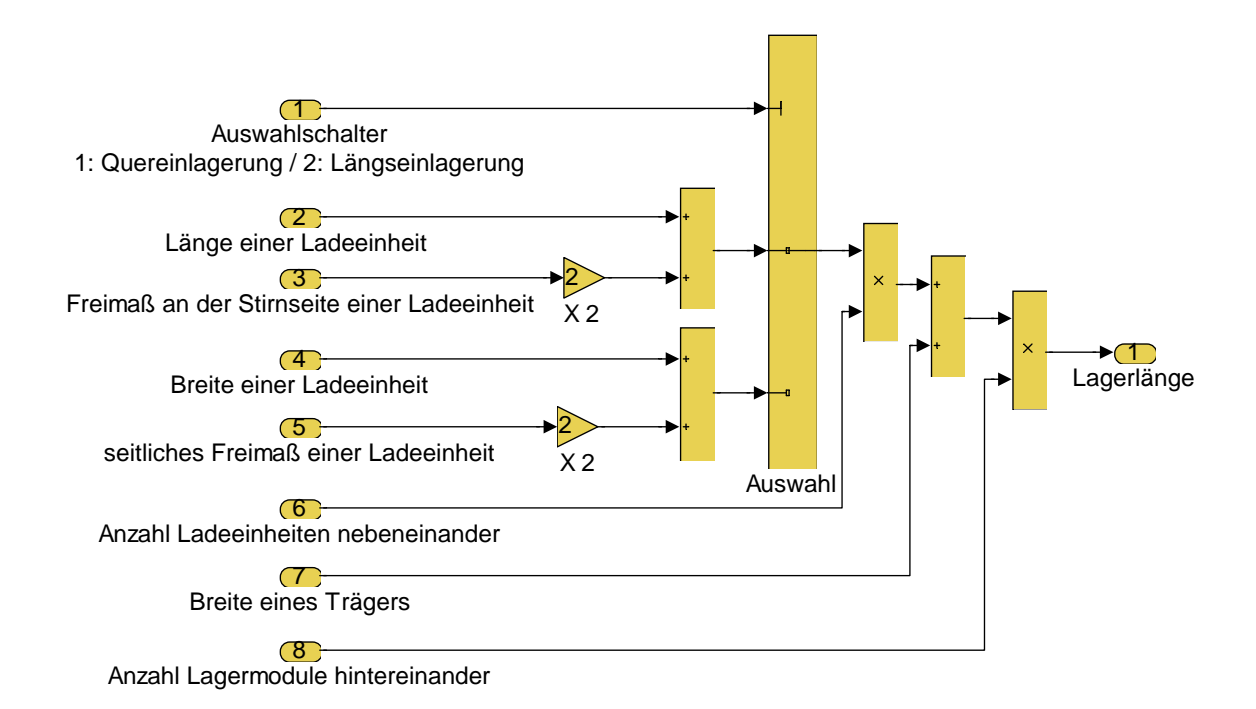

<span id="page-41-0"></span>*Abb. 2.42: Planungsparameter für die Lagerlänge bei Einfahr-, Durchfahr-, Einschub- und Durchlaufregalen* 

Die Lagerlänge bei den Zeilenlagern wird neben den Größen beim Einfahr-, Durchfahr-, Einschub- bzw. Durchlaufregal durch die Anzahl der Ladeeinheiten nebeneinander beeinflusst. Dies liegt darin begründet, dass bei einem Zeilenlager mehrere Ladeeinheiten pro Lagerfach nebeneinander gelagert werden können ([Abb. 2.43\)](#page-42-0).

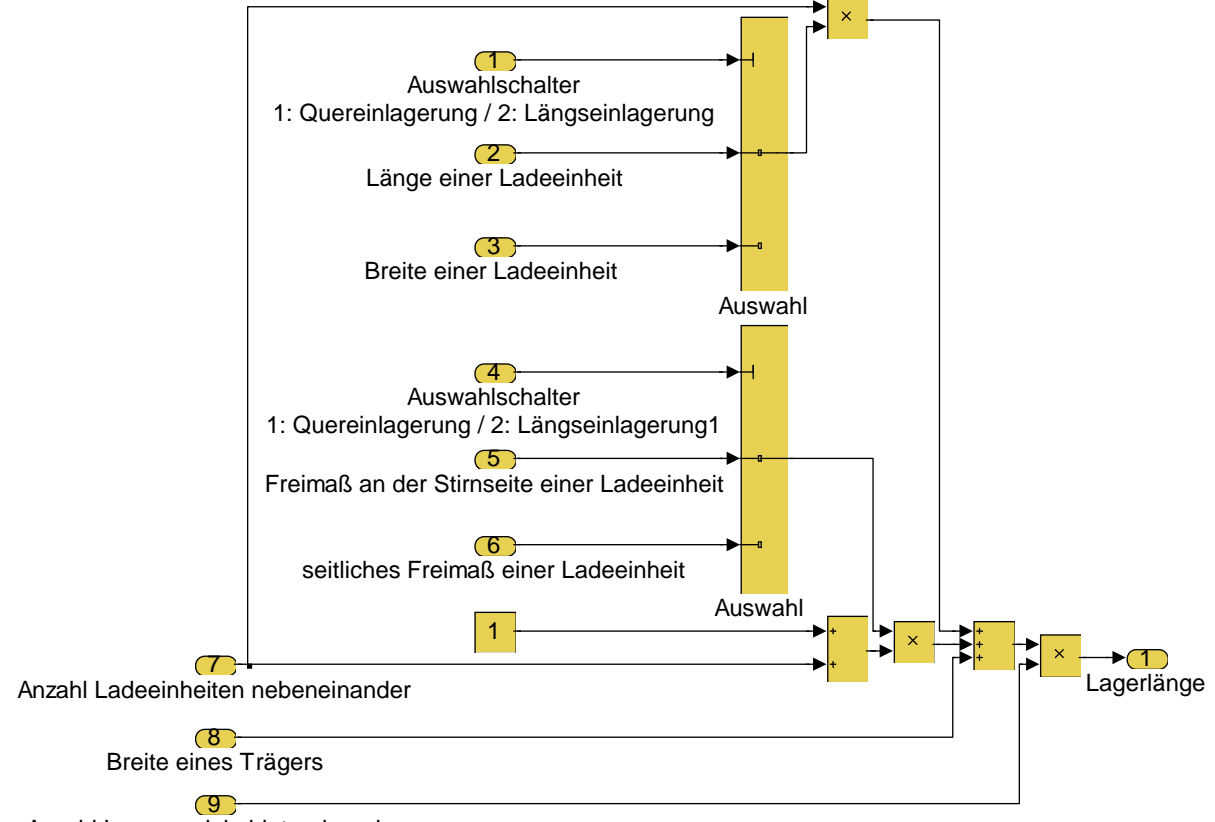

Anzahl Lagermodule hintereinander

## <span id="page-42-0"></span>*Abb. 2.43: Planungsparameter für die Lagerlänge beim Zeilenlager*

Bei der Berechnung der Lagerbreite wird zwischen Block- bzw. Zeilenlager, Einfahrregalen bzw. Einschubregalen und Durchfahr- bzw. Durchlaufregalen unterschieden. Die Breite eines Blocklagers bzw. Einfahrregals wird mit Hilfe der Anzahl der Lagermodule hintereinander, der Bediengangbreite, der Anzahl der Ladeeinheiten hintereinander, der Breite einer Ladeeinheit bei Quereinlagerung und der Länge einer Ladeeinheit bei Längseinlagerung mit den entsprechenden Freimaßen berechnet [\(Abb. 2.44\)](#page-43-0).

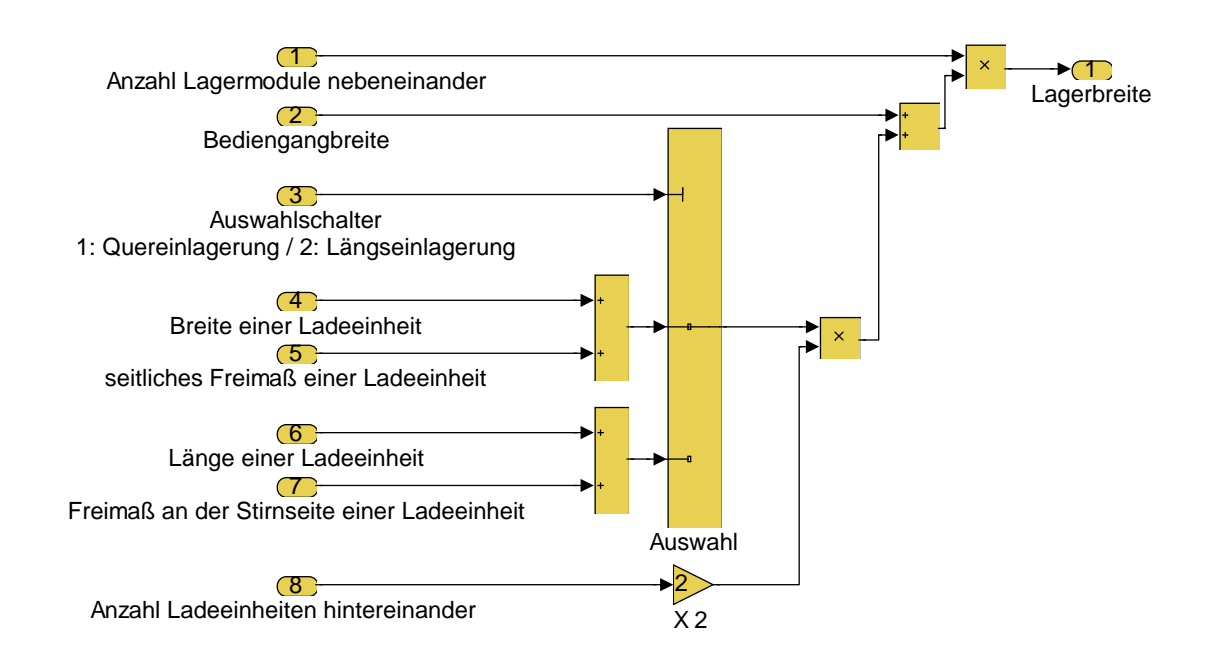

<span id="page-43-0"></span>*Abb. 2.44: Planungsparameter für die Lagerbreite beim Block- und Zeilenlager sowie bei Einfahrregalen* 

Bei Einschubregalen entfallen die Freimaße einer Ladeeinheit, da die Ladeeinheiten direkt aneinander stehen. Dafür muss ein Sicherheitsmaß im Kanal berücksichtigt werden, das einen Abstand zwischen der letzten und allen übrigen Ladeeinheiten darstellt. Dieser Abstand hat den Zweck, beim Herausnehmen der ersten Einheit die übrigen Ladeeinheiten vor versehentlichem Herausrutschen aus dem Einschub durch eine Sicherheitssperre zu sichern. Erst wenn die erste Einheit herausgenommen ist, können die übrigen Einheiten nachrutschen [\(Abb. 2.45\)](#page-44-0).

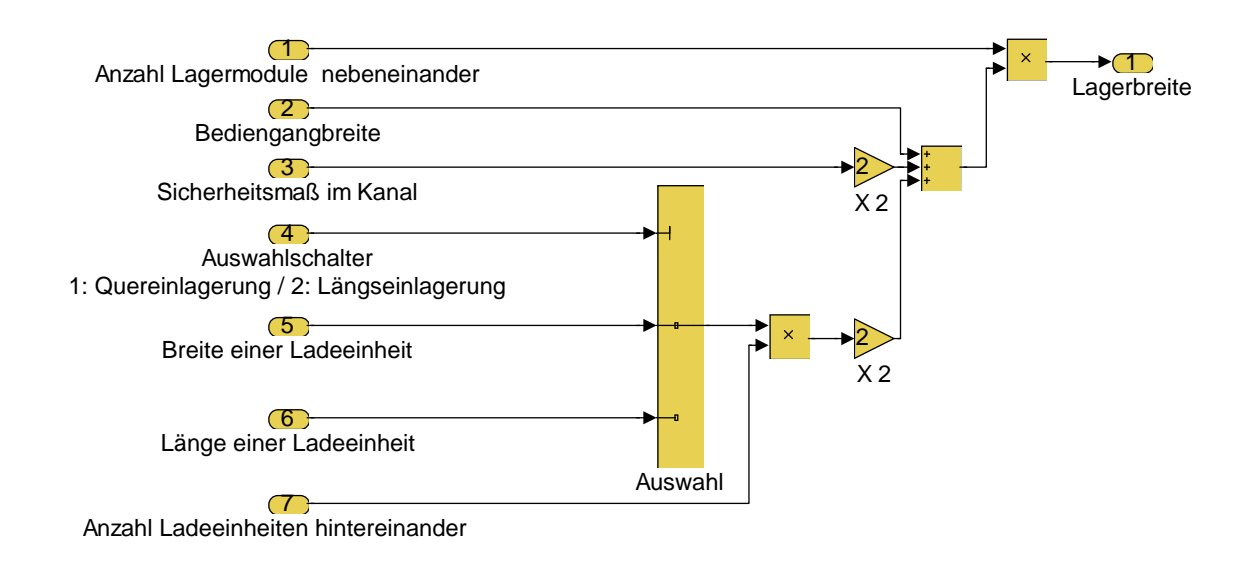

# <span id="page-44-0"></span>*Abb. 2.45: Planungsparameter für die Lagerbreite bei Einschubregalen*

Durchfahr- oder Durchlaufregale besitzen jeweils einen Bediengang für das Befüllen und einen Bediengang für das Herausnehmen der Ladeeinheiten. Dieser zusätzliche Bediengang muss bei der Berechnung der Lagerbreite berücksichtigt werden ([Abb. 2.46\)](#page-44-1).

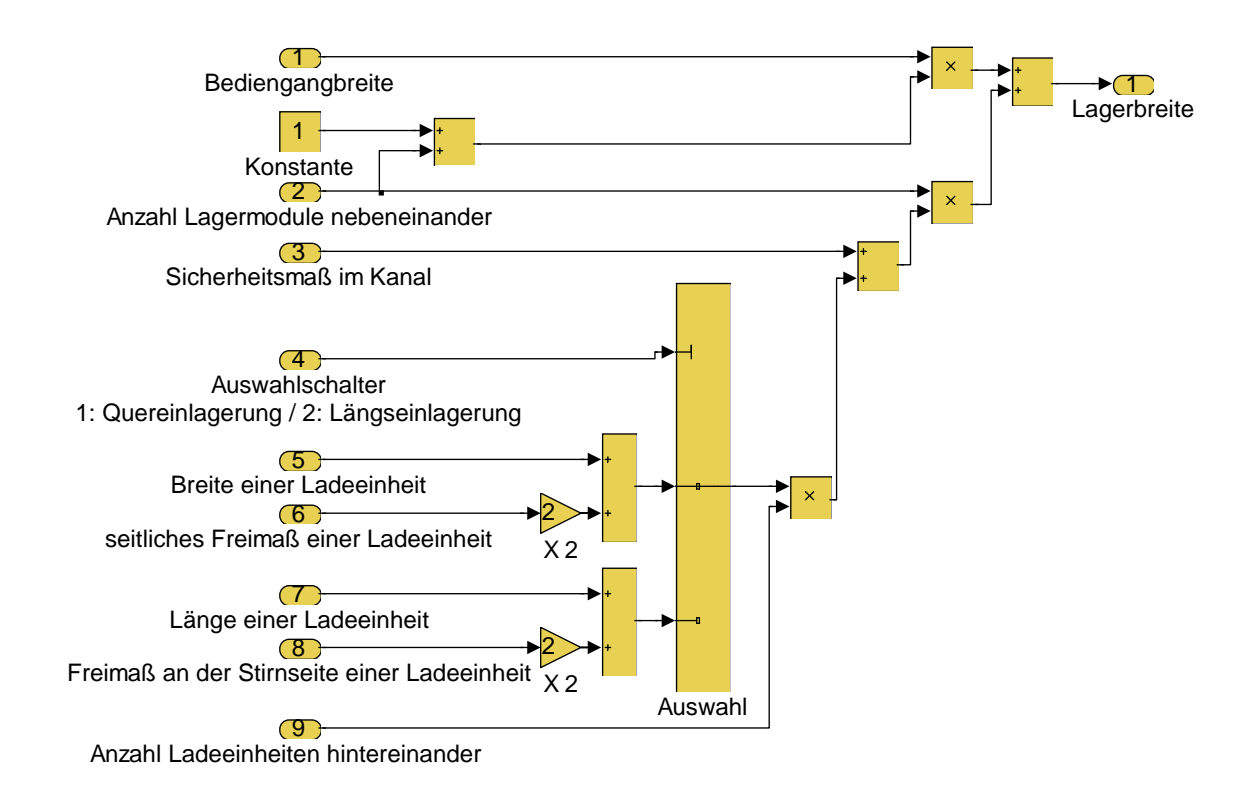

<span id="page-44-1"></span>*Abb. 2.46: Planungsparameter für die Lagerbreite bei Durchfahr- bzw. Durchlaufregalen* 

Zur Berechnung der genutzten Innenraumhöhe wird zwischen Bodenlager und Regale unterschieden. Da bei dem Bodenlager keine Regaltechnik verwendet wird, ergibt sich die Nutzhöhe durch einfache Multiplikation der Stapelhöhe mit der Ladeeinheitenhöhe.

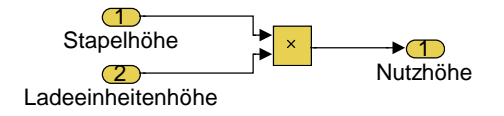

### *Abb. 2.47: Planungsparameter für die Nutzhöhe beim Bodenlager*

Bei Regalen muss bei der Berechnung der Nutzhöhe zusätzlich der Träger berücksichtigt werden, auf dem die Ladeeinheiten liegen. Weiterhin ist ein Gabelspielraum nötig, um die Ladeeinheiten ungehindert aus den Regalfächern auslagern zu können. Dieser Gabelspielraum gibt den Abstand zwischen den Ladeeinheiten und dem darüber liegenden Träger an [\(Abb. 2.48\)](#page-45-0). Bei schwerkraftgetriebenen Regalsystemen muss zusätzlich der Höhenverlust durch Kanalneigung berücksichtigt werden. Die Berechnung dazu erfolgte im Rahmen der Bestimmung der Stapelhöhe [\(Abb. 2.39\)](#page-38-0).

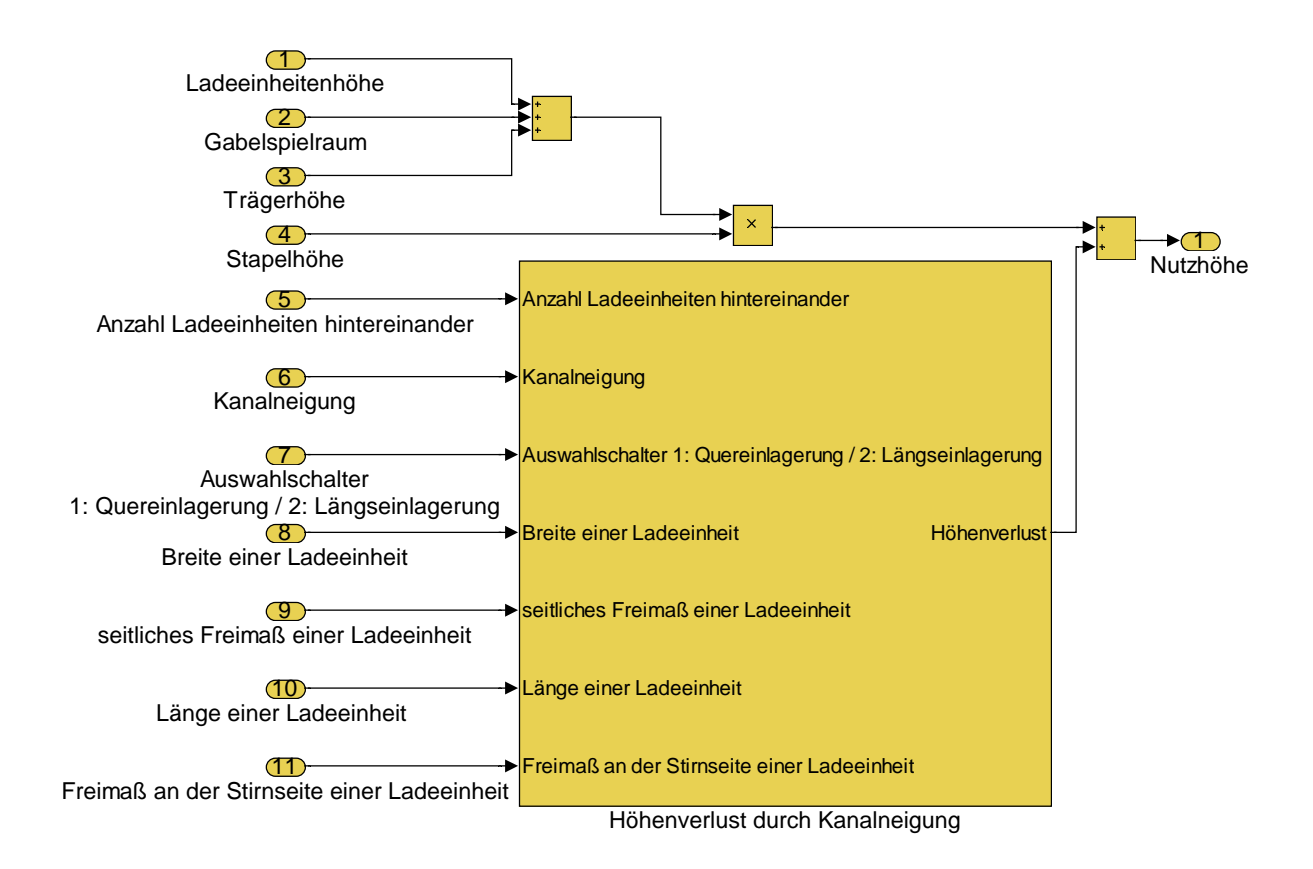

<span id="page-45-0"></span>*Abb. 2.48: Planungsparameter für die Nutzhöhe bei Regalen* 

# **2.3.3 Arbeitsmittel**

Um die Ladeeinheiten innerhalb des Lagersystems zu transportieren, werden Fördermittel benötigt. Die Berechnungsart zur Bestimmung der Anzahl der Fördermittel ist vom Fördermitteltyp abhängig. Es ist zwischen frei verfahrbaren Fördermitteln, Fördermitteln mit Gangwechselmöglichkeit und gassengebundenen Fördermitteln zu unterscheiden.

Die Anzahl frei verfahrbarer Fördermittel bestimmt sich durch die Anzahl ein- und ausgehender Einheiten, die Lastaufnahmezeit, die durchschnittliche Fahrgeschwindigkeit eines Fördermittels und den durchschnittlichen Fahrweg eines Fördermittels, der durch die Lagerlänge und -breite definiert ist [\(Abb. 2.49\)](#page-46-0).

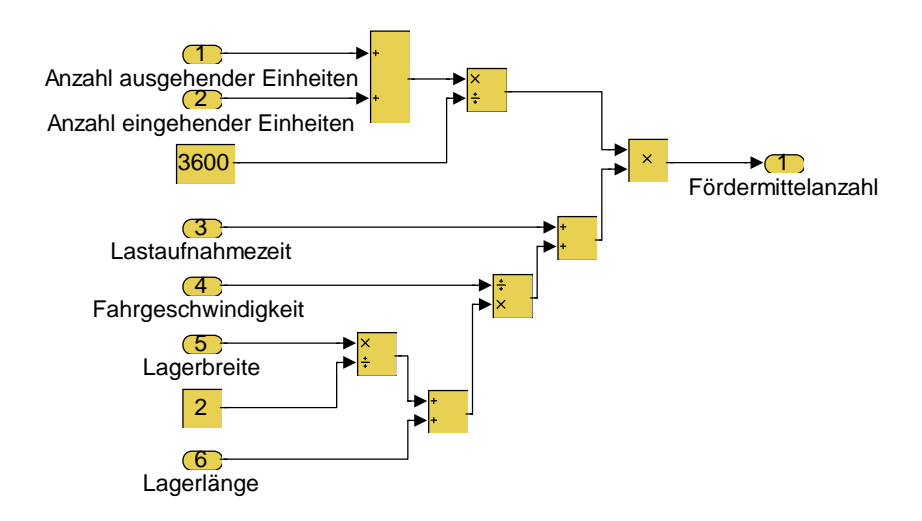

<span id="page-46-0"></span>*Abb. 2.49: Planungsparameter zur Bestimmung der Anzahl frei verfahrbarer Fördermittel* 

Die Berechnung der Anzahl der Fördermittel mit Gangwechselmöglichkeit ist von einem α-Wert abhängig. Dieser α-Wert beschreibt das Verhältnis von Hubzeit zur Fahrzeit [\(Abb. 2.50\)](#page-46-1).

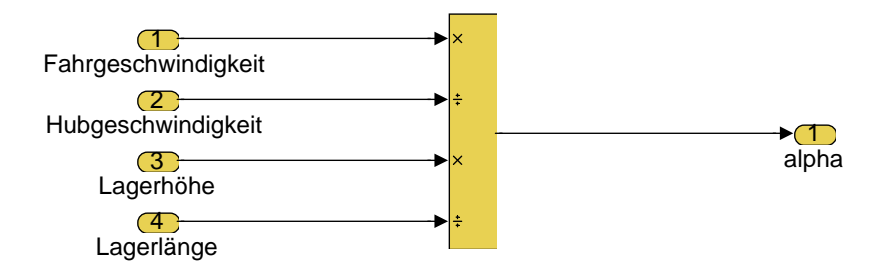

<span id="page-46-1"></span>*Abb. 2.50: α-Wert zur Berechnung von Fördermitteln mit Gangwechselmöglichkeit* 

Prinzipiell wird die Anzahl der Fördermittel mit Gangwechselmöglichkeit genauso berechnet wie die Anzahl frei verfahrbarer Fördermittel. Da jedoch Fördermittel mit Gangwechselmöglichkeit in der Regel bei größeren Lagerhöhen eingesetzt werden und die Hubvorgänge die Zeiten für Ein- und Auslagerung erheblich beeinflussen können, findet sowohl die Hubgeschwindigkeit als auch die Lagerhöhe bei Fördermitteln mit Gangwechselmöglichkeiten besondere Berücksichtigung [\(Abb. 2.51\)](#page-47-0).

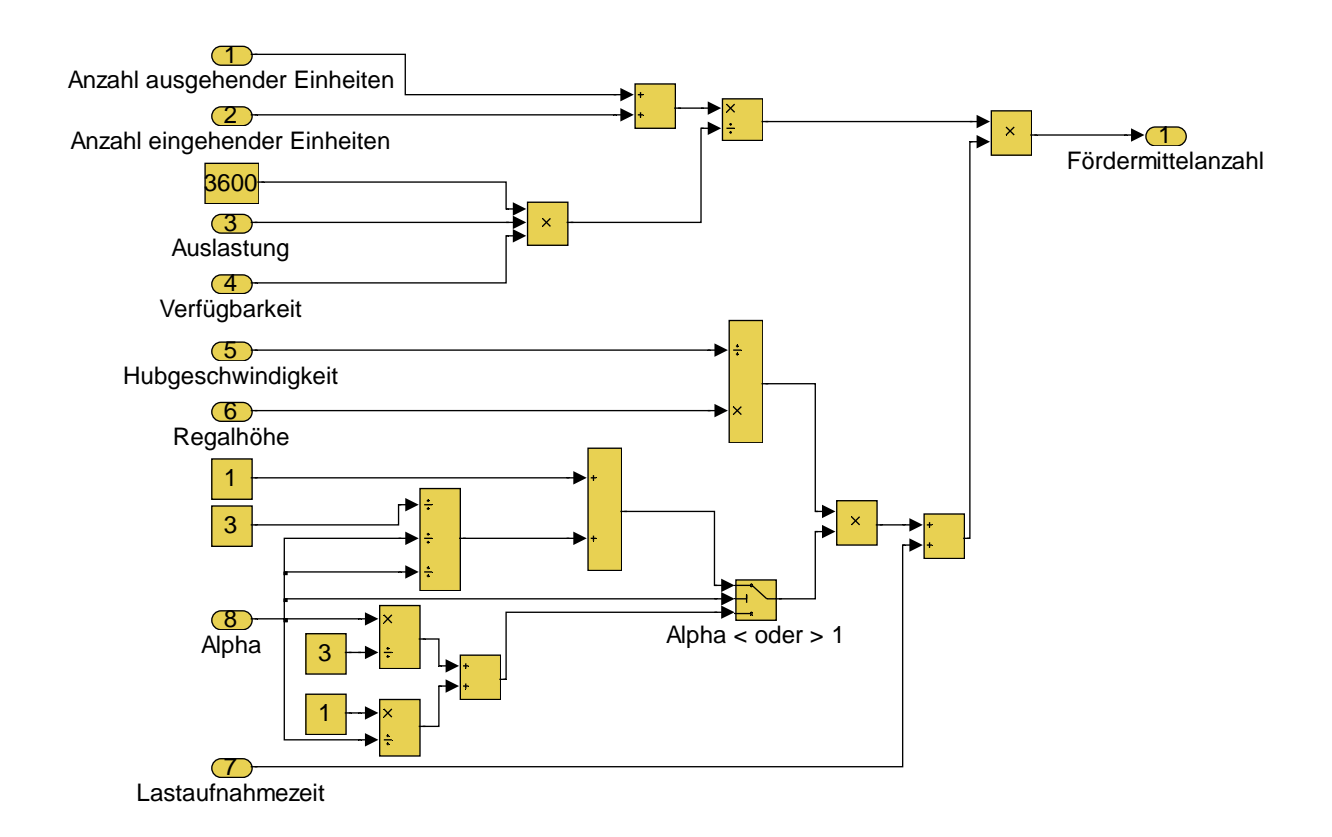

#### <span id="page-47-0"></span>*Abb. 2.51: Planungsparameter für die Anzahl Fördermittel mit Gangwechselmöglichkeit*

Bei gassengebundenen Fördermitteln stimmt die Anzahl der Fördermittel grundsätzlich mit der Anzahl der Gassen überein. Allerdings kann es bei einer zu geringen Vorgabe der Gassenanzahl vorkommen, dass die Lagerlänge für eine beschränkte Leistung der Fördermittel zur Bewerkstelligung der Systemlast zu groß wird. In diesem Fall muss die Gassenanzahl so lange erhöht werden, bis die Leistung ausreichend ist.

# **2.3.4 Arbeitshilfsmittel**

Die Arbeitshilfsmittel bilden die Einheiten, in denen die Ladeeinheiten innerhalb des Lagerns gehandelt werden. Bei Lagersystemen herrscht der Ladungsträger Europaletten vor. Diese haben eine Länge von 1.200 mm und eine Breite von 800 mm. Zusätzlich werden in der Länge und Breite Freimaße vorgesehen, um trotz möglicher Überstände der Ladung auf dem Ladungsträger reibungslose Ein- und Auslagerungen zu ermöglichen [\(Abb. 2.52\)](#page-48-0). Die Höhe der Ladungsträger wird bei der Ladeeinheitenhöhe berücksichtigt.

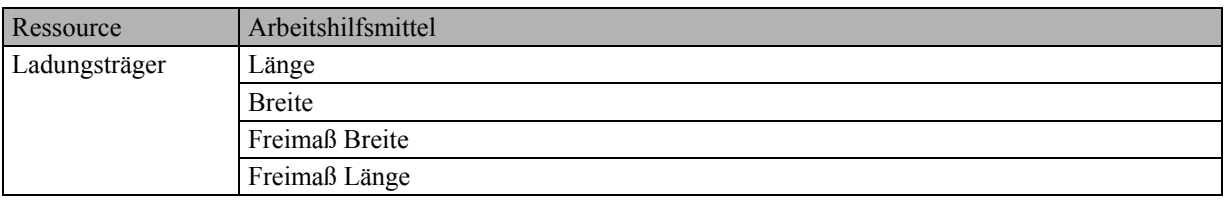

<span id="page-48-0"></span>*Abb. 2.52: Ressource Arbeitshilfsmittel eines Lagersystems* 

# **2.3.5 Organisationsmittel**

Die Organisationsmittel dienen der eindeutigen Identifizierung der Ladungsträger bzw. der Ladeeinheiten. Dies wird in einem Lagersystem häufig über Barcodes gelöst, die an den Ladeeinheiten angebracht werden können. Eine andere Identifizierungsmöglichkeit wird beispielsweise auch mit Transpondern erreicht. Die Organisationsmittel werden aber in der Regel erst in der Feinplanung festgelegt, so dass sie in dieser Arbeit nicht weiter Berücksichtigung finden.

Mit der Lenkung, der Organisationsstruktur und den Ressourcen mit den Elementen Personal, Gebäude, Bestand, Arbeitsmittel, Arbeitshilfsmittel und Organisationsmittel sind Lagersysteme für die Grobplanung ausreichend genau beschrieben. Die Elemente stellen die grundsätzlichen Planungsparameter zur Verfügung, um ein konkretes Lagersystem auszugestalten. Dazu müssen die Parameter mit Planungsdaten belegt werden. Die Kennzeichen von sicheren und ungewissen Planungsdaten werden im Kapitel [3](#page-49-0) beschrieben.

# <span id="page-49-0"></span>**3 Kennzeichen von Planungsdaten**

Nachdem die Planungsparameter für Lagersysteme ermittelt worden sind, kann der Planungsprozess zur Grobplanung beginnen. Dieser Prozess beinhaltet [vgl. [Arno 2002,](#page-114-0) S. A 2-1, [Laux 2003/2,](#page-116-0) S. 33-34]:

- die Festlegung der anzustrebenden Ziele: die Ziele für ein Lagersystem hängen von der subjektiven Einschätzung des Logistikplaners ab. Die Ziele können komplementär, neutral oder konfliktär sein.
- die Bestimmung möglicher Lagersystemalternativen: die Lagersystemalternativen entstehen aus den verfügbaren Gestaltungsmöglichkeiten.
- die Analyse der Planungsdaten: Planungsdaten sind Sachverhalte, die vom Logistikplaner nicht beeinflusst werden können.
- die Bewertung der Alternativen: Die Lagersystemalternativen werden danach bewertet, inwieweit sie zur Zielerreichung beitragen.
- Entscheidung für eine Alternative: Aus der Menge der möglichen Lageralternativen wird diejenige herausgesucht, die im Hinblick auf die Ziele als beste Alternative eingestuft wird.

Das Kapitel strukturiert diesen Planungsprozess in einen Prozess bei sicheren und unsicheren Planungsdaten. Bei unsicheren Planungsdaten werden zusätzlich die Fälle Risiko und Ungewissheit unterschieden. Es wird dargestellt, dass der Fall der Sicherheit zu Fehleinschätzungen bei der Beurteilung von Lagersystemen führen kann und damit immer der Fall der Ungewissheit bei Planungen berücksichtigt werden muss, um zu verlässlichen Bewertungen von potentiellen Lagersystemen zu gelangen.

### <span id="page-49-1"></span>**3.1 Sicherheit**

Sicherheit über Planungsdaten bedeutet im engeren Sinne, dass der Planer über alle Daten zum Planungszeitpunkt weiß, wie sie zur Zeit der Nutzung ausfallen werden und damit auch die Auswirkungen der gewählten Alternative genau abschätzen kann [vgl. [Schi 2001,](#page-117-0) S. 63]. Dies ist z. B. bei technischen Anwendungen denkbar, für die sehr viel Erfahrungswissen über die eingehenden Planungsdaten vorliegt und die sich über den Zeitablauf nicht ändern. Eine sichere Abschätzung von zukünftigen Planungsdaten in der Lagersystemplanung ist aber nicht möglich, da sich hier die Planungsdaten in Zukunft zumeist ändern werden. Daher werden die Planungsdaten mit Sicherheitszuschlägen versehen und dann in Form eines Wertes fest vorgegeben. Im weiteren Sinne unterliegen die "quasi-sicheren" Planungsdaten damit keinen Zufälligkeiten. Da jeweils nur ein Wert vorliegt, ist für jede mögliche Entscheidung – die Kenntnis der mathematischen Zusammenhänge vorausgesetzt – bekannt, welche Auswirkungen sie in Zukunft hat und in welchem Umfang sie die Bewertungskriterien, wie z. B. die Investitionskosten oder Betriebskosten, beeinflusst. Mathematisch formuliert bedeutet dies [vgl. [Doms 2003,](#page-114-1) S. 34]:

Maximiere (oder Minimiere)  $F(x)=F(x_1, x_2,..., x_i)$  für alle Alternativen n

mit: x Planungsparameter

F(x) Zielfunktion (Bewertungskriterium)

W Wertebereiche der Planungsparameter,  $W=W_1 \times W_2 \times ...$  W<sub>i</sub>

i Anzahl der Planungsparameter

Der Logistikplaner hat beispielsweise das Ziel, eine gewisse Anzahl von Ladeeinheiten einzulagern. Zur Planung stehen ihm alle Daten vollständig zur Verfügung. Als Lagersysteme sind n Planungsalternativen  $A_1-A_n$  denkbar. Der Logistikplaner muss zur Berechnung jeder Alternative i verschiedene Planungsparameter  $P_1-P_i$  berücksichtigen. Da der Logistikplaner nicht sicher weiß, wie sich die Planungsdaten in Zukunft entwickeln, beaufschlagt er jeden einzelnen Planungswert mit einem Sicherheitszuschlag und legt damit die Werte W<sub>1</sub>-W<sub>i</sub> der i Parameter eindeutig fest. Gibt es nur eine einzige Zielgröße, wie z. B. die Investitionskosten, so kann diese Zielgröße in einen eindeutigen Nutzwert transformiert werden. Sind mehrere Ziele, wie z. B. Investitionskosten und Betriebskosten, vorhanden, muss der Logistikplaner eine Rangfolge zwischen diesen Teilzielen bilden oder die abgeleiteten Teilnutzenwerte gewichten. Häufig geschieht dieses in der Praxis mit Hilfe von Bewertungs- und Entscheidungsverfahren, wie z.B. der Nutzwertanalyse. Damit werden die Teilnutzenwerte auf einen Gesamtnutzenwert  $K_1-K_n$  für jede Alternative n reduziert. Sofern keine zusätzlichen Ziele Berücksichtigung finden, erfolgt die Entscheidung für ein Lagersystem durch den Logistikplaner nur anhand der Größe dieses Nutzwertes ([Abb. 3.1\)](#page-51-0).

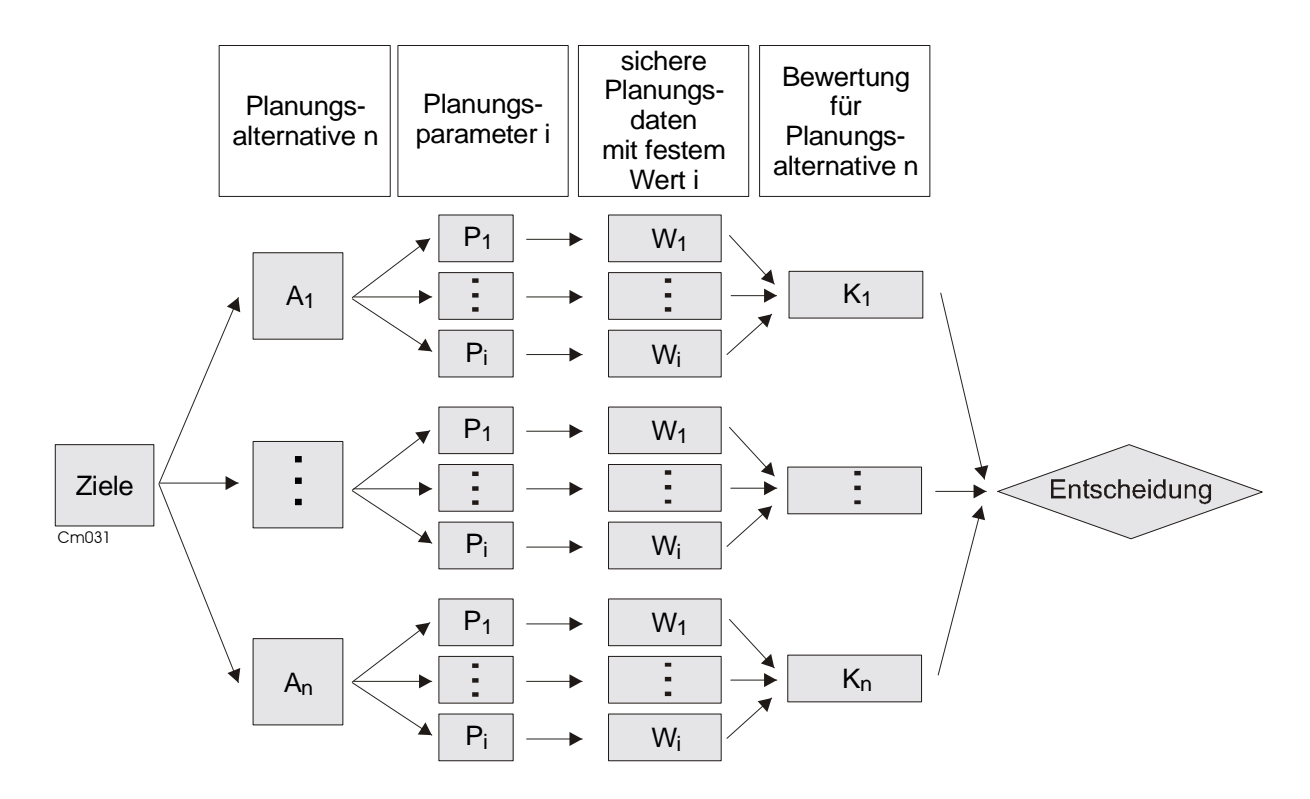

<span id="page-51-0"></span>*Abb. 3.1: Planungen mit sicheren Daten* 

Beispielsweise sind 5.000 Paletten einzulagern. Die Paletten besitzen eine Abmessung von 800\*1.200\*1.050 mm. Als Planungsalternativen stehen ein Bodenblocklager mit Längseinlagerung und 3 Meter breiten Bedienungsgängen und ein Staplerlager mit Quereinlagerung und 2,5 Meter breiten Bedienungsgängen zur Auswahl. Bei dem Bodenblocklager wird von einem Stapelfaktor von 2 bis 6 ausgegangen. Bei dem Staplerlager ist der Stapelfaktor systembedingt 1. Dafür können im Staplerlager im Gegensatz zum Bodenblocklager mehrere Ebenen in dem Regal realisiert werden. Bei dem Bodenblocklager ist also die Ebeneanzahl 1 und beim Staplerlager maximal 8. Die Planungsdaten führen zu einem optimierten Flächenbedarf von 0,4 bis 1,8 m² pro Palette im Bodenblocklager und 0,4 bis 0,6 m² pro Palette im Staplerlager [vgl. [Gude 2000,](#page-115-0) S. 57]. Zudem wird von Baukosten von 500 Euro/m² und Regalkosten von 35 Euro/Stellplatz ausgegangen. Die Planungsdaten sind damit vorgegeben.

Um sicher zu gehen, wählt der Logistikplaner im Fall der Sicherheit die ungünstigsten Planungsdaten aus. Er geht also beim Bodenblocklager von einem optimierten Flächenbedarf von 1,8 m²/Palette und beim Staplerlager von einem optimierten Flächenbedarf von 0,6 m²/Palette aus. Unter Berücksichtigung der Baukosten und der Regalkosten entstehen für das Bodenblocklager Kosten in Höhe von insgesamt 4,5 Mio. Euro und für das Staplerlager Kosten in Höhe von 1,675 Mio. Euro. Sofern als Entscheidungskriterium ausschließlich die

Investitionskosten herangezogen werden, so wählt der Logistikplaner, wieder rationales Verhalten vorausgesetzt, das Staplerlager als günstigstes Lagersystem aus.

Das Planungsverfahren, das zur Auswahl eines Lagersystems führt, ist letztlich nur ein Hilfsmittel für den Planer, seine begrenzte Übersicht über die Planungsmöglichkeiten und ihren Inhalt zu überwinden bzw. den Entscheidungsprozess in seiner zeitlichen Ausdehnung zu begrenzen. Es müssen keine Konflikte bei der Auswahl eines Lagersystems auf subjektiver Ebene überwunden werden, die einer echten Entscheidung durch den Logistikplaner bedürfen.

Die Verwendung von sicheren Planungsdaten setzt voraus, dass die Sicherheitszuschläge mit Hilfe des "Fingerspitzengefühls" vorzunehmen sind. Der Logistikplaner findet jedoch bei der Entwicklung des "richtigen Fingerspitzengefühl" nur wenig Hilfe. Es gibt kaum Leitlinien, an denen er sich orientieren könnte. Dadurch erhalten die Ergebnisse der Lagerplanung einen gewissen Grad von Beliebigkeit. Zudem führen die in der Planung verwendeten Sicherheitszuschläge dazu, dass prinzipiell nur die schlechteste Ausprägung des Bewertungskriteriums der Alternative unterstellt wird. Das kann aber dazu führen, dass potentielle günstige Lagersysteme zu früh verworfen werden.

Die Auswahl des Lagersystems vom Logistikplaner wird aber zumeist von den Kunden als maßgebliche Entscheidungsgrundlage verwendet. Dabei werden in der Regel jedoch kaum alle Annahmen, Berechnungen und insbesondere auch die Sicherheitszuschläge, die zur Auswahl des Lagersystems geführt haben, nachgeprüft werden können. Es kann daher nicht erwartet werden, dass das Verfahren der Sicherheit eine Entscheidung für ein Lagersystem garantiert, die der Risikoneigung der entscheidenden Kunden entspricht. Somit müssen die Unsicherheit bzw. Ungewissheit über die Planungsdaten transparent gemacht und damit unvollständige Planungsdaten vom Logistikplaner explizit berücksichtigt werden [vgl. [Dürr 2001,](#page-115-1) S. 92].

# **3.2 Ungewissheit**

Eine Lagersystemplanung ist zukunftsorientiert. Das zu planende Lagersystem soll also für die Zukunft "optimal" sein. Basis der Planung sind Planungsdaten. Zukünftige Planungsdaten können aber nie sicher ermittelt werden, da sie in der Regel von einer Reihe von Umfeldfaktoren abhängen, auf die der Logistikplaner keinen Einfluss hat. Diese Faktoren lassen sich einem globalen, unternehmensexternen und unternehmensinternen Umfeld zuordnen [\(Abb. 3.2\)](#page-54-0) [vgl. [Dürr 2001,](#page-115-1) S. 25].

Die Faktoren des globalen Umfelds, die mittel- bis langfristig auf die Planungsdaten einwirken, lassen sich weiter in Faktoren der allgemeinen Technologie, der Makroökonomie, der Ökologie und des soziokulturellen Umfelds klassifizieren. Durch die allgemeine Technologie wird beschrieben, dass sich im Laufe der Zeit neue Möglichkeiten entwickeln, die sich dann auch direkt auf neue Lagertechnologien auswirken können. Als Beispiel sei hier die Transpondertechnologie genannt, die zum Teil die Barcodetechnologie in Lagersystemen ablöst. Der Bereich der Makroökonomie beschreibt beispielsweise Konjunkturschwankungen oder die Öffnung neuer Märkte, wodurch sich der Absatzmarkt verändern kann. Die Ökologie kann sich bei der Wahl eines Lagersystems dadurch auswirken, dass sich z. B. durch die Einführung der Straßenmaut Transportströme ändern, die sich dann wiederum auf Ein- und Auslagerungen auswirken. Das soziokulturelle Umfeld ist durch politische Grundsatzentscheidungen und rechtliche Vorgaben geprägt. Einen Einfluss auf die Wahl eines Lagersystems hat beispielsweise die Dauer der Arbeitszeiten, die die Kosten aller manuellen Tätigkeiten in einem Lagersystem verändern.

<span id="page-53-0"></span>Das unternehmensexterne Umfeld kann in branchenspezifische Technologie, Absatzmarkt, Wettbewerb und Beschaffungsmarkt unterteilt werden. Bei dem Faktor branchenspezifische Technologie ist z. B. an die Entwicklung neuer Fördertechnik, mit der schneller ein- und ausgelagert werden kann, zu denken. Durch eine Veränderung des Absatzmarktes kann u. U. die notwendige Lagerkapazität beeinflusst werden. Der Wettbewerb ist eng mit dem eigenen Marktanteil verbunden, so dass auch die Lagerkapazität beeinflusst werden kann. Änderungen im Beschaffungsmarkt wirken sich ebenfalls auf ein zu planendes Lagersystem aus, da das Lagersystem einen Puffer zwischen Beschaffung und Absatz darstellt.

Das unternehmensinterne Umfeld bildet die Schnittstelle zum Lagersystem. Hier handelt es sich um Einflüsse, die direkt auf das zu planende Lagersystem wirken. Sie bestehen aus den Faktoren bzw. Elementen Lenkung, Organisationsstruktur und Ressourcen. Sie können z. T. vom Logistikplaner beeinflusst werden, z. T. werden diese Faktoren aber auch vorgegeben und sind damit nicht zu beeinflussen (vgl. Kapitel [2\)](#page-15-0).

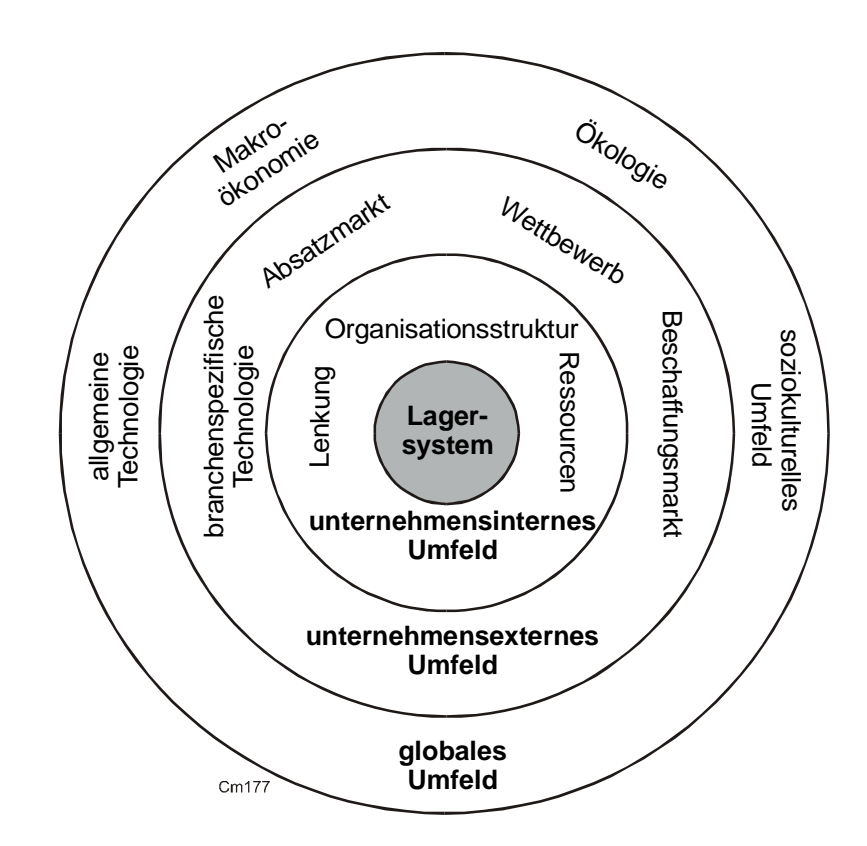

<span id="page-54-0"></span>*Abb. 3.2: Einflüsse auf die Planungsdaten* 

Durch den Einfluss der Umfeldfaktoren können die Planungsdaten Schwankungen unterworfen sein. Sie sind damit mehrwertige Größen. Zu welchem Ergebnis eine Lageralternative führt, lässt sich dann zum Zeitpunkt der Entscheidung nicht mehr mit Sicherheit vorhersagen.

Die Ursache dafür liegt in den unvollständigen Informationen, die der Logistikplaner über die Zukunft hat [vgl. [Dürr 2002,](#page-115-2) S. 168]. Unvollständigkeit der Informationen bedeutet, dass dem Logistikplaner wichtige Teilinformationen für die Lagersystemplanung fehlen [vgl. [Schi 2001,](#page-117-0) S. 51]. Dieser Informationsmangel ist darauf zurückzuführen, dass bestimmte Zusammenhänge dem Logistikplaner nicht bekannt sind oder zufällige Einflüsse die Planungsdaten derart beeinflussen, dass der zukünftig eintretende Wert im Voraus nicht eindeutig bekannt ist.

Existiert in dieser Situation eine Lageralternative, die in keinem Zustand ein schlechteres Ergebnis, jedoch in mindestens einem Zustand ein besseres Ergebnis liefert, so fällt die Auswahl auf dieses Lagersystem. Diese Lageralternative dominiert alle anderen Alternativen [vgl. [Laux 2003/1,](#page-116-1) S. 105].

Aber nur in Ausnahmefällen wird es eine solche dominante Lageralternative geben. Vielmehr werden mehrere Lageralternativen zu bewerten sein. Die Auswahl eines geeigneten Lagersystems ist in dieser Situation nicht einfach, denn der Logistikplaner kann im Gegensatz zur Sicherheit nicht mehr davon ausgehen, dass die bei seiner Entscheidung für ein Lagersystem unterstellten Annahmen über Planungsdaten in Zukunft zutreffen werden. Da zum Entscheidungszeitpunkt die notwendigen Informationen zur eindeutigen Berechnung der unterschiedlichen Alternativen fehlen bzw. lediglich unvollständig vorhanden sind, besitzen die alternativen Lagersysteme aber auch keinen eindeutigen Nutzwert mehr. Ein Vergleich der Lageralternativen wird schwierig, denn der Logistikplaner muss dann die Lageralternativen gegeneinander abwägen. Durch dieses Abwägen droht aber die Gefahr einer Fehlentscheidung. Diese Entscheidungssituation wird als Entscheidung unter Unsicherheit bezeichnet [vgl. [Doms 2003,](#page-114-1) S. 49]. Die Planungsdaten und der daraus abgeleitete Nutzen eines Lagersystems können damit nicht ausschließlich falsch oder richtig sein, sondern auch nur wahrscheinlich richtig.

[Abb. 3.3](#page-56-0) verdeutlicht diesen Umstand. Der Logistikplaner hat wiederum das Ziel, eine gewisse Anzahl von Ladeeinheiten einzulagern. Dafür gibt es ebenfalls n Planungsalternativen A1-An. Jede Planungsalternative wird wie bei Sicherheit mit i unterschiedlichen Planungsparameter  $P_1-P_i$  berechnet. Nun stehen dem Logistikplaner allerdings nur unvollständige Planungsdaten zur Verfügung, so dass er nicht genau weiß, welche Werte die Planungsparameter in Zukunft haben werden. Die Planungsdaten können also aufgrund nicht zu ermittelnder Ursachen im Gegensatz zur Sicherheitssituation bei verschiedenen Umweltzuständen m für jedes Planungsdatum i unterschiedliche Werte W11-Wim annehmen. Damit kann auch das Bewertungskriterium unterschiedliche Werte K11-K1m annehmen, so dass keine eindeutige Entscheidung aufgrund des Bewertungskriteriums mehr getroffen werden kann.

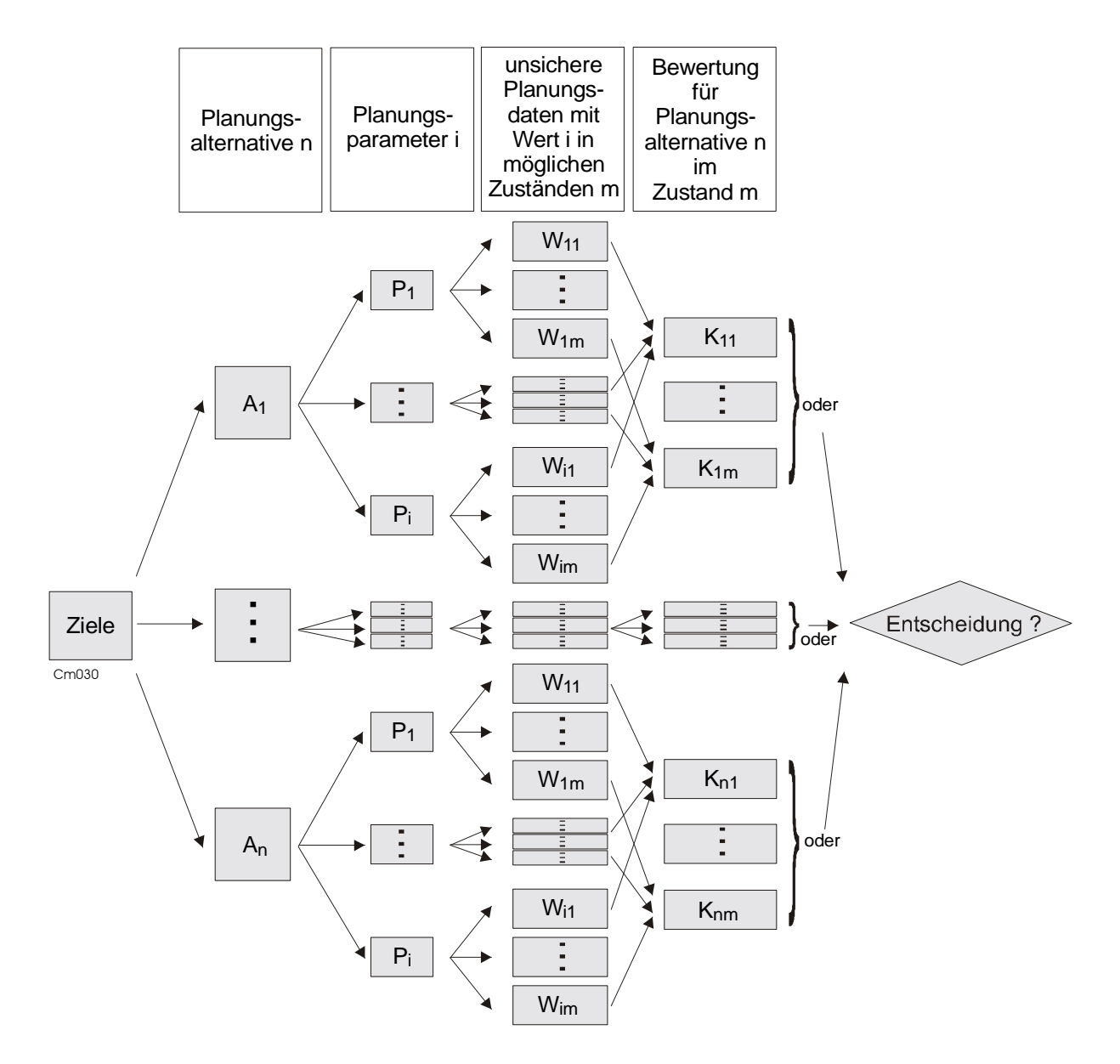

<span id="page-56-0"></span>*Abb. 3.3: Planungen mit unsicheren Daten* 

Im Gegensatz zur Sicherheitssituation zieht der Logistikplaner im Fall der Unsicherheit alle Möglichkeiten der Planungsdaten in Betracht. In dem Beispiel des Kapitels [3.1](#page-49-1) bedeutet dies, dass sowohl beim Bodenblocklager als auch beim Staplerlager neben dem ungünstigen Fall ein optimierter Flächenbedarf von 0,4 m²/Palette möglich ist. Damit belaufen sich die Investitionskosten im günstigsten Fall auf 1 Mio. für das Bodenblocklager und 1,175 Mio. Euro für das Staplerlager. Im ungünstigsten Fall belaufen sich die Kosten für das Bodenblocklager auf 4,5 Mio. Euro und für das Staplerlager auf 1,675 Mio. Euro (vgl. Kapitel [3.1\)](#page-49-1). In dem günstigen Fall würde also das Bodenblocklager und im ungünstigen Fall das Staplerlager bei der Betrachtung der Investitionskosten ausgewählt werden. Eine eindeutige Entscheidung ist damit mit den üblichen Lagerplanungsverfahren nicht mehr möglich.

Ist es dem Logistikplaner möglich, allen Planungsdaten subjektive oder objektive Eintrittswahrscheinlichkeiten zuzuordnen, so wird die Entscheidung zwischen den verschiedenen Lagersystemen als Entscheidung unter Risiko bezeichnet [vgl. [Doms 2003,](#page-114-1) S. 49]. Der Logistikplaner besitzt bei Risiko also Vermutungen oder sogar statistische Auswertungen über die Eintrittwahrscheinlichkeiten der Höhe eines Planungsdatums.

Für diesen Fall sind zahlreiche Entscheidungsmethoden entwickelt worden. Zu nennen sind beispielsweise die Bayes-Methode, die µ, σ-Methode und die Bernoulli-Methode. Die Bayes-Methode benutzt den mathematischen Erwartungswert als Entscheidungskriterium. Demnach wird die Lageralternative ausgewählt, die den höchsten Erwartungswert besitzt. Bei der µ, σ-Methode findet neben dem Erwartungswert auch ein Streuungsparameter Berücksichtigung. Eine Auswahl der optimalen Alternative erfolgt nach der Gewichtung der beiden Parameter. Die Bernoulli-Methode unterstellt die Möglichkeit, eine subjektive Bewertung der Ergebniswerte vornehmen zu können, um daraus eine Nutzenfunktion zu generieren. Die Auswahl der Alternative erfolgt anhand des maximalen Nutzenerwartungswertes.

Allerdings ist bei Lagersystemplanungen der Logistikplaner in der Regel nicht in der Lage, eine zahlenmäßige Konkretisierung von Wahrscheinlichkeiten für die Planungsdaten anzugeben. Objektive Wahrscheinlichkeiten mit der Basis der statistischen Auswertungen sind bei einmaligen, nicht wiederholbaren Entscheidungen, wie der Lagersystemplanung, kaum zu erhalten. Relative Häufigkeiten als Basis statistischer Auswertungen können nämlich nur dann als Wahrscheinlichkeiten interpretiert werden, wenn die Anzahl der Wiederholungen "hinreichend" groß ist und die Berechnungen der Lagersysteme unter stets gleichen Bedingungen durchgeführt werden [vgl. [Laux 2003/1,](#page-116-1) S. 124]. Umso mehr Lagersysteme jedoch in die Auswertungen eingehen, desto größer wird in der Regel der Zeitraum sein, indem diese Berechnungen durchgeführt wurden. Je größer der Zeitraum der Berechnungen ist, desto eher werden sich aber die Bedingungen geändert haben, die zu dem Ergebnis geführt haben. Zu denken ist hier beispielsweise nur an die Veränderung der Technikpreise oder der Einsatz neuer Lagertechniken. Damit ist dann aber die relative Häufigkeit, die aus früheren Vorgängen bestimmt wurde, kein geeignetes Maß für die Berechnung der zukünftigen Lageralternative.

Aber auch subjektive Wahrscheinlichkeiten als persönliche Einschätzung über den Eintritt verschiedener Planungsdaten sind vom Logistikplaner nur schwer anzugeben. Dies liegt zum einen daran, dass viele Logistikplaner nur selten mit der Wahrscheinlichkeitsrechnung konfrontiert werden. Zum anderen sind viele Planungsdaten nicht wirklich zufallsabhängig,

sondern hängen wiederum von anderen Planungsgrößen ab. So ist beispielsweise die Höhe der Grundstückskosten nicht zufällig, sondern von der Wahl des Standorts abhängig. Die Wahl des Standorts ist jedoch eine strategische Entscheidung mit einer Vielzahl von weiteren Einflüssen. Die Standortwahl unterliegt aber nicht unbedingt dem Planer für das Lagersystem. Der Logistikplaner hat also keinerlei Einfluss auf das Planungsdatum oder er kennt die Wirkungsweise des Ursachenkomplexes erst gar nicht. Somit kann er auch keine Wahrscheinlichkeiten angeben. Aus diesem Grund lassen sich die Methoden der Risikobehandlung für Lagersystemplanungen nicht verwenden. Auch die Methoden der unscharfen Mengen bzw. Fuzzy-Theorie sind nicht geeignet, da bei den unscharfen Mengen davon ausgegangen wird, dass die Zustände der Planungswerte nicht genau definiert werden können. Bei der Lagersystemplanung sind die prinzipiell möglichen Werte der Planungsdaten aber bekannt. Nur deren Höhe kann nicht genau vorhergesagt werden.

Es müssen also solche Methoden betrachtet werden, die ohne die Einbeziehung von Wahrscheinlichkeiten und ohne Unschärfe zur Berücksichtigung der unsicheren Planungsdaten dienen. Der Logistikplaner kennt zwar die möglichen Planungsdaten, er kann ihnen aber keine zahlenmäßige Wahrscheinlichkeit zuordnen. Jedoch ist es ihm aufgrund seiner Erfahrung fast immer möglich, Unter- und Obergrenzen für die einzelnen Planungsdaten anzugeben [vgl. [Bamb](#page-114-2) 2002, S. 19]. Die sich daraus ergebende Entscheidungssituation wird als Entscheidung unter Ungewissheit bezeichnet [vgl. [Doms 2003,](#page-114-1) S. 49, [Romm 2002,](#page-117-1) S. 48] [\(Abb. 3.4\)](#page-58-0).

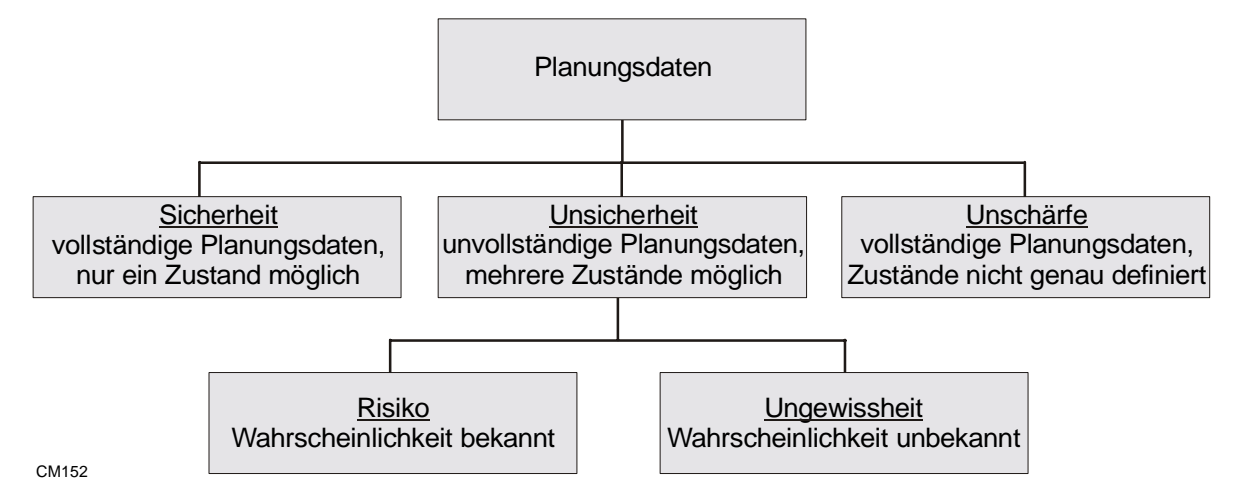

<span id="page-58-0"></span>*Abb. 3.4: Kennzeichen von Planungsdaten* 

Vielfach wird der Vorschlag vorgebracht, die Entscheidungssituation der Ungewissheit als ein Unterpunkt der Entscheidungssituation des Risikos unterzuordnen. Dazu wird zwischen der Unter- und Obergrenze des jeweiligen Planungsdatums eine Gleichverteilung der Eintreffenswahrscheinlichkeit unterstellt. Der Logistikplaner ist damit neutral gegenüber der Ungewissheit eingestellt. Er misst also keinem möglichen Planungsdatum eine größere Bedeutung bei als einem anderen. Dadurch werden direkt alle möglichen Planungsdaten bei der Bewertung einer Lageralternative berücksichtigt. Allerdings ist hier schwer nachzuvollziehen, warum die Zustände alle die gleiche Wahrscheinlichkeit erhalten. Ein wesentliches Kriterium der Ungewissheit ist ja gerade, dass keine Wahrscheinlichkeiten für die Zustände angegeben werden können. Daher wird von unbekannten Wahrscheinlichkeiten ausgegangen. Das folgende Kapitel [3.3](#page-59-0) zeigt, welche Auswirkungen ungewisse Daten auf die Planungsprozesse haben.

## <span id="page-59-0"></span>**3.3 Auswirkungen auf Planungsprozesse**

Gegenstand der Arbeit ist eine Grobplanung für Lagersysteme. Aufgrund der hohen Investitions- und Βetriebskosten erfolgt eine solche Planung in der Regel langfristig. Damit muss sich die Planung auf Planungsdaten beziehen, die in der Zukunft liegen. Über zukünftige Planungsdaten herrscht aber immer Ungewissheit, da niemand genau voraus sehen kann, wie sich die Zukunft im Einzelnen entwickeln wird. Die Ungewissheit wird umso größer, je weiter der Zeithorizont entfernt ist, für den das Lager geplant wird und je unstabiler die Daten vermutet werden, die in die Planung eingehen. Dies trifft insbesondere auf die Anzahl der benötigten Stellplätze und die Anzahl eingehender bzw. ausgehender Ladeeinheiten zu.

Die Ungewissheit bezieht sich aber nicht nur auf zukünftige Planungsdaten. Auch Planungsdaten der Gegenwart oder Vergangenheit können nicht immer vollständig ermittelt werden, denn mit der zunehmenden Vollständigkeit der Daten steigt tendenziell auch der zeitliche und kostenmäßige Aufwand zur Erhebung. Als Beispiel seien hier nur die exakten Lastaufnahmezeiten oder Fahrgeschwindigkeiten der Fördermittel genannt. Damit stellen die Vollständigkeit der Datenerhebung und der Aufwand zwei gegenläufige Zielstellungen dar, zwischen denen ein Kompromiss gefunden werden muss. Es ergibt sich auch hier die Notwendigkeit, die Ungewissheit in der Planung zu berücksichtigen.

In dem Kapitel [3.1](#page-49-1) und dem Kapitel [3.2](#page-53-0) wurde gezeigt, dass die in der konventionellen Planung berücksichtigten Sicherheitszuschläge zu Fehlentscheidungen hinsichtlich des günstigsten Lagersystems führen können. Daher werden Methoden benötigt, die der Ungewissheit besser Rechnung, indem sie transparent machen, welche Auswirkungen die ungewissen Daten haben können. Diese sind im Kapitel [4](#page-60-0) dargestellt.

# <span id="page-60-0"></span>**4 Methoden zur Berücksichtigung ungewisser Planungsdaten**

In Kapitel 3 wurde der Unterschied zwischen Sicherheit, Unschärfe, Risiko und Ungewissheit herausgearbeitet (vgl. Abb. 3.4). Es wurde dargelegt, dass es bei der Lagersystemplanung in der Regel ungewisse Planungsergebnisse auftreten. Um ungewisse Planungsergebnisse bewerten zu können, ist es notwendig eine Rangordnung zwischen den Lageralternativen aufzustellen. Ziel ist es, die "optimale" Lageralternative auszuwählen. Der Kunde steht vor folgendem Entscheidungsproblem [vgl. [Romm 2002,](#page-117-1) S. 12]:

- Der Kunde kann zwischen verschiedenen Lageralternativen  $a_1, \ldots, a_i, \ldots, a_m$  auswählen.
- Es sind unterschiedliche Zustände  $z_1, \ldots, z_k, \ldots, z_n$  der Umwelt möglich, auf die der Logistikplaner keinen Einfluss hat. Diese Zustände repräsentieren die Szenarien, die sich durch eine unterschiedliche Entwicklung der Planungsdaten ergeben können.
- Jede Lageralternative a<sub>i</sub> wird bei jedem Zustand  $z_k$  ein Nutzen u<sub>ik</sub> zugeordnet, mit dem die Alternative bewertet werden kann.

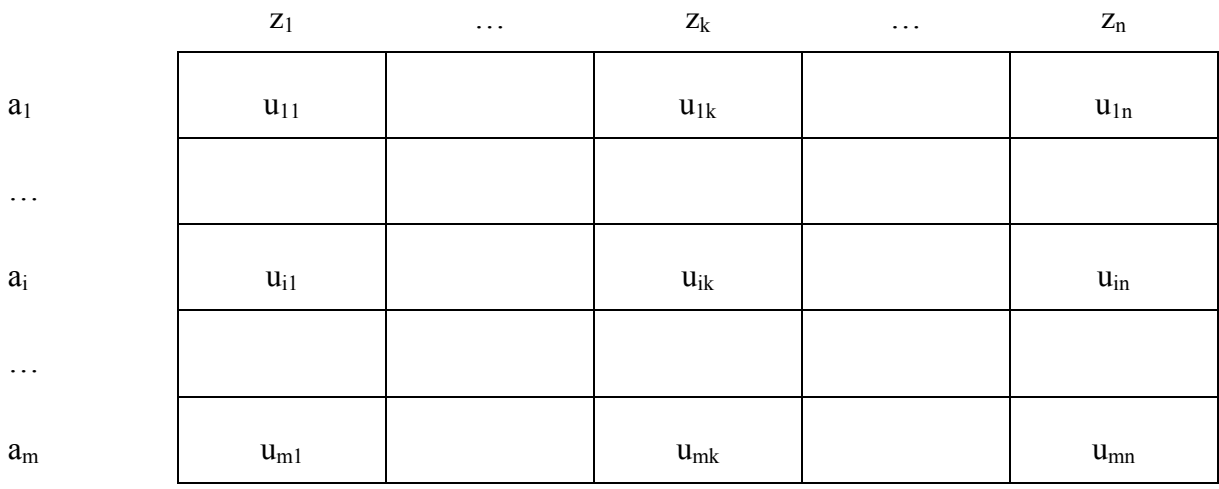

Dies führt zu folgender allgemeinen Entscheidungsmatrix:

*Abb. 4.1: allgemeine Entscheidungsmatrix unter Ungewissheit* 

Zur Herstellung der Rangordnung zwischen den Alternativen sind für den Fall der Ungewissheit unterschiedliche Methoden entwickelt worden [\[Bron 1999,](#page-114-3) S. 10-14]. Zu den wichtigsten zählen die Mini-Max-Methode, die Maxi-Max-Methode, die Hurwitz-Methode und die Savage-Niehans-Methode.

Zur Beschreibung dieser Methoden wird folgende Symbolik verwendet:

 $a_i \sim a_i$ : Die Alternative  $a_i$  ist indifferent zur Alternative  $a_i$ ,

 $a_i \gtrsim a_j$ : Die Alternative  $a_i$  wird der Alternative  $a_j$  vorgezogen oder  $a_i$  ist indifferent zu  $a_j$ ,

 $a_i \succ a_j$ : Die Alternative  $a_i$  wird der Alternative  $a_j$  vorgezogen.

Zum besseren Verständnis werden die Methoden zusätzlich anhand eines Beispiels erläutert. Dazu seien vier potentielle Lagersysteme L<sub>1</sub>-L<sub>4</sub> zu bewerten. Als Entscheidungskriterium dienen in diesem Beispiel nur die Investitionskosten I in Mio. Euro.

Bei Sicherheit sind die Planungsdaten fest vorgegebenen. Dies führt bei jedem Lagersystem zu genau einer einwertigen Entscheidungsgröße, also hier den Investitionskosten. Zur grundsätzlichen Unterscheidung von Kosten zu Gewinnen werden hier die Kosten als negative Zahlen dargestellt. Lagersystem  $L_1$  führt beispielsweise zu Investitionskosten von  $I_{11}$ = -25, Lagersystem L<sub>2</sub> zu Investitionskosten von I<sub>21</sub>= -30, Lagersystem L<sub>3</sub> zu Investitionskosten von  $I_{31}$ = -24 und Lagersystem L<sub>4</sub> zu Investitionskosten von I<sub>41</sub>= -25. Die Auswahl des Lagersystems erfolgt nur nach der Höhe dieser Investitionskosten. Damit wird Lagersystem  $L_3$  mit den Investitionskosten von  $I_{31}$ = -24 ausgewählt [\(Abb. 4.2\)](#page-61-0).

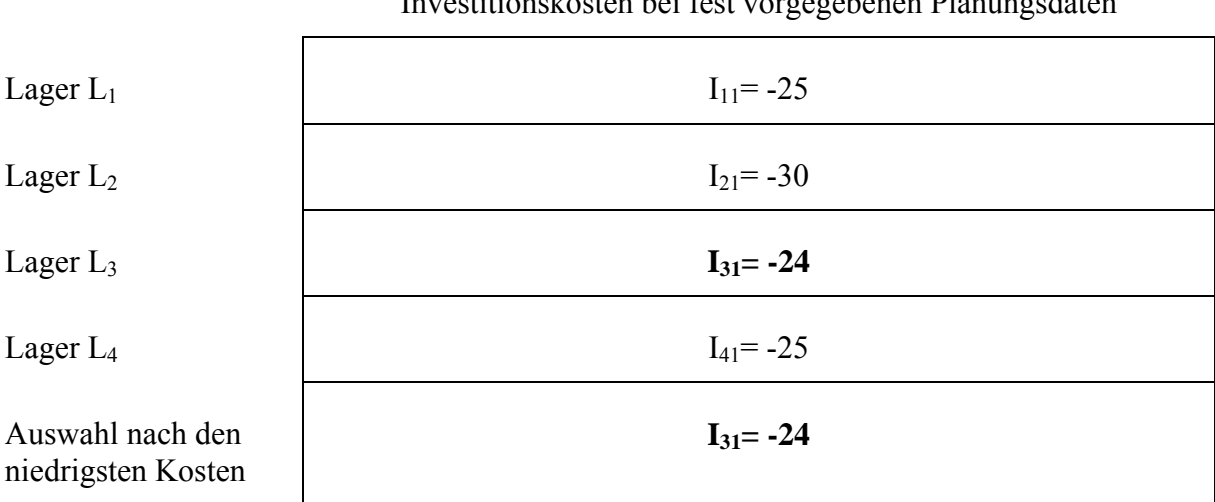

Investigate bei fest vorgegebenen Blanden Planungsdaten Planungsdaten Planungsdaten Planungsdaten Planungsdaten Planungsdaten Planungsdaten Planungsdaten Planungsdaten Planungsdaten Planungsdaten Planungsdaten Planungsdat

<span id="page-61-0"></span>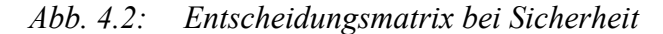

Bei Ungewissheit sind die Planungsdaten nicht vollständig zu ermitteln. Sie können von der einwertigen Größe bei Sicherheit nach oben oder unten abweichen und damit unterschiedliche Zustände annehmen. Diese seien hier beispielsweise auf drei Zustände  $Z_1-Z_3$  beschränkt. Aufgrund dieser unterschiedlichen Zustände ergeben sich für jedes der vier Lagersysteme drei unterschiedliche Investitionskosten  $I_{11}$ - $I_{43}$ . Die Werte für die abweichenden Investitionskosten gegenüber der Sicherheit seien willkürlich gewählt. Folgende Entscheidungsmatrix zur Auswahl eines Lagersystems in Abhängigkeit der Zustände und der unterschiedlichen Möglichkeiten wird angenommen [\(Abb. 4.3\)](#page-62-0).

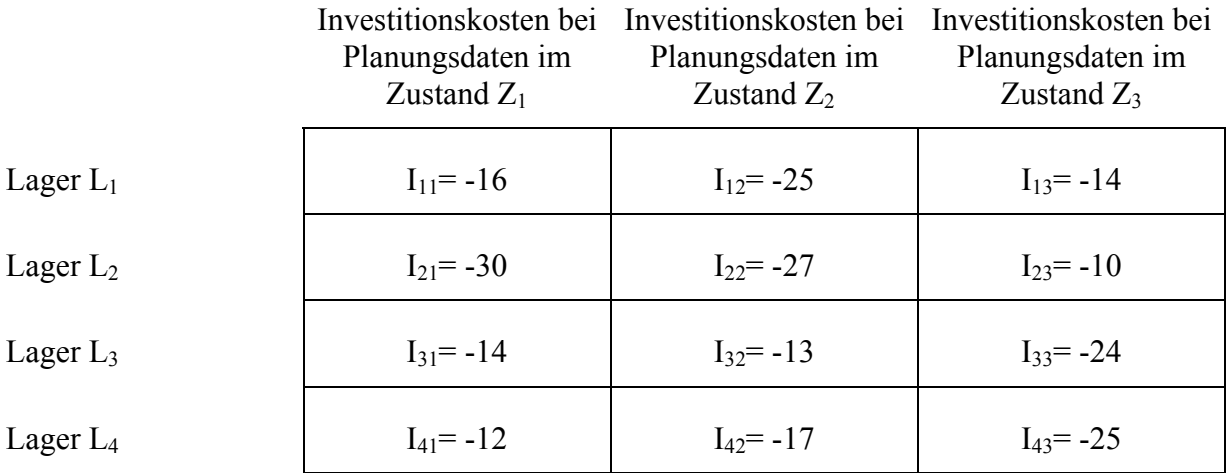

## <span id="page-62-0"></span>*Abb. 4.3: Entscheidungsmatrix unter Ungewissheit*

Gesucht ist das optimale System. Dieses ist aber jetzt nicht mehr eindeutig zu bestimmen. Vielmehr hängt es von den Präferenzen des Kunden ab, für welches Lagersystem er sich entscheidet. Mit welchen Methoden diese Präferenzen bewertet werden können, beschreiben die folgenden Kapitel [4.1](#page-63-0) bis Kapitel [4.5.](#page-67-0)

### **4.1 Mini-Max-Methode**

Richtet sich der Kunde nach der Mini-Max-Methode, so wählt er das Lagersystem i aus, das ihm beim Eintreten des für ihn ungünstigsten Zustands k der Planungsdaten das beste Ergebnis hinsichtlich des Nutzens, also hier der Investitionskosten, liefert [\(Abb. 4.4\)](#page-63-1).

$$
a_i \gtrsim a_j, \text{ wenn } \min_k u_{ik} \geq \min_k u_{jk}
$$

### <span id="page-63-1"></span>*Abb. 4.4: Mini-Max-Methode*

Der ungünstigste Zustand befindet sich bei den betragsmäßig höchsten Investitionskosten eines Lagersystems. Die betragsmäßig höchsten Investitionskosten für System L1 in der Zeile 1 befinden sich im Zustand  $Z_2$  der Planungsdaten mit  $I_{12}$ = -25. Für das Lagersystem  $L_2$ wählt er  $I_{21}$ = -30, für  $L_3$  ist  $I_{33}$ = -24 und für  $L_4$  ist  $I_{43}$ = -25. Der Kunde trifft nun die Auswahl des Lagers nach den niedrigsten Investitionskosten dieser höchsten Kosten. Er wählt also das Lager  $L_3$  mit  $I_{33} = -24$  aus [\(Abb. 4.5\)](#page-63-2).

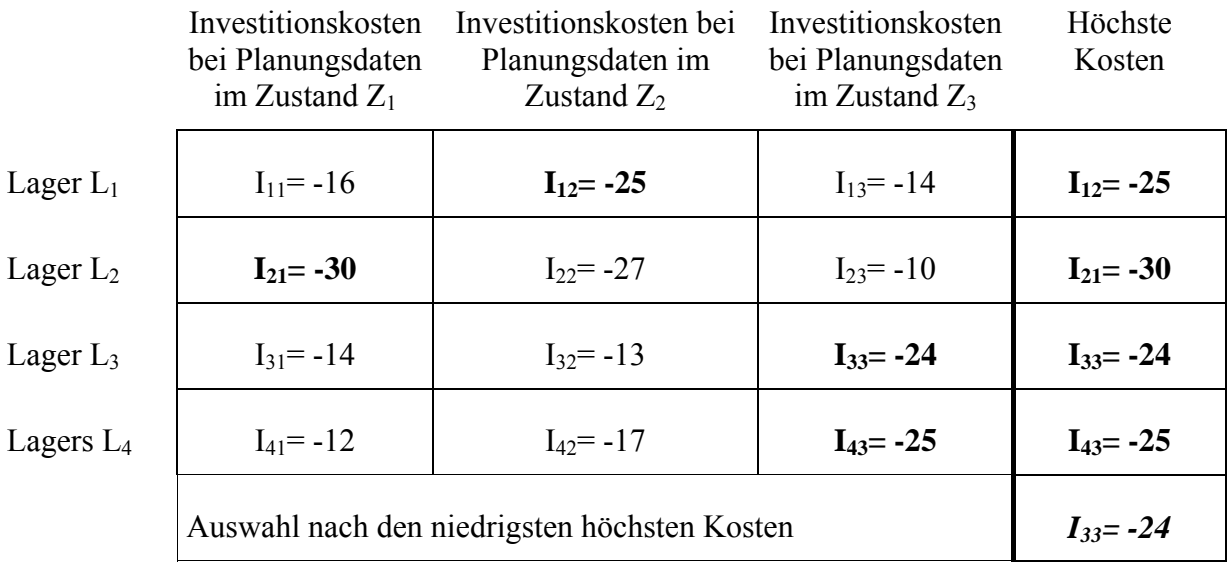

<span id="page-63-2"></span><span id="page-63-0"></span>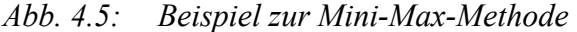

# **4.2 Maxi-Max-Methode**

Bei der Maxi-Max-Methode sucht der Kunde das Lagersystem, das ihm beim Eintreten des für ihn besten Zustands der Planungsdaten das beste Ergebnis hinsichtlich des Nutzens liefert [\(Abb. 4.6\)](#page-64-0).

$$
a_i \succ z a_j, \text{ wenn } \max_k u_{ik} \geq \max_k u_{jk}
$$

### <span id="page-64-0"></span>*Abb. 4.6: Maxi-Max-Methode*

Der Kunde ermittelt also im Gegensatz zur Mini-Max-Methode zunächst die niedrigsten Investitionskosten für jedes potentielle Lagersystem. Für das Lager  $L_1$  ist dies  $I_{13}$ = -14, für  $L_2$ ist I<sub>23</sub> = -10, für L<sub>3</sub> ist I<sub>32</sub> = -13 und für L<sub>4</sub> ist I<sub>41</sub> = -12. Die Auswahl des Lagersystems erfolgt anschließend ebenfalls nach den niedrigsten Investitionskosten dieser Ergebnisse. Lager L<sub>2</sub> mit den Investitionskosten I<sub>23</sub>= -10 ist nun das günstigste System [\(Abb. 4.7\)](#page-64-1).

|              | Investitionskosten<br>bei Planungsdaten<br>im Zustand $Z_1$ | Investitionskosten bei<br>Planungsdaten im<br>Zustand $Z_2$ | Investitionskosten<br>bei Planungsdaten<br>im Zustand $Z_3$ | Niedrigste<br>Kosten |
|--------------|-------------------------------------------------------------|-------------------------------------------------------------|-------------------------------------------------------------|----------------------|
| Lager $L_1$  | $I_{11} = -16$                                              | $I_{12} = -25$                                              | $I_{13} = -14$                                              | $I_{13} = -14$       |
| Lager $L_2$  | $I_{21} = -30$                                              | $I_{22} = -27$                                              | $I_{23} = -10$                                              | $I_{23} = -10$       |
| Lager $L_3$  | $I_{31} = -14$                                              | $I_{32} = -13$                                              | $I_{33} = -24$                                              | $I_{32} = -13$       |
| Lagers $L_4$ | $I_{41} = -12$                                              | $I_{42} = -17$                                              | $I_{43} = -25$                                              | $I_{41} = -12$       |
|              | Auswahl nach den niedrigsten niedrigen Kosten               | $I_{23} = -10$                                              |                                                             |                      |

<span id="page-64-1"></span>*Abb. 4.7: Beispiel zur Maxi-Max-Methode* 

## **4.3 Hurwicz-Methode**

Mit der Hurwicz-Methode werden die beiden bisher beschriebenen Methoden verknüpft. Hierzu wird ein Parameter λ eingefügt, der ein Maß für den Pessimismus bzw. den Optimismus darstellt. Dieser Optimismusparameter [vgl. [Bron 1999,](#page-114-3) S. 12] nimmt Werte von 0 bis 1 an und wird von dem Kunden nach seinen Präferenzen eingestellt. Zur Auswahl eines Lagersystems werden zunächst die niedrigsten und höchsten Investitionskosten jeder

Möglichkeit gesucht. Anschließend werden die Ergebnisse mit dem Optimismusparameter λ gewichtet. Der Kunde wählt nach dem maximalen gewichteten Nutzen aus ([Abb. 4.8\)](#page-65-0).

$$
a_i \gtrsim a_j \text{, wenn } (1-\lambda) \min_k u_{ik} + \lambda \max_k u_{ik} \ge (1-\lambda) \min_k u_{jk} + \lambda \max_k u_{jk}
$$

## <span id="page-65-0"></span>*Abb. 4.8: Hurwicz-Methode*

Hier sei beispielsweise  $\lambda = 0.6$  gewählt. Die maximalen Investitionskosten werden mit dem Faktor λ multipliziert und die Minima entsprechend mit dem Faktor 1-λ. Schließlich findet eine Addition der gewichteten höchsten und niedrigsten Investitionskosten statt. Das Lagersystem mit den niedrigsten gewichteten Kosten wird ausgewählt [\(Abb. 4.9\)](#page-65-1).

|                | Investitions-<br>kosten bei                     | Investitions-<br>kosten bei<br>Planungsdaten Planungsdaten Planungsdaten<br>im Zustand $Z_1$ im Zustand $Z_2$ im Zustand $Z_3$ | Investitions-<br>kosten bei | Niedrigste<br>Kosten                                  | Höchste<br>Kosten | Gew.<br>Kosten |
|----------------|-------------------------------------------------|----------------------------------------------------------------------------------------------------|-----------------------------|-------------------------------------------------------|-------------------|----------------|
| Lager<br>$L_1$ | $I_{11} = -16$                                  | $I_{12} = -25$                                                                                                    | $I_{13} = -14$              | $I_{13} = -14*0,6$ $I_{12} = -25*0,4$ $I_{1} = -18,4$ |                   |                |
| Lager<br>$L_2$ | $I_{21} = -30$                                  | $I_{22} = -27$                                                                                                    | $I_{23} = -10$              | $I_{23} = -10*0,6$ $I_{21} = -30*0,4$                 |                   | $I_2 = -18$    |
| Lager<br>$L_3$ | $I_{31} = -14$                                  | $I_{32} = -13$                                                                                                    | $I_{33} = -24$              | $I_{32} = -13*0,6$ $I_{33} = -24*0,4$ $I_{3} = -17,4$ |                   |                |
| Lager<br>$L_4$ | $I_{41} = -12$                                  | $I_{42} = -17$                                                                                                    | $I_{43} = -25$              | $I_{41} = -12*0,6$ $I_{43} = -25*0,4$ $I_{4} = -17,2$ |                   |                |
|                | Auswahl nach den niedrigsten gewichteten Kosten |                                                                                                    |                             |                                                       |                   |                |

<span id="page-65-1"></span>*Abb. 4.9: Beispiel zur Hurwicz-Methode* 

Nach dieser Methode wird bei λ=0,6 das Lager L4 ausgewählt.

#### **4.4 Savage-Niehans-Methode**

Die Savage-Niehans-Methode berücksichtigt zur Auswahl eines Lagersystems die Möglichkeit des nachträglichen Bedauerns. Dieses Bedauern kommt zustande, wenn nach der Auswahl und bei Errichtung des Lagersystems nicht vorhergesehene Planungswerte eintreten und in diesem Falle ein anderes Lagersystem ein besseres Ergebnis gebracht hätte. Diese Fehleinschätzung der zugrunde gelegten Planungsdaten und die damit verbundenen höheren Kosten bzw. der niedrigere Nutzen lösen beim Kunden ein nachträgliches Bedauern aus. Dieses Bedauern wird durch die Savage-Niehans-Methode minimiert ([Abb. 4.10\)](#page-66-0).

 $a_i \gtrsim a_j$ , wenn  $\min_k (u_{ik} + \max_h u_{hk}) \ge \min_k (u_{jk} + \max_h u_{hk})$ 

### <span id="page-66-0"></span>*Abb. 4.10: Savage-Niehans-Methode*

In der ex-post-Betrachtung entspricht dieses Maß der Differenz zwischen dem bestmöglichen und tatsächlich eingetretenen Ergebnis.

Zur Berechnung des Maßes werden zunächst die niedrigsten Investitionskosten für jeden möglichen Zustand der Planungsdaten ermittelt. Dies ergibt für den Zustand Z<sub>1</sub> der Planungsdaten Investitionskosten in Höhe von I<sub>41</sub> = -12, für  $Z_2$  Kosten von I<sub>32</sub> = -13 und für  $Z_3$ Kosten in Höhe von  $I_{23}$ = -10. Von diesen Investitionskosten werden die für jedes Lagersystem entsprechenden Kosten I<sub>11</sub>-I<sub>43</sub> subtrahiert. Dies ergibt die Bedauernswerte B<sub>11</sub>-B<sub>43</sub> für jedes Lagersystem in jedem möglichen Zustand der Planungswerte. Von den höchsten Bedauernswerten jedes potentiellen Lagersystems, also  $B_{12}$ = -12,  $B_{21}$ = -18,  $B_{33}$ = -14 und B43= -15, wird dann das niedrigste Bedauern ausgewählt. Nach der Savage-Niehans-Methode wird damit das Lagersystem  $L_1$  als optimal angesehen [\(Abb. 4.11\)](#page-67-1).

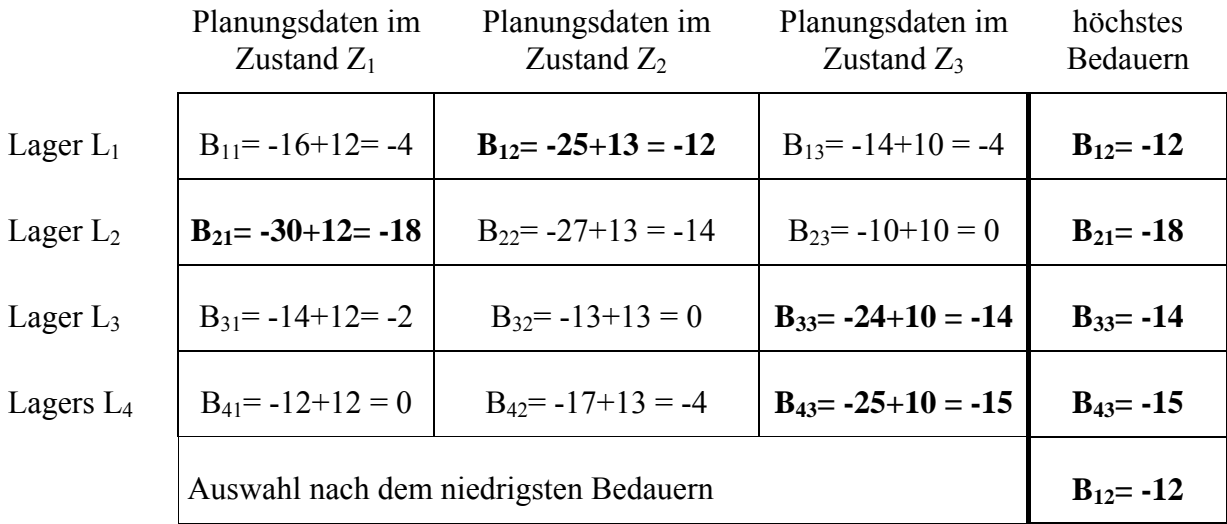

<span id="page-67-1"></span>*Abb. 4.11: Beispiel zur Savage-Niehans-Methode* 

# <span id="page-67-0"></span>**4.5 Bewertung der Methoden**

Alle beschriebenen Methoden zeichnen sich durch eine leichte Rechenbarkeit und Verständlichkeit aus, sofern eine geringe Anzahl von Alternativen zu bewerten ist. Allerdings ist es nicht möglich, eine grundsätzliche Aussage darüber zu treffen, welche die beste Methode für die Lagerplanung darstellt. Vielmehr ist die Auswahl einer bestimmten Methode von der persönlichen Risikoeinstellung des Kunden abhängig. In Abhängigkeit von dieser Risikoeinstellung kann die optimale Lageralternative variieren. Die Risikoeinstellung des Kunden kennt der Logistikplaner aber in der Regel nicht vollständig. Daher muss in einem ersten Schritt der Kunde selbst seine Risikoeinstellung in Zusammenhang mit den weiteren Wertvorstellungen über den Nutzen einer Lagersystemalternative einschätzen. Erst danach kann die Auswahl für eine Methode erfolgen.

Die Mini-Max-Methode ist ein sehr pessimistisches oder vorsichtiges Kriterium, welches jedoch das Risiko minimiert. Tritt in dem vorangegangenen Beispiel die ungünstigste Kombination der Planungsdaten ein, so ist hier abgesichert, dass von allen ungünstigen Fällen immer noch die geringsten Investitionskosten notwendig werden. Für den Kunden ist also nur die Absicherung des Ergebnisses nach unten wichtig. Eventuell bessere Möglichkeiten bleiben unberücksichtigt.

Die Maxi-Max-Methode ist eine sehr optimistische Methode, da hier nur die niedrigsten Investitionskosten eines Lagersystems entscheidend sind. Allerdings ist das Risiko bei einer Entscheidung nach der Maxi-Max-Methode am höchsten, da mögliche Abweichungen der werden.

Durch die Berücksichtigung des Optimismusparameters λ umgeht die Hurwitz-Methode das Problem, sich ausschließlich am schlechtest- bzw. bestmöglichen Ergebnis zu orientieren. Bei λ=0 entspricht die Hurwicz-Methode der Mini-Max-Methode und verkörpert einen absoluten Pessimismus. Bei λ=1 ist die Hurwicz-Methode mit der Maxi-Max-Methode identisch. Die Auswahl erfolgt hier absolut optimistisch. Somit kann diese Methode sowohl einen absoluten Optimismus, als auch einen absoluten Pessimismus berücksichtigen. Sie schließt auch alle Einstellungen des Kunden zwischen diesen beiden Extremen ein. Allerdings muss der Kunde einen konkreten Wert für seine Präferenzen definieren.

Mit der Savage-Niehans-Methode wird der Nachteil minimiert, der sich aus der Differenz zwischen den möglichen minimalen und den maximalen Kosten ergibt. Die Savage-Niehans-Methode ist damit wie die Mini-Max-Methode ein pessimistisches oder vorsichtiges Kriterium, welches ebenfalls das Risiko minimiert. Allerdings orientiert sich diese Methode wiederum nur an einem einzigen Wert, nämlich der Differenz zwischen dem besten und schlechtesten Wert.

Zusammenfassend machen die unterschiedlichen Ergebnisse der Methoden dem Kunden transparent, welche Lageralternative je nach seiner Risikoeinstellung "optimal" ist. Ihm wird nicht suggeriert, es gäbe nur eine "optimale" Lösung. Vielmehr erhält er eine Übersicht über die möglichen Folgen der Ungewissheit der Planungsdaten und seiner Präferenzen. Damit sind die Vorbereitungen für die Entscheidung getroffen. Die eigentliche Entscheidung bleibt aber ihm überlassen.

In der Praxis werden diese Methoden jedoch bei komplexen Problemen, wie der Lagersystemplanung, kaum verwendet. Ein Hinderungsgrund ist, dass das theoretisch mögliche Minimum bzw. das theoretisch mögliche Maximum des Bewertungskriteriums berechnet werden muss. Um das Minimum bzw. Maximum des Bewertungskriteriums der Lagersysteme zu bestimmen, müssen theoretisch alle möglichen Lagersysteme berechnet werden. Dazu wären alle Kombinationen der Planungsdaten auszurechnen. Es sind jedoch sehr viele Lösungen denkbar, denn die Alternativen werden für alle Planungsdaten in einer definierten Schrittweite berechnet. Selbst bei der Wahl großer Schrittweiten für die Planungsdaten entsteht durch Kombinatorik so eine sehr große Anzahl von unterschiedlichen Lagersystemen. Bei beispielsweise nur 10 verschiedenen Planungsparametern mit jeweils 10 möglichen Schritten sind schon  $10^{10}$ =10.000.000.000=10 Milliarden Möglichkeiten denkbar.

Jede dieser Kombinationen hat Einfluss auf die Dimensionierung und damit die Bewertung des Lagersystems. Trotz der heutigen Rechenleistung von Computern ist dieses Problem durch vollständige Enumeration nicht mehr in akzeptabler Zeit zu lösen.

Daher wird in den folgenden Kapiteln mit dem evolutionären Risikomanager eine Möglichkeit aufgezeigt, diese Methoden trotz der Komplexität in der Praxis für die Lagerplanung einzusetzen.

# **5 Der evolutionäre Risikomanager**

In der bisherigen Arbeit wurden Planungsparameter eines Lagersystems abgeleitet und in ein berechenbares Modell überführt. Um die Methoden zur Berücksichtigung ungewisser Planungsdaten des Kapitels 4 anwenden zu können, müssen eine Vielzahl von Lageralternativen berechnet werden. Um die Anzahl der Berechnungen zu reduzieren, ist es notwendig, die Komplexität des Problems zu verringern.

Da es ohne Verlust der Ergebnisgenauigkeit nicht möglich ist, die Anzahl der Planungsparameter zu reduzieren, muss die Genauigkeit für die Planungsdaten verringert werden, die einen geringen Einfluss auf das Ergebnis haben. Ziel ist es, dass zwischen der unteren und oberen Grenze eines Planungsdatums nur so viele mögliche Zustände untersucht werden, dass sich die daraus resultierenden günstigsten Lagersysteme auch durch das Berechnen weiterer möglicher Zustände nicht mehr wesentlich im Sinne der Planung ändern.

Dazu wird ein dreistufiges Verfahren angewendet. In der ersten Stufe wird die Sensitivitätsanalyse verwendet, um die Auswirkungen der Änderung eines einzelnen Planungsparameters qualitativ abzuschätzen. Es wird ein gutes und ein schlechtes Niveau jedes Planungsdatums hinsichtlich des Gesamtnutzens bestimmt. Auf diesen Ergebnissen wird in der zweiten Stufe mit der Methode von Shainin aufgebaut, um den Einfluss der einzelnen Planungsparameter quantitativ zu ermitteln. Mit diesen Informationen wird dann bestimmt, welche Schrittweite für jeden Planungsparameter in Abhängigkeit des jeweiligen Einflusses zu wählen ist. Die Planungsparameter mit der definierten Schrittweite werden in der dritten Stufe einem evolutionären Algorithmus übergeben, der dann das Minimum bzw. Maximum eines vorher bestimmten Bewertungskriteriums berechnet. Damit können dann die Methoden zur Berücksichtigung ungewisser Planungsdaten angewendet werden.

# **5.1 Erste Stufe des evolutionären Risikomanagers**

Die erste Stufe dient der Untersuchung der qualitativen Empfindlichkeit einer Lösung auf die Änderung der Planungsdaten. Dazu wird die Sensitivitätsanalyse verwendet. Mit der Sensitivitätsanalyse wird ein Planungsparameter in seinen möglichen Schwankungsbreiten in gewissen Schrittweiten variiert, während alle anderen Planungsdaten konstant gehalten werden. Die Wahl der Schrittweite ist vom Vorwissen des Logistikplaners abhängig. Wird bei einem Planungsparameter ein großer Einfluss vermutet, so sollte der Abstand klein gewählt werden. Umgedreht wird ein Planungsparameter, der vermutlich einen geringen Einfluss hat, mit größeren Schrittweiten ausgestattet. Da jeder Planungsparameter getrennt untersucht wird, ist es bei den heutigen Rechnergeschwindigkeiten von Computern jedoch auch kein Problem, grundsätzlich mit kleinen Schrittweiten, z. B. in einem Abstand von 1/10 des Definitionsbereichs, zu arbeiten, sofern nur geringe Kenntnisse über die vorliegenden Planungsparameter vorliegen. Zweckmäßig ist es, den Mittelwert als Referenzwert zu benutzen, da dadurch die Schwankungsbreite nach unten und oben gleichmäßig verteilt ist.

Die Auswirkungen der Änderungen einzelner Planungsdaten auf das System können dann analysiert werden. Anschließend wird der nächste Planungsparameter ausgewählt, und der Vorgang beginnt von neuem [\(Abb. 5.1\)](#page-71-0).

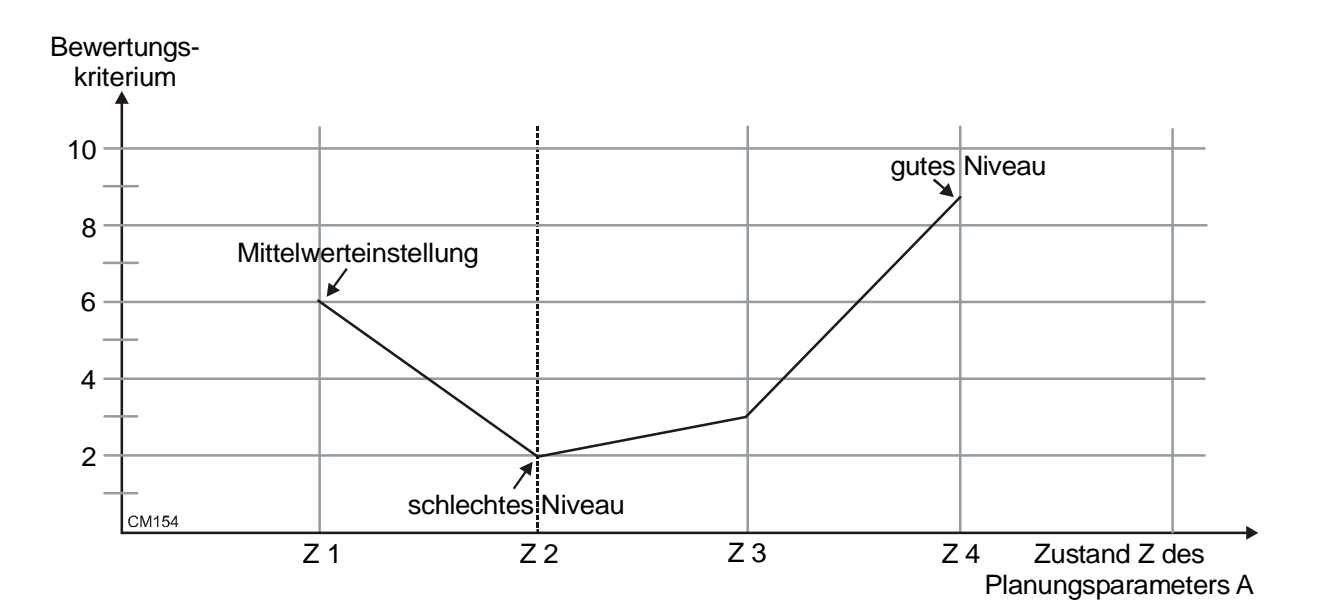

<span id="page-71-0"></span>*Abb. 5.1: Sensitivitätsanalyse*
Damit kann die Sensitivitätsanalyse dazu benutzt werden, um herauszufinden ob das System bei einer Änderung eines Planungsdatums zu einem guten oder schlechten Niveau hinsichtlich eines Bewertungskriteriums tendiert. Im Ergebnis wird allerdings jeweils nur ein Planungsparameter gleichzeitig betrachtet. Die Sensitivitätsanalyse liefert damit nur einen ersten groben Anhaltspunkt für das Ausmaß der Ungewissheit. Die Stärke des Einflusses auf das Gesamtsystem kann nicht abgeschätzt werden. Dies ist jedoch mit der Methode nach Shainin, die im nächsten Kapitel vorgestellt wird, möglich.

### **5.2 Zweite Stufe des evolutionären Risikomanagers**

Die zweite Stufe des evolutionären Risikomanagers dient dazu, den Einfluss der Planungsparametern auf die Lageralternativen quantitativ zu bewerten. Dazu wird die Methode von Shainin verwendet.

Die Methode von Shainin wurde ursprünglich entwickelt, um vorhandene Prozesse und Produkte zu verbessern [vgl. [Bhot 2000,](#page-114-0) [Heri 2003,](#page-115-0) S. 193]. Dabei wird nach dem Pareto-Prinzip vorgegangen. Dieses Prinzip geht davon aus, dass von den vielen Planungsparametern nur einige einen großen Einfluss haben. Die größten Einflüsse werden als "rotes  $X^{\prime\prime}$ , die zweitgrößten als "rosa X" und die drittgrößten als "blassrosa X" bezeichnet [vgl. [Gryn 2001,](#page-115-1) S. 302; [Zoll 2001,](#page-118-0) S. 177]. Diese Planungsparameter können dann gezielt in Abhängigkeit ihrer Einflussstärke mittels weiterer Verfahren optimal hinsichtlich eines zuvor eindeutig definierten Bewertungskriteriums eingestellt werden.

Zur Ermittlung der Parameter mit den stärksten Einflüssen werden unterschiedliche Verfahren eingesetzt. Dazu zählen der Komponententausch, die Multi-Variationskarten, der paarweise Vergleich, der Variablenvergleich, der vollfaktorielle Versuch, der Prozessvergleich und das Streudiagramm. Der Komponententausch, die Multi-Variationskarten und der paarweise Vergleich setzen vorhandene Produkte oder einen vorhandenen Prozess voraus. Daraus werden dann Proben entnommen und statistisch ausgewertet. Da solche Proben bei einer Planung nicht entnommen werden können, finden die drei Verfahren in dieser Arbeit keine Anwendung. Der vollfaktorielle Versuch, der Prozessvergleich und das Streudiagramm beschränken sich auf die Untersuchung von vier oder weniger Variablen. Sie können in der praktischen Anwendung der Lagersystemplanung ebenfalls nicht verwendet werden, da in der Regel eine größere Anzahl unvollständiger Planungsdaten vorliegt. Der Variablenvergleich unterliegt diesen Beschränkungen nicht und wird im Folgenden näher untersucht.

Vorraussetzung für den Variablenvergleich ist die Festlegung von zwei Zuständen des jeweiligen betrachten Planungsparameters, welche wahrscheinlich zu einem guten bzw. schlechten Niveau des Bewertungskriteriums führen. Diese Festlegung wurde mit Hilfe der Sensitivitätsanalyse durchgeführt (vgl. Kapitel [5.1\)](#page-71-0).

Der Variablenvergleich beginnt normalerweise mit zwei hintereinander folgenden Vorversuchen, indem alle Planungsdaten jeweils auf das gute und das schlechtes Niveau hinsichtlich eines Bewertungskriteriums eingestellt werden. Aus diesen beiden Versuchen kann ein Verhältnis errechnet werden, mit dem abgeschätzt wird, ob alle einflussreichen Planungsparameter erfasst worden sind. Auf diesen Vorversuch kann in der Lagersystemplanung verzichtet werden, da in der Planung immer alle einflussreichen Planungsparameter erfasst werden müssen. Die Frage ist in der Planung nur, wie groß dieser Einfluss ist.

Dazu wird im anschließenden Hauptversuch nacheinander zwischen einem gutem und einem schlechten Niveau der möglichen Zustände der Planungsdaten wechselseitig getauscht und beobachtet, welcher Tausch zu einer starken Veränderung des Bewertungskriteriums führt. Beispielsweise wird der erste Planungsparameter A auf ein schlechtes Niveau s und alle restlichen Planungsparameter R auf ein gutes Niveau g " $A_s R_g$ " eingestellt. Dann erfolgt der umgekehrte Versuch mit einem guten Niveau für A und einem schlechten Niveau für R  $A_{\alpha}R_{\beta}$ ". Für jeden Planungsparameter, hier z. B. A-D, werden so jeweils nacheinander diese zwei Versuche durchgeführt [\(Abb. 5.2\)](#page-73-0).

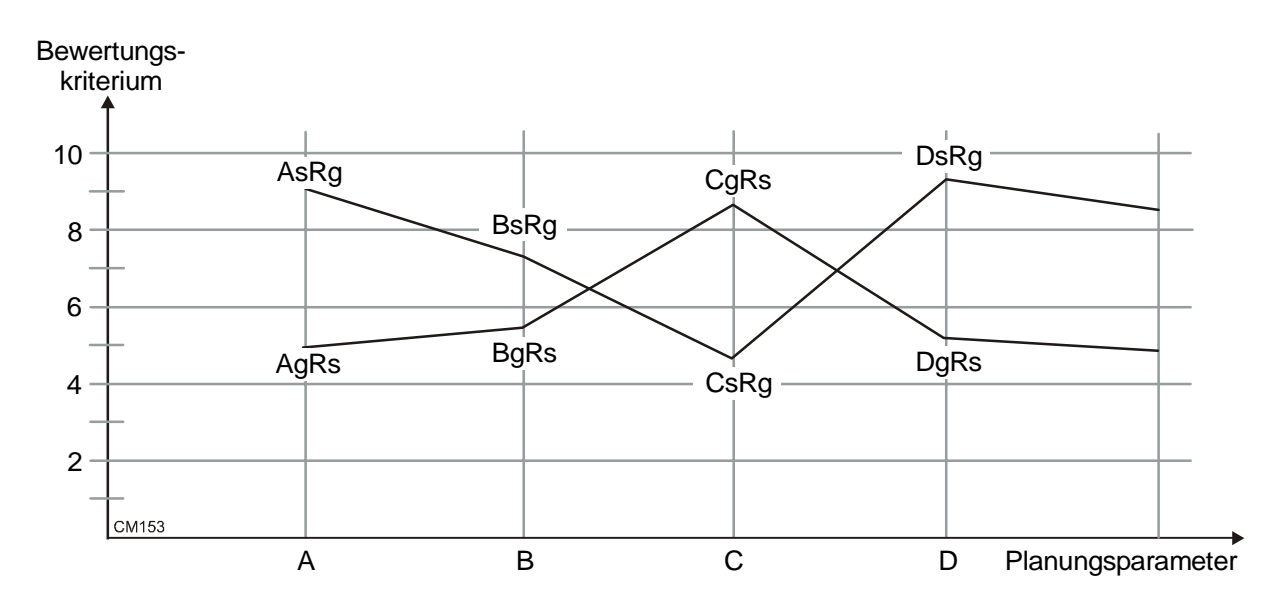

<span id="page-73-0"></span>*Abb. 5.2: Shainin-Methode* 

Aus allen Versuchen werden das Maximum und das Minimum errechnet. Anschließend wird für jeden Planungsparameter die jeweilige Differenz zum Maximum (Diff 1) und Minimum (Diff 2) betragsmäßig addiert. Diese Summe bildet das Maß, um die Genauigkeit der einzelnen Planungsparameter einzustellen [\(Abb. 5.3\)](#page-74-0).

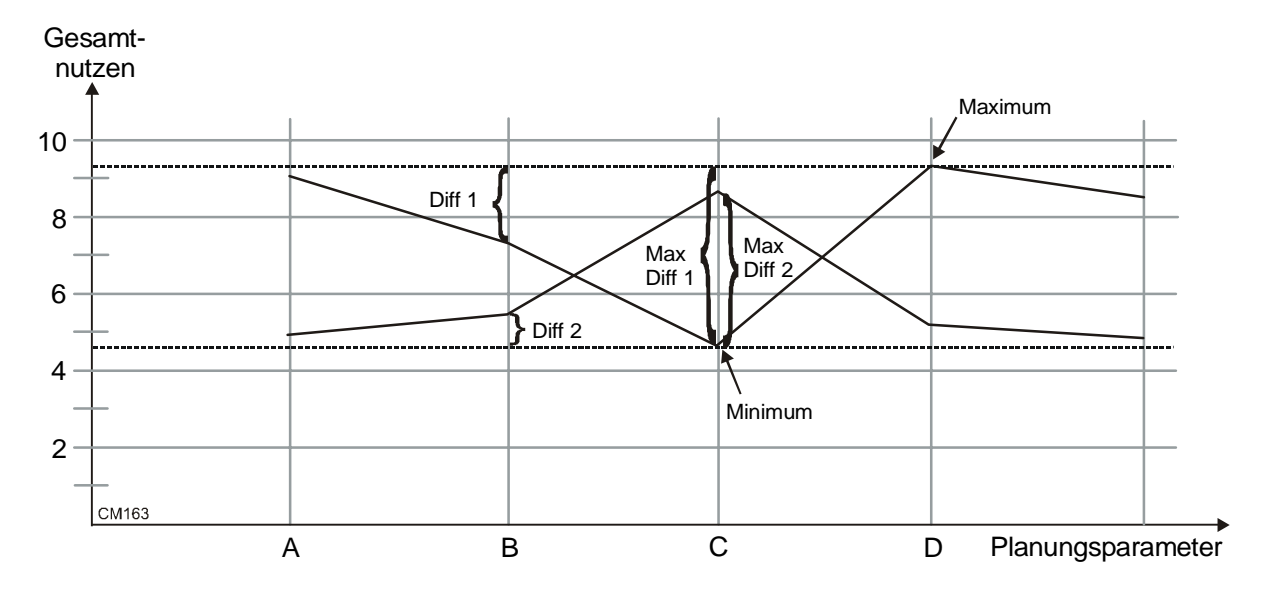

<span id="page-74-0"></span>*Abb. 5.3: Genauigkeitsermittlung der Planungsparameter* 

Der Planungsparameter mit der höchsten Summe bekommt die höchste Genauigkeit von beispielsweise 1/100. In der [Abb. 5.3](#page-74-0) ist dies Planungsparameter C. Dies bedeutet, dass der zugehörige Definitionsbereich unter Berücksichtigung seiner Rundungswerte in maximal 100 Schritte zerlegt wird. Alle anderen Definitionsbereiche der Planungsparameter werden in einer zu ihrer Summe stehendem Verhältnis geteilt. Die Summe der Differenzen von Planungsparameter B ist z. B. nur halb so groß wie die Summe der Differenzen von Planungsparameter C. Das Verhältnis der beiden Summen ist also ½. Dies bedeutet, dass der Definitionsbereich von Planungsparameter B unter Berücksichtigung seiner Rundungswerte in maximal 100/2=50 Schritte zerlegt wird.

Der Definitionsbereich der Planungsparameter mit einem großem Einfluss auf das Bewertungskriterium werden damit sehr fein unterteilt. Führt das Vertauschen von gut zu schlecht zu keiner wesentlichen Veränderung des Bewertungskriteriums, so ist dieser Planungsparameter, wie z. B. A und D, unwichtiger. Der Definitionsbereich der Planungsparameter erhält eine gröbere Unterteilung.

Das Verfahren liefert damit Anhaltspunkte, welche Planungsparameter hinsichtlich einer Optimierung besondere Berücksichtigung finden sollten. Es reduziert gleichzeitig den Suchraum von theoretisch unendlich vielen möglichen Werten bei reellen Zahlen auf eine endliche Zahl, so dass eine Optimierung in kürzerer Zeit ermöglicht wird. Allerdings führt das Verfahren nicht gleichzeitig zu einer Optimierung der Planungsdaten selbst. Die Optimierung wird in der dritten Stufe des evolutionären Risikomanagers beschrieben.

#### **5.3 Dritte Stufe des evolutionären Risikomanagers**

In der dritten Stufe des evolutionären Risikomanagers werden die Minima bzw. Maxima eines Bewertungskriteriums für die möglichen Lageralternativen berechnet. Bei dieser Optimierung müssen eine Vielzahl von Planungsparametern mit komplexen Zusammenhängen und Wechselwirkungen sowie unsichere Planungsdaten berücksichtigt werden. Diese Bedingungen machen es unmöglich, auf analytische Verfahren zur Optimierung zurückzugreifen [vgl. [VDI 3633/1,](#page-117-0) S. 2]. Auch klassische Optimierungsverfahren, wie z. B. das Newton-Verfahren, versagen bei diesem Problem schnell, da sie zumeist auf kontinuierlichen Zielfunktionen beruhen. Eine kontinuierliche Zielfunktion liegt aber bei der Planung von Lagersystemen nicht vor. Allein die Wahl der Anzahl der Gassen in einem System, die auf ganze Zahlen beschränkt ist, bedingt eine Diskontinuität der Zielfunktion.

Daher müssen Heuristiken zur Berechnung der Lagersysteme herangezogen werden, die auf stetige Zielfunktionen verzichten. Zu diesen Heuristiken zählen die Evolutionären Algorithmen.

Der Begriff Evolutionäre Algorithmen geht auf die Zusammenführung der Begriffe Evolutionsstrategien [vgl. [Rech 1994\]](#page-117-1) und genetische Algorithmen [vgl. [Holl 1975\]](#page-116-0) zurück. Der wesentliche Unterschied beider Verfahren besteht darin, dass vor dem Start des eigentlichen Algorithmus bei genetischen Algorithmen eine binäre Kodierung der Planungsdaten im Gegensatz zur Evolutionsstrategie stattfindet. Günstig sind genetische Algorithmen daher bei Problemen, die direkt durch Bool´sche Aussagen dargestellt werden können. Dazu zählen z. B. Strukturoptimierungen wie bei Standortoptimierungen [vgl. [Förs 2003,](#page-115-2) S. 49-65]. Nachteile ergeben sich aber, wenn, wie bei der Lagersystemplanung, bei mehrdimensionalen Problemen reelle Variablen mit hoher Genauigkeit binär kodiert werden müssen. Dies führt zu langen binären Vektoren und großen Suchräumen. Unterschiede der Verfahren selbst haben sich bis heute aber so stark verringert, dass sie in der praktischen Anwendung kaum noch eine Rolle spielen. Im Folgenden wird daher einheitlich von Evolutionären Algorithmen gesprochen, auch wenn im engeren Sinne mit Evolutionsstrategien gearbeitet wird.

Mit den Evolutionären Algorithmen wird versucht, das Modell der natürlichen Evolution mit dem Prinzip der Konkurrenz und Vererbung für die iterative Optimierung technischer Systeme zu nutzen. Dazu wird zunächst ein Individuum definiert. Ein Individuum stellt jeweils einen zufällig ausgewählten Lösungsvektor dar. Im Rahmen der Lagersystemplanung wird also eine zufällige Kombination der möglichen Zustände aller Planungsdaten ausgewählt. Dieser Lösungsvektor führt zu einer Berechnung des Lagersystems. Das Ergebnis dieser Berechnung, wie z. B. die Investitionskosten, wird Fitnesswert genannt. Dieser Fitnesswert wird anschließend bewertet. Um ein Individuum mit möglichst hoher Fitness zu erzeugen, werden gleichzeitig mehrere Individuen geschaffen. Diese Gemeinschaft an Individuen wird Population genannt. Die Population wird im nächsten Schritt selektiert. Die Selektion dient zur Trennung und Auswahl von Individuen mit gut bzw. schlecht bewerteten Fitnesswerten. Die Individuen mit der besten Zielerfüllung des Fitnesswerts werden aus der vorhandenen Population bestimmt, um für die Nachkommen der nächsten Generation sorgen. Diese ausgewählten Individuen werden anschließend miteinander kombiniert, also einer Rekombination unterzogen. Daraus entstehen die Nachkommen. Die Nachkommen werden dann mutiert. Dies bedeutet, dass die Nachkommen, also die Zustände der Planungsdaten eines Lösungsvektors, an zufälligen Stellen vereinzelt verändert werden. Eine Besonderheit dabei ist, dass zufallsgesteuert auch schlechtere Fitnesswerte akzeptiert werden, was ein Verharren in Suboptima größtenteils verhindert. Die veränderten Individuen werden in die vorhandene Population wieder eingefügt. Die Gesamtheit der alten und neuen Individuen bildet die neue Population, die wiederum bewertet, selektiert, rekombiniert, mutiert und wieder eingefügt wird. Der Algorithmus endet, wenn ein Abbruchkriterium, wie z. B. eine bestimmte Anzahl von Generationen oder eine maximale Rechenzeit, erreicht ist ([Abb. 5.4\)](#page-77-0) [vgl. [Pohl 2000,](#page-117-2) S. 9].

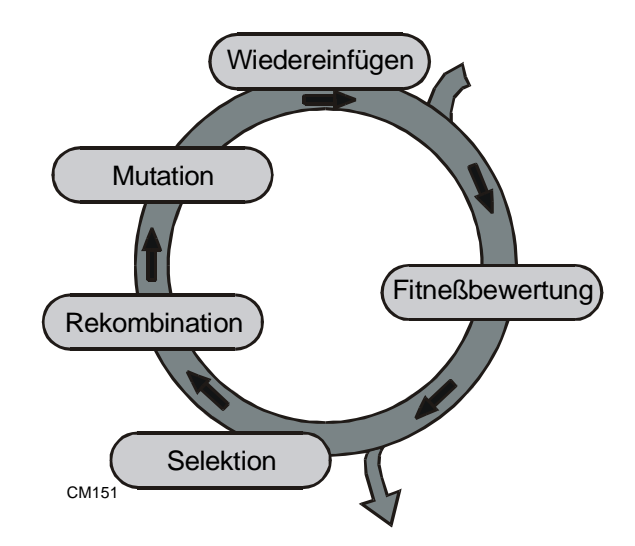

#### <span id="page-77-0"></span>*Abb. 5.4: Kreislauf Evolutionärer Algorithmen*

Evolutionäre Algorithmen eignen sich hervorragend zur Optimierung, also zur Minimierung oder Maximierung eines Bewertungskriteriums, da sie praktisch keine Anforderungen an das zu berechnende System stellen. Insbesondere bei der Lösung von Problemen mit zusätzlichen Restriktionen sind sie in vielen Anwendungen erfolgreich eingesetzt worden [vgl. [Gott 2001,](#page-115-3) S. 51-53, [Groß 1999\]](#page-115-4). Zudem finden sie gute Lösungen zumeist in kurzer Rechenzeit, da sie den möglichen Lösungsraum simultan an mehreren Stellen untersuchen. Allerdings garantierten evolutionäre Algorithmen nicht, dass immer das absolute Optimum der gefunden wird. Die Suche nach dem absoluten Optimum ist aber in der Lagersystemplanung unter Ungewissheit nicht unbedingt notwendig. Vielmehr genügt es, von allen bekannten Alternativen diejenige zu finden, die bei allen möglichen Planungsdaten als bestmögliche empfunden wird. Eine Alternative wird nämlich in der Praxis schon dann als optimal angesehen, wenn sie mit den subjektiv wahrgenommenen Informationen des Kunden in Übereinstimmung steht [vgl. [Romm 2002,](#page-117-3) S. 3]. Dies liegt darin begründet, dass der Kunde nicht alle theoretisch möglichen Lageralternativen kennt und er damit nur zwischen den ihm vorgestellten Lageralternativen vergleichen kann.

In den folgenden Unterkapiteln wird beschrieben, wie die evolutionären Algorithmen für die Lagersystemplanung genutzt werden.

## **5.3.1 Repräsentation**

In dem evolutionären Risikomanager müssen Planungsdaten berücksichtigt werden, die reell, ganzzahlig und binär sind. Dies bedeutet, dass die Planungsdaten in drei unterschiedlichen Repräsentationen vorliegen. Evolutionäre Algorithmen arbeiten aber idealerweise mit Planungsdaten einer einheitlichen Repräsentation. Daher müssen die unterschiedlichen Planungsdaten auf eine einheitliche Repräsentation zurückgeführt werden. Eine einfache Methode ist, alle Planungsdaten durch ganze Zahlen zu repräsentieren.

Binäre Daten entsprechen ganzen Zahlen in dem Definitionsbereich [0;1]. Bei diesen Planungsdaten müssen also keine Umwandlungen vorgenommen werden. Für die reellen Planungsdaten ist die Genauigkeit in den Voruntersuchungen bestimmt worden. Ein Planungsdatum mit der Genauigkeit  $10^{-X}$  wird vor der Anwendung des evolutionären Algorithmus mit  $1/10^{-X}$  multipliziert und vor der Anwendung der Zielfunktion wieder durch Multiplikation mit  $10^{-x}$  umgerechnet. Damit liegen alle Daten in der gleichen Repräsentation vor.

#### **5.3.2 Fitness**

In der Lagersystemplanung werden häufig mehrere Ziele wie die Länge, die Breite, die Höhe, die Fläche, das Volumen, die Stellplätze, die Investitionskosten, die Betriebskosten, die Gesamtkosten, der Flächennutzungsgrad, der Volumennutzungsgrad, der Flächenbedarf pro Stellplatz, die Investitionen pro Stellplatz und die Gesamtkosten pro Stellplatz (vgl. Kapitel **[Fehler! Verweisquelle konnte nicht gefunden werden.](#page-114-1)**) ausgewählt. Damit handelt es sich um ein multikriterielles Optimierungsmodell [vgl. [Doms 2003,](#page-114-1) S. 39]. Anstelle einer einzelnen Zielfunktion tritt ein Zielgrößenvektor:

Maximiere (oder Minimiere)  $F(x)=(F_1(x), F_2(x), \ldots, F_k(x))$ 

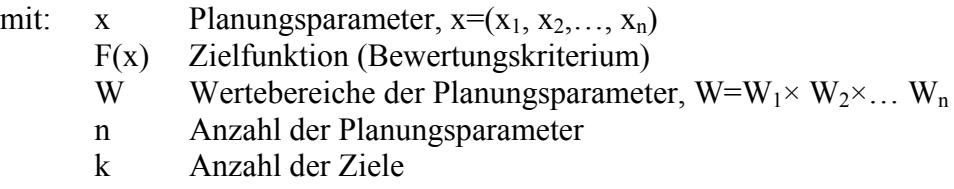

Eine optimale Lösung ist dann nur noch eindeutig, wenn bei einer Alternative alle Bewertungskriterien besser oder gleich beurteilt werden, als bei irgendeiner anderen Alternative. Andernfalls muss der Logistikplaner einen Kompromiss schließen. Dabei sollen von jeder Lageralternative die Vor- und Nachteile gegeneinander abgewogen werden.

Der Kompromiss wird am einfachsten gefunden, wenn alle Ziele auf einen Wert reduziert werden, mit dem der Logistikplaner durch Bildung einer Rangfolge die beste Alternative auswählen kann. Dies geschieht am häufigsten durch einen Nutzwert. Dabei werden zunächst alle Ergebnisse der jeweiligen Lagersystemalternativen mit Hilfe von Nutzenfunktionen in einen Nutzen transformiert. Die Verknüpfung der einzelnen Nutzen erfolgt in der Regel durch Addition mit Gewichtung der Ziele.

Die dazu in der Praxis am meisten verbreitete Methode ist die Nutzwertanalyse. Andere Verfahren, wie z. B. der analytische Hierarchieprozess, bedürfen zumeist komplexere Berechnungen und sind aufgrund der schlechteren Nachvollziehbarkeit nicht so häufig anzutreffen. Aus diesem Grund wird hier nur die Nutzwertanalyse betrachtet.

Zunächst werden bei der Nutzwertanalyse Teilziele i formuliert, mit denen die unterschiedlichen Lagersystemalternativen bewertet werden sollen. Die Teilziele i werden anschließend relativ zueinander mit einem Faktor G zwischen 0 und 1 jeweils so gewichtet, dass die Summe aller Faktoren 1 ergibt. Diese Gewichtung ist vom Kunden durchzuführen. Anschließend wird jeder möglichen Ausprägung A eines Teilziels i ein Nutzwert N zugeordnet. Eine hohe Anzahl von Stellplätzen erhält z. B. einen hohen Nutzwert und hohe Investitionskosten erhalten einen niedrigen Nutzwert. Die Summe der gewichteten Nutzwerte *k*

 bildet dann den Gesamtnutzen einer Alternative [vgl. [Ditt 2002,](#page-114-2) S. 99-107] *i*  $N = \sum_{i=1}^{n} N_i * G$ =1

[\(Abb. 5.5\)](#page-79-0).

| Teilziele i                     | Ausprägung A des<br>Teilziels i | Nutzwerte N       | Gewichtung G   | Gewichtete Nutzwerte                  |
|---------------------------------|---------------------------------|-------------------|----------------|---------------------------------------|
| 1 Länge                         | A <sub>1</sub>                  | $N_1$             | $G_1$          | $N_1*G_1$                             |
| 2 Breite                        | A <sub>2</sub>                  | $N_2$             | G <sub>2</sub> | $N_2*G_2$                             |
| 3 Höhe                          | $A_3$                           | $N_3$             | G <sub>3</sub> | $N_3*G_3$                             |
| 4 Fläche                        | $A_4$                           | $\rm N_4$         | G <sub>4</sub> | $N_4*G_4$                             |
| 5 Volumen                       | $A_5$                           | $N_5$             | $G_5$          | $N_5*G_5$                             |
| 6 Stellplätze                   | $A_6$                           | $N_6$             | $G_6$          | $N_6*G_6$                             |
| 7 Investitionskosten            | $A_7$                           | $\rm N_7$         | G <sub>7</sub> | $N_7*G_7$                             |
| 8 Kapital- und Betriebskosten   | $A_8$                           | $N_8$             | $G_8$          | $N_8*G_8$                             |
| 9 Gesamtkosten                  | A9                              | $N_9$             | G <sub>9</sub> | $N_9*G_9$                             |
| 10 Flächennutzungsgrad          | $\rm A_{10}$                    | $\mathrm{N_{10}}$ | $G_{10}$       | $N_{10}$ * $G_{10}$                   |
| 11 Volumennutzungsgrad          | $A_{11}$                        | $N_{11}$          | $G_{11}$       | $N_{11}$ * $G_{11}$                   |
| 12 Flächenbedarf pro Stellplatz | $A_{12}$                        | $N_{12}$          | $G_{12}$       | $N_{12}$ * $G_{12}$                   |
| 13 Investitionen pro Stellplatz | $A_{13}$                        | $N_{13}$          | $G_{13}$       | $N_{13}$ <sup>*</sup> G <sub>13</sub> |
| 14 Gesamtkosten pro Stellplatz  | $A_{14}$                        | $N_{14}$          | $G_{14}$       | $N_{14}$ * $G_{14}$                   |
|                                 |                                 |                   | $\Sigma G = 1$ | $\Sigma N_i^*G_i$                     |

<span id="page-79-0"></span>*Abb. 5.5: Nutzwertanalyse zur Bildung des Gesamtziels* 

Voraussetzung der Nutzwertanalyse sind gültige bzw. realisierbare Alternativen. Ansonsten kann es vorkommen, das ein nicht realisierbares Ziel durch sehr gute Erfüllungen der anderen Ziele überkompensiert wird, wodurch sich diese Alternative als "optimal" darstellt. Nicht realisierbare Alternativen müssen daher durch Berücksichtigung von Restriktionen ausgeschlossen werden.

Restriktionen, wie z. B. eine vorhandene Grundstücksflächen oder ein limitierten Investitionsbudget, beschränken praktische Planungsprobleme. Die Nutzwertanalyse muss daher dahingehend erweitert werden, dass dem Gesamtnutzen eine Nutzenfunktion bzw. Straffunktion hinzugefügt wird, die beschreibt, wie weit sich eine Alternative von den Restriktionen entfernt. Sie beschreibt, ob und inwieweit ein Abweichen von den Restriktionen zugelassen wird. Bei der Höhe der Investitionssumme sind beispielsweise geringe Überschreitungen denkbar, wohingegen bei Flächenbeschränkungen durch vorhandene Grundstücke zumeist gar keine Überschreitungen zugelassen werden können. Durch diese möglichen Toleranzen ergeben sich dann unterschiedliche Funktionen.

Bei den Investitionskosten bedeutet dies, dass die Strafe umso größer wird, je weiter sich die tatsächlichen Investitionskosten vom Investitionsbudget entfernen. Ab einer gewissen Grenze überschreiten die Investitionskosten aber nicht nur das geplante Investitionsbudget, sondern auch mögliche Reserven. Die Strafe wird unendlich hoch, so dass diese geplanten Alternativen nicht in eine Auswahl einbezogen werden. Beim Überschreiten der vorgegebenen Grundstücksflächen wird die Strafe sofort unendlich hoch. Hier gibt es häufig keine Reserveflächen, die aktiviert werden können. Durch die unendliche Strafe werden damit alle Alternativen ausgeschlossen, die die vorgegebene Grundstücksfläche überschreiten [\(Abb. 5.6\)](#page-80-0).

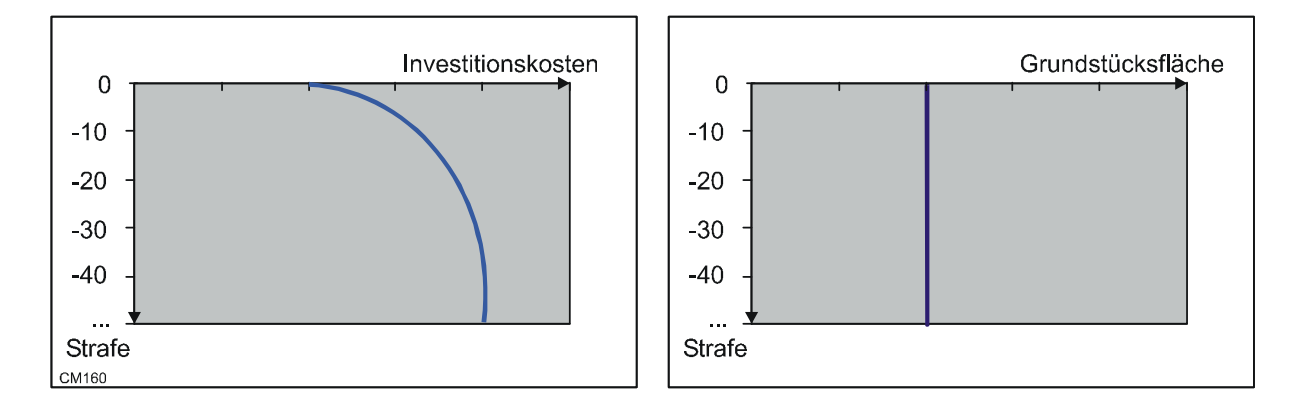

<span id="page-80-0"></span>*Abb. 5.6: Beispielhafte Straffunktionen zur Berücksichtigung von Restriktionen* 

Durch die Straffunktionen werden mögliche Lagersysteme, die die Restriktionen nicht einhalten, je nach Höhe der Strafe schlechter bewertet als Alternativen, die sich innerhalb der Restriktionen bewegen. Dies führt dazu, dass die Lagersysteme ausgesucht werden, die die Restriktionen so weit wie möglich einhalten bzw. nur möglichst wenig die vorgegebenen Grenzen überschreiten.

Damit der evolutionäre Algorithmus zwischen besseren und schlechteren Alternativen unterscheidet, wird der resultierende Gesamtnutzen aus der Nutzwertanalyse zuzüglich der Straffunktion in einen Fitnesswert umgewandelt. Grundsätzlich erhält eine Lageralternative mit einem höheren Nutzwert immer einen höheren Fitnesswert und umgekehrt. Bei der Umwandlung des Nutzwertes in einen Fitnesswert lassen sich die proportionale und die reihenfolgebasierte Fitnesszuweisung unterscheiden [vgl. [Pohl 2000,](#page-117-2) S. 16-20].

Die proportionalen Fitnesszuweisung ist ein Verfahren, bei dem jeder Lageralternative ein Fitnesswert proportional zum Gesamtnutzen zugewiesen wird. Obwohl dieses Verfahren auf den ersten Blick plausibel erscheint, kann es zu nicht robusten Lösungen führen, da bei wenigen guten Lageralternativen diese im Optimierungsalgorithmus stark bevorzugt werden und bei vielen guten Lageralternativen keine ausreichende Unterscheidung der Alternativen vorliegt. Aufgrund dieser Probleme wird dieses Verfahren in dieser Arbeit nicht verwendet.

Die reihenfolgebasierte Fitnesszuweisung weist jene Mängel nicht auf, da dabei nicht der Gesamtnutzen selbst, sondern nur die Position der sortierten Gesamtnutzen betrachtet wird. Alle Lageralternativen werden also in eine absteigende Reihenfolge gebracht, wobei die Lageralternative mit dem höchsten Nutzen die oberste Position bekommt. Der Fitnesswert bestimmt sich dann aus der Position der Lageralternative und nicht mehr aus dem Gesamtnutzen. Dadurch werden wenig gute Lageralternativen nicht zu stark bevorzugt und es ist immer eine ausreichende Unterscheidung der Alternativen gewährleistet. Daher wird dieses Verfahren in dieser Arbeit verwendet.

## **5.3.3 Initialisierung**

Um den evolutionären Risikomanager zu starten, müssen alle Planungsparameter in ihrem Gültigkeitsbereich auf definierte Werte eingestellt bzw. initialisiert werden. Dazu wird zunächst der Definitionsbereich der Planungsparameter festgelegt. Der Definitionsbereich ist kleiner oder gleich dem Gültigkeitsbereich. Um den Gültigkeitsbereich des Definitionsbereiches einzuschränken, wird Vorwissen über das zu lösende Problem benutzt. Beispielsweise können die Geschwindigkeiten von im Unternehmen vorhandenen Gabelstaplern ziemlich genau bestimmt werden. Damit ist der Definitionsbereich eingeschränkt und das Ergebnis wird verbessert. Die konkreten Werte aus dem Definitionsbereich zur Initialisierung werden dann nicht zufällig oder zufällig gewählt.

Eine nicht zufällige Initialisierung setzt voraus, dass für das vorliegende Lagerplanungsproblem einige Einstellungen der Planungsdaten bekannt sind, die besonders gute bzw. besonders schlechte Lösungen hervorbringen. Diese Einstellungen können dann als Anfangswerte für die Extremwertsuche genutzt werden. Da es sich bei Lagerplanungsproblemen jedoch in der Regel um einmalige und nicht vergleichbare Probleme handelt, sind solche Einstellungen zumeist nicht bekannt. Zudem bergen nicht zufällige Initialisierungen die Gefahr, dass durch die Beschränkung des Suchraums nicht die Extremwerte gefunden werden, sondern nur etwas bessere bzw. etwas schlechtere Ergebnisse. Daher wird die zufällige Initialisierung verwendet.

Bei der zufälligen Initialisierung werden die Planungsparameter mit Werten belegt, die gleichverteilt zufällig aus ihrem Gültigkeitsbereich stammen. Bei Rundungswerten werden die Grenzen des Gültigkeitsbereichs dabei nur mit halber Wahrscheinlichkeit gegenüber allen anderen ausgewählt. Da in dieser Arbeit grundsätzlich gerundete reelle Zahlen Verwendung finden, wird zur Initialisierung der Gültigkeitsbereich der Planungsdaten an beiden Grenzen um 5/10<sup>Rundungsstelle+1</sup> erweitert. Dies bedeutet also für eine ganzzahlige Zahl mit der Rundungsstelle 1 eine Erweiterung um  $5/10^{0+1}$ =0,5, bei einer Größe in Meter gerundet auf Zentimeter eine Erweiterung um  $5/10^{2+1}$ =0,005 usw. für beide Grenzen. Damit sind dann alle möglichen Planungsdaten in ihrem Gültigkeitsbereich gleichverteilt.

#### **5.3.4 Selektion**

Mit der Selektion werden diejenigen günstigen Lagersysteme aus allen möglichen Lageralternativen ausgewählt, aus denen im weiteren Verfahren weitere Lagersysteme entwickelt werden. Wie bei der Fitnesszuweisung kann grundsätzlich zwischen der fitnessproportionalen und reihenfolgebasierten Selektion unterschieden werden [vgl. [Pohl 2000,](#page-117-2) S. 24-34]. Da die reihenfolgebasierte Fitnesszuweisung verwendet wurde, ist es sinnvoll, auch die reihenfolgebasierte Selektion zu verwenden. Die reihenfolgebasierte Selektion kann in die Tunier- und Truncation-Selektion unterschieden werden.

Bei der Turnier-Selektion werden mehrfach zufällig mögliche Planungsdaten miteinander kombiniert und anschließend diejenige Lageralternative ausgewählt, die den höchsten Fitnesswert besitzt. Bei der in dieser Arbeit verwendeten Truncation-Selektion werden hingegen bei jedem Durchlauf des evolutionären Algorithmus nur die Kombinationen der Planungsdaten weiter betrachtet, die hinsichtlich ihres Fitnesswertes über einer gewissen Schwelle liegen. Dies führt in der Regel zu schnelleren Ergebnissen bei der Extremwertsuche, da nach jedem Durchlauf der Suchbereich auf die Kombinationen der Planungsdaten mit guten Ergebnissen weiter eingeengt wird [vgl. [Mühl 1993,](#page-116-1) S. 25-49].

#### **5.3.5 Rekombination**

Mit der Rekombination werden aus den ausgewählten Lageralternativen gleichverteilt zufällig zwei bestimmt, aus denen eine neue günstige Lageralternative entwickelt wird. Dazu wird für jeden Planungsparameter aus den beiden Alternativen für die neue Alternative ein neuer Wert bestimmt. Für reelle Planungsdaten lassen sich die Linien-, die erweiterte Linien- und die Intermediäre Rekombination unterscheiden.

Mit der Linien-Rekombination können nur Werte für den betrachteten Planungsparameter erzeugt werden, die sich auf einer Linie zwischen den beiden Planungsdaten bzw. ein Stück außerhalb der ausgewählten zwei Lageralternativen befinden. Bei der erweiterten Linien-Rekombination können zusätzlich Werte auf der gedachten Verlängerung der Linie erzeugt werden. Die Intermediäre Rekombination erlaubt hingegen jeden Wert der Fläche, die durch die beiden Planungsdaten zuzüglich einer gewissen Toleranz der ausgewählten zwei Lageralternativen aufgespannt wird ([Abb. 5.7\)](#page-84-0) [vgl. [Pohl 2000,](#page-117-2) S. 36-39].

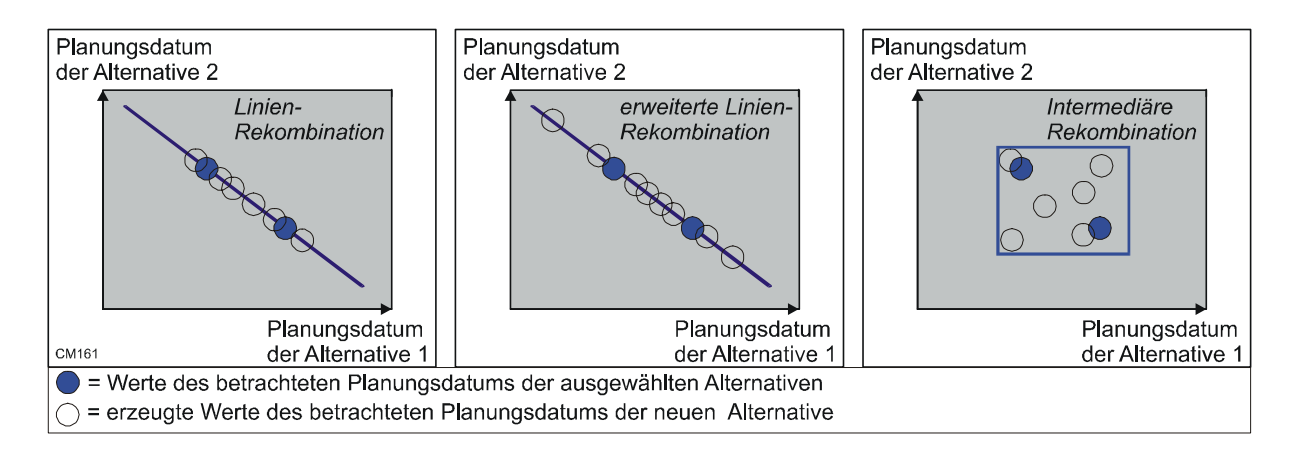

<span id="page-84-0"></span>*Abb. 5.7: Linien-, erweiterte Linien- und Intermediäre Rekombination* 

Alle drei Verfahren wurden in dieser Arbeit getestet. Dabei zeigte die Intermediäre Rekombination leichte Vorteile gegenüber den anderen beiden Verfahren. Daher wird dieses Verfahren standardmäßig verwendet. Dabei werden für die neue Lageralternative Planungsdaten zugelassen, die 25% über denen der beiden ausgewählten Alternativen liegen. Dadurch wird eine schrittweise Verkleinerung des Wertebereichs der Planungsdaten vermieden. Diese Verkleinerung wird dadurch verursacht, dass die erzeugten Planungsdaten nur zufällig und damit eher selten auf den Grenzen der ausgewählten Alternativen liegen.

# **5.3.6 Mutation**

Durch die Mutation werden einzelne Planungsdaten zufällig verändert. Diese Veränderungen sind wichtig, um die Extremwerte der Lageralternativen zu finden. Ohne diese Veränderungen könnte bei der Existenz genau einer Lösung diese nur dann gefunden werden, wenn jede "ideale" Ausprägung eines Planungsparameters schon in der Menge der Lageralternativen bei der Initialisierung eingeschlossen war und zudem noch bis zur Beendigung des Algorithmus erhalten geblieben wäre.

Von besonderer Bedeutung sind die Mutationsrate und die Mutationsschrittweite. Die Mutationsrate gibt an, wie viele Planungsdaten im Durchschnitt pro Durchlauf verändert werden. In der Literatur wie auch in dieser Arbeit wurden gute Ergebnisse mit einer Veränderung von einem Planungsdatum pro Durchlauf erzielt [vgl. [Mühl 1993,](#page-116-1) S. 25-49]. Mit der Mutationsschrittweite wird die Größe der Veränderung bestimmt. Als vorteilhaft hat es sich herausgestellt, häufig mit kleinen und ab und zu mit großen Veränderungen zu arbeiten. In dieser Arbeit wird dazu die Schrittweite=s\*r\*2<sup>-16u</sup> verwendet: mit s ε {-1,+1} gleichverteilt, r=0,1\*Definitionsbereich der verwendeten Planungsparameter und u ε {0,1} gleichverteilt [vgl. [Mühl 1993,](#page-116-1) S. 25-49].

## **5.3.7 Wiedereinfügen**

Bei der hier verwendeten Rekombination wurde davon ausgegangen, dass jeweils mit Hilfe zweier Lageralternativen eine neue Alternative berechnet wird. Dabei stellt sich die grundsätzliche Frage, ob durch die neuen Alternativen die vorherigen vollständig ersetzt werden oder nicht. Werden alle vorherigen Lageralternativen durch neue ersetzt, so kann es vorkommen, dass die Planungsdaten von guten Lageralternativen zufällig verloren gehen und damit die Extremwerte nicht gefunden werden. Daher wird dieses Verfahren hier nicht verwendet. Werden hingegen nur die schlechtesten Lageralternativen ersetzt, so ist garantiert, dass die gefundenen Lageralternativen niemals schlechter werden können. Hier werden pro Durchlauf 20% der schlechtesten Lageralternativen ersetzt.

#### **5.3.8 Abbruchkriterien**

Abbruchkriterien dienen dazu, die Extremwertsuche dann zu beenden, wenn ein ausreichend gutes Ergebnis vorliegt. Damit werden nicht mehr Berechnungen durchgeführt, als notwendig sind. Zu unterscheiden sind direkte und indirekte Abbruchkriterien.

Direkte Abbruchkriterien, wie die maximale Anzahl von Durchläufen oder die maximale Rechenzeit, sind einfach zu implementieren und beenden den Algorithmus sicher. Sie besitzen aber den Nachteil, dass nicht garantiert wird, dass beim Erreichen des Kriteriums der Extremwert gefunden worden ist. Indirekte Abbruchkriterien, wie z. B. die Standardabweichung der Nutzenwerte des aktuellen Durchlaufs oder die Differenz zwischen dem höchsten und niedrigsten Nutzen eines Durchlaufs, berücksichtigen hingegen die Güte des Ergebnisses bei der Bestimmung des Abbruchkriteriums. Allerdings kann es hier vorkommen, dass Ergebnisse bei einer falschen Wahl der Kriterien nie erreicht werden und somit die Extremwertsuche überhaupt nicht endet.

Sinnvoller ist es, dass der evolutionäre Risikomanager dann beendet wird, wenn bei einer voreingestellten Zahl von Durchläufen keine Verbesserung des Fitnesswertes eingetreten ist. Um ein Ende zu garantieren, muss dann aber festgelegt werden, welche Spannweite das Ergebnis haben darf, um als "keine" Verbesserung zu gelten. Andernfalls kann es ebenfalls vorkommen, dass das Verfahren nie endet, da jede inkrementelle Änderung des Ergebnisses den Zählzyklus neu beginnen lässt. Zu einem sicheren Ende führt das Verfahren nur dann, wenn das absolute Optimum gefunden ist. Dies kann aber sehr lange Rechenzeiten bedeuten. Daher wird in dieser Arbeit ein interaktives Verfahren verwendet. Dazu werden der Gesamtnutzenwert und die Teilnutzenwerte der besten Lageralternativen in Abhängigkeit der

Durchläufe in Konvergenzdiagrammen visualisiert, in denen immer die letzten 25 Durchläufe angezeigt werden. Der Logistikplaner entscheidet nach jedem Durchlauf selber, ob der Gesamtnutzenwert und die betrachteten Teilnutzenwerte eine hinreichende Güte besitzen und er den Algorithmus beendet ([Abb. 5.8\)](#page-86-0).

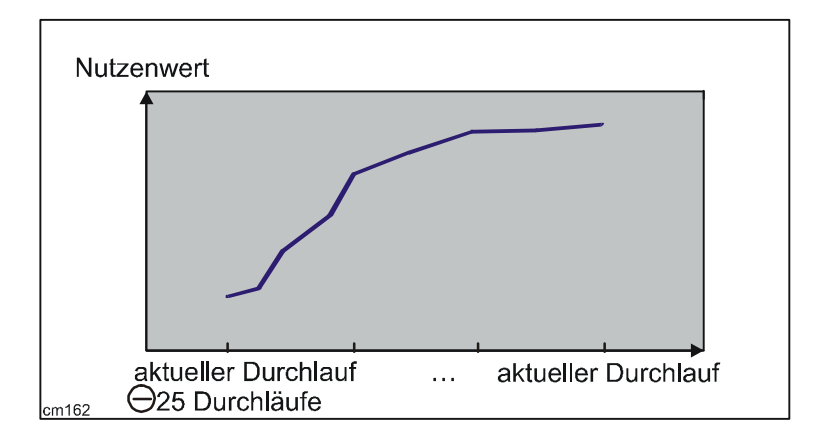

<span id="page-86-0"></span>*Abb. 5.8: Konvergenzdiagramm der Nutzenwerte* 

Die aktuelle Darstellung der letzten 25 Durchläufe berücksichtigt, dass die Veränderung der Nutzenwerte zu Beginn der Extremwertsuche sehr groß und zu einem späteren Zeitpunkt sehr klein werden kann. Dadurch werden auch kleinere Veränderungen noch sichtbar dargestellt. Eine Berücksichtigung von Standardabweichungen oder dem niedrigsten Nutzen eines Durchlaufs ist nicht sinnvoll, da durch die verwendete Straffunktion keine interpretierbaren Ergebnisse vorliegen können.

Mit den Abbruchkriterien ist der evolutionäre Risikomanager vollständig beschrieben. Das entsprechende Computerprogramm wurde mit Hilfe der Software Matlab [vgl. [Math 1998\]](#page-116-2) und Simulink [vgl. [Math 1999\]](#page-116-3) in Verbindung mit der Genetic Algorithm Toolbox [vgl. [Pohl 2000\]](#page-117-2) umgesetzt. Das Computerprogramm wird im folgenden Kapitel auf Fehlerfreiheit getestet, um anschließend Lagersystemplanungen durchführen zu können, die nicht mit bekannten Systemen verglichen werden können.

Die Lagersystemplanung ist sehr komplex, da ein Lagersystem aus einer Vielzahl von Elementen besteht, die miteinander in Beziehung stehen. Bei der Planung ist es daher kaum möglich, sämtliche Beziehungen zu erfassen und zu berücksichtigen. Der evolutionäre Risikomanager wurde damit gegenüber den realen komplexen Zusammenhängen vereinfacht. Diese Vereinfachungen wurde durch Vernachlässigung von Systemelementen vorgenommen, die unwichtig erscheinen [vgl. [Doms 2003,](#page-114-1) S. 30]. Wurden dabei jedoch wesentliche Systemelemente vernachlässigt, so kann dies zu ungünstigen Ergebnissen bei der Lagerplanung führen. Es besteht die Gefahr, dass falsche Rückschlüsse bei der Bewertung eines Lagersystems gezogen werden.

Daher muss getestet werden, ob der evolutionäre Risikomanager die betrachteten Lagersysteme genügend genau und fehlerfrei berechnen kann und er damit für die Planungen Gültigkeit besitzt [vgl. [Arno 2002,](#page-114-3) S. A 2-56]. Dies erfolgt in der Validierung. Aufgrund der Komplexität des evolutionären Risikomanagers ist es kaum sinnvoll, alle Einzelheiten des Managers getrennt zu überprüfen. Insbesondere aufgrund einer fehlenden empirischen Datenbasis für die Einzelberechnungen ist dieses Verfahren nicht möglich. Daher erfolgt die Validierung durch den Vergleich von optimierten Ergebnissen des evolutionären Risikomanagers mit Richtwerten. Es wird also ein Outputvergleich durchgeführt. Ergibt Vergleich des Outputs eine hinreichende Übereinstimmung mit nur geringen Abweichungen oder bessere Ergebnisse als die Richtwerte, so ist davon auszugehen, dass der Manager auch für geplante Lagersysteme gute Ergebnisse erzielt.

Der Outputvergleich wird zum einen für die statische Dimensionierung und zum anderen für die dynamische Dimensionierung durchgeführt. In der statischen Dimensionierung erfolgt die Auslegung für das Aufbewahren und Bereithalten der Lagereinheiten. In der dynamischen Dimensionierung werden die Ressourcen bestimmt, die für das Ein- und Auslagern notwendig sind.

### **6.1 Output für die statische Dimensionierung**

Der Outputtest für die statische Dimensionierung erfolgt hier exemplarisch für das gestapelte Bodenblocklager, Zeilenflachregal, Zeilenlager als Mittelhochregal und Zeilenlager als Hochregallager mit der Zielgröße "Flächenbedarf pro Ladeeinheit". Als Ladeeinheiten werden Europaletten mit den Abmessungen 800 mm\*1.200 mm\*1.050 mm verwendet. Das Freimaß an der Stirnseite der Ladeeinheiten wird mit 100 mm festgelegt. Das seitliche Freimaß einer Ladeeinheit liegt je nach Lagertyp zwischen 50 und 150 mm. Je nach Lagertyp wird eine Längs- oder Quereinlagerung berücksichtigt. Zudem ist vom Lagertyp auch die erforderliche Bediengangbreite abhängig. Sie liegt zwischen 1.500 bis 3.000 mm. Beim Bodenblocklager wird eine Stapelhöhe von 6 ausgewählt. Die Stapelhöhe ist beim Zeilenflachregal, Zeilenlager als Mittelhochregal und Zeilenlager als Hochregal hier grundsätzlich 1. Beim Bodenblocklager ist die Anzahl der Ebenen definitionsgemäß 1. Beim Zeilenflachregal werden 8, beim Zeilenlager als Mittelhochregal 10 und beim Zeilenlager als Hochregal 30 Ebenen für den Test festgelegt ([Abb. 6.1\)](#page-88-0).

| Lagertyp                           | Ein-<br>lagerungsart | Freimaß an der Stirnseite<br>einer Ladeeinheit<br>$\lceil$ mm $\rceil$ | Seitliches Freimaß<br>einer Ladeeinheit<br>$\lceil$ mm $\rceil$ | Bediengang-<br>breite<br>$\lceil$ mm $\rceil$ | Stapel-<br>höhe | Ebenen<br>übereinander |
|------------------------------------|----------------------|------------------------------------------------------------------------|-----------------------------------------------------------------|-----------------------------------------------|-----------------|------------------------|
| Gestapeltes<br>Bodenblocklager     | längs                | 100                                                                    | 50                                                              | 3.000                                         | 6               |                        |
| Zeilenflachregal                   | quer                 | 100                                                                    | 150                                                             | 2.500                                         |                 | 8                      |
| Zeilenlager als<br>Mittelhochregal | quer                 | 100                                                                    | 150                                                             | 1.800                                         |                 | 10                     |
| Zeilenlager als<br>Hochregal       | quer                 | 100                                                                    | 150                                                             | 1.500                                         |                 | 30                     |

<span id="page-88-0"></span>*Abb. 6.1: Parameter für den statischen Outputtest* 

[Abb. 6.2](#page-89-0) zeigt die Ergebnisse des evolutionären Risikomanagers. Dabei wurden Füllungsgrade zwischen 50 und 90 % unterstellt.

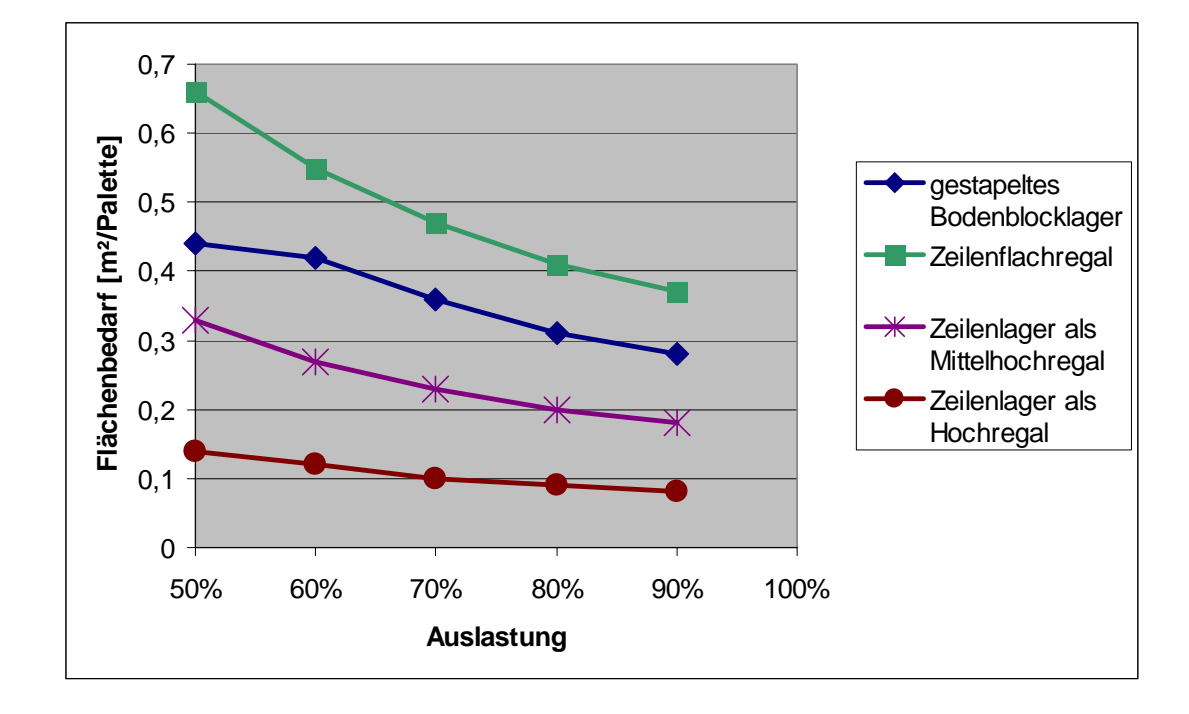

<span id="page-89-0"></span>*Abb. 6.2: Optimierte Ergebnisse des evolutionären Risikomanagers* 

Es zeigt sich, dass bei einer gegebenen Auslastung das Zeilenlager als Hochregal den geringsten Flächenbedarf pro Palette von den hier verglichenen Lagertypen aufweist. Dem folgen das Zeilenlager als Mittelhochregal und das gestapelte Bodenblocklager. Das Zeilenflachregal ist bei einer gegebenen Auslastung bei den hier vorgenommenen Einstellungen der Stapelhöhen bzw. Ebenen immer das ungünstigste Lagersystem.

Weiterhin ist dem Validierungstest zu entnehmen, dass bei allen Lagertypen der Flächenbedarf pro Palette mit zunehmender Auslastung sinkt. Für das Zeilenlager als Hochregal ist der geringste Flächenbedarf 0,08 m² pro Palette, für das Zeilenlager als Mittelhochregal liegt der Wert bei 0,18 m² pro Palette, für das Zeilenflachregal bei 0,37 m² pro Palette und für das gestapelte Bodenblocklager bei 0,28 m² pro Palette.

### **6.2 Output für die dynamische Dimensionierung**

Die dynamische Dimensionierung wird im evolutionären Risikomanager durch die Bestimmung der Anzahl der Flurförderzeuge vorgenommen. Die Bestimmung dieser Anzahl erfolgt exemplarisch für ein gestapeltes Bodenblocklager mit Frontstaplern, ein Zeilenflachregal mit Schubmaststaplern, ein Zeilenlager als Mittelhochregal mit Schmalgangstaplern und ein Zeilenlager als Hochregallager mit Regalbediengeräten. Das Bodenblocklager hat eine Länge von 63 m, eine Breite von 300 m und eine Höhe von 4,4 m, das Zeilenflachregal eine Länge von 42 m, eine Breite von 254 m und eine Höhe von 8,4 m, das Zeilenlager als Mittelhochregal hat eine Länge von 44 m, eine Breite von 146 m und eine Höhe von 13,6 m und das Hochregal eine Länge von 112 m, eine Breite von 17 m und eine Höhe von 35,0 m. Die Anzahl der eingehenden und die Anzahl der ausgehenden Lagereinheiten werden für alle Lagertypen auf 80 Ladeeinheiten pro Stunde festgelegt [\(Abb. 6.3\)](#page-90-0).

| Lagertyp                        | Anzahl eingehender<br>Einheiten<br>[Paletten/Stunde] | Anzahl ausgehender<br>Einheiten<br>[Paletten/Stunde] | Länge der<br>Regale $[m]$ | Breite der<br>Regale $[m]$ | Lager-<br>höhe<br>$\lceil m \rceil$ |
|---------------------------------|------------------------------------------------------|------------------------------------------------------|---------------------------|----------------------------|-------------------------------------|
| Gestapeltes Bodenblocklager     | 80                                                   | 80                                                   | 63                        | 300                        | 4,4                                 |
| Zeilenflachregal                | 80                                                   | 80                                                   | 42                        | 254                        | 8,4                                 |
| Zeilenlager als Mittelhochregal | 80                                                   | 80                                                   | 44                        | 146                        | 13,6                                |
| Zeilenlager als Hochregal       | 80                                                   | 80                                                   | 112                       | 17                         | 35                                  |

<span id="page-90-0"></span>*Abb. 6.3: Parameter für den dynamischen Outputtest* 

Die Anzahl der Regalbediengeräte in dem Zeilenlager als Hochregal stimmt mit der Anzahl der Gassen überein, die in dem Lagersystem vorhanden sind. Bei einer Regalbreite von 17 m, einer Bediengangbreite von 1,5 m und bei der Länge einer Ladeeinheit von 1.2 m zuzüglich 0,1 m Freimaßen besteht das Lager aus:

$$
\frac{17}{2(1,2+0,1)+1,5} \cong 4 \text{ Gassen}
$$

Damit sind auch 4 Regalbediengeräte in dem Zeilenlager als Hochregal vorhanden.

Die Anzahl aller drei anderen Flurfördermittel bestimmt sich aus der Anzahl der ein- und ausgehenden Einheiten und der Zeit für ein Arbeitsspiel. Die Zeit für ein Arbeitsspiel setzt sich aus der Fahrzeit und der Lastaufnahmezeit für einen Ein- bzw. Auslagervorgang zusammen [\(Abb. 2.49\)](#page-46-0).

Die Fahrzeit berechnet sich aus der Fahrlänge, also aus Regallänge und -breite, und der Fahrgeschwindigkeit. Die Fahrgeschwindigkeit wird mit der durchschnittlichen Geschwindigkeit einer Fahrt mit und einer Fahrt ohne Last ermittelt. Für Frontstapler werden Geschwindigkeiten von 8,2 km/h und 13 km/h, für Schubmaststapler Geschwindigkeiten von 7,2 km/h und 8,3 km/h angegeben [vgl. [VDI 2391,](#page-117-4) S. 3]. Für Schmalgangstapler sind die gleichen Geschwindigkeiten wie für Frontstapler vorausgesetzt. Damit ergibt sich für Frontstapler und Schmalgangstapler eine durchschnittliche Geschwindigkeit von:

$$
\frac{8,2+13}{2}km/h\cong 2,94m/s
$$

und für Schubmaststapler eine durchschnittliche Geschwindigkeit von:

$$
\frac{7,2+8,3}{2}km/h \cong 2,15m/s.
$$

Als letztes muss die Lastaufnahmezeit vorgegeben werden.

Die Lastaufnahmezeit bestimmt sich aus den Normalzeiten für verschiedene Grundbewegungen. Mit den Normalzeiten entstehen bei einer Hochrechnung auf die halbe Lagerhöhe als durchschnittliche Hubhöhe für die Grundbewegungen, die Flurfördermittel bei der Auslagerung ausführen müssen, für das Bodenblocklager mit Frontstapler eine Lastaufnahmezeit von 28,92 Sekunden, für das Zeilenflachregal mit Schubmaststapler 85,97 Sekunden und für das Mittelhochregal 57,62 Sekunden [\(Abb. 6.4\)](#page-92-0) [vgl. [VDI 2391,](#page-117-4) S. 10-11]:

| Lagertyp<br>Grundbewegung                                             | Gestapeltes Bodenblocklager<br>mit Frontstapler bei einer<br>$\varnothing$ Hubhöhe von 2,2 m<br>[Zeit in $s$ ] | Zeilenflachregal mit<br>Schubmaststapler bei einer<br>$\varnothing$ Hubhöhe von 4,2 m<br>[Zeit in s] | Zeilenlager als<br>Mittelhochregal bei einer<br>$\varnothing$ Hubhöhe von 6,8 m<br>[Zeit in s] |
|-----------------------------------------------------------------------|----------------------------------------------------------------------------------------------------|----------------------------------------------------------------------------------------------------|------------------------------------------------------------------------------------------------|
| a) Gabel heben, das geschieht<br>z. T. in der Grundbewegung<br>b)     | 6,06                                                                                                    | 26,26                                                                                                | 20,41                                                                                          |
| b) Gabel auf Palette richten<br>einschließlich 90° Drehung            | 5,38                                                                                                    | 6,00                                                                                                 | 7,22                                                                                           |
| c) Gabel einfahren/ausschieben                                        | 3,15                                                                                                    | 5,00                                                                                                 | 3,89                                                                                           |
| d) Palette aufnehmen                                                  | 2,76                                                                                                    | 2,00                                                                                                 | 6,44                                                                                           |
| e) Gabel zurückziehen                                                 | 0,00                                                                                                    | 5,57                                                                                                 | 0,00                                                                                           |
| f) Fahrzeug in Fahrtrichtung<br>bringen einschließlich 90°<br>Drehung | 5,38                                                                                                    | 6,00                                                                                                 | 7,22                                                                                           |
| g) Gabel senken, das geschieht<br>z. T. in der Grundbewegung<br>f)    | 3,19                                                                                                    | 26,24                                                                                                | 9,44                                                                                           |
| h) Halten (nicht gleich Halten<br>von der vollen<br>Geschwindigkeit)  | 1,00                                                                                                    | 1,2                                                                                                  | 1,00                                                                                           |
| k) Anfahren auf volle<br>Geschwindigkeit                              | 2,00                                                                                                    | 7,7                                                                                                  | 2,00                                                                                           |
| Summe                                                                 | 28,92                                                                                                    | 85,97                                                                                                | 57,62                                                                                          |

<span id="page-92-0"></span>*Abb. 6.4: Bestimmung der Lastaufnahmezeit bei Auslagerung* 

Bei einer Einlagerung werden für die Grundbewegungen für das Bodenblocklager 35,60 Sekunden, für den Schubmaststapler 104,83 Sekunden und das Mittelhochregal 83,82 Sekunden benötigt [\(Abb. 6.5\)](#page-93-0) [vgl. [VDI 2391,](#page-117-4) S. 10-11].

| Lagertyp<br>Grundbewegung                                                | Gestapeltes Bodenblocklager<br>mit Frontstapler bei einer<br>$\varnothing$ Hubhöhe von 2,2 m<br>[Zeit in s] | Zeilenflachregal mit<br>Schubmaststapler bei einer<br>$\varnothing$ Hubhöhe von 4,2 m<br>[Zeit in s] | Zeilenlager als<br>Mittelhochregal mit<br>Schmalgangstapler bei einer<br>$\varnothing$ Hubhöhe von 6,8 m<br>[Zeit in s] |
|--------------------------------------------------------------------------|----------------------------------------------------------------------------------------------------|----------------------------------------------------------------------------------------------------|----------------------------------------------------------------------------------------------------|
| a) Palette heben, das geschieht<br>z. T. in der Grundbewegung<br>b)      | 10,38                                                                                                    | 24,24                                                                                                | 39,82                                                                                                    |
| b) Palette auf Stapelplatz<br>einlenken einschließlich 90°<br>Drehung    | 6,38                                                                                                    | 11,04                                                                                                | 8,22                                                                                                    |
| c) Gabel ausschieben                                                     | 0,00                                                                                                    | 5,00                                                                                                 | 0,00                                                                                                    |
| d) Palette absetzen                                                      | 3,15                                                                                                    | 3,00                                                                                                 | 3,89                                                                                                    |
| e) Gabel zurückziehen                                                    | 2,00                                                                                                    | 4,00                                                                                                 | 2,00                                                                                                    |
| f) Fahrzeug in Fahrrichtung<br>bringen einschließlich 90°<br>Drehung     | 5,38                                                                                                    | 5,00                                                                                                 | 7,22                                                                                                    |
| g) Gabel senken, das geschieht<br>z. T. in der Grundbewegung<br>f)       | 6,06                                                                                                    | 47,65                                                                                                | 20,42                                                                                                    |
| h) Halten (nicht gleich dem<br>Halten von der vollen<br>Geschwindigkeit) | 0,75                                                                                                    | 0,60                                                                                                 | 0,75                                                                                                    |
| k) Anfahren auf volle<br>Geschwindigkeit                                 | 1,50                                                                                                    | 4,30                                                                                                 | 1,50                                                                                                    |
| Summe                                                                    | 35,60                                                                                                    | 104,83                                                                                               | 83,82                                                                                                    |

<span id="page-93-0"></span>*Abb. 6.5: Bestimmung der Lastaufnahmezeit bei Einlagerung* 

Die durchschnittliche Lastaufnahmezeit ist der Mittelwert aus Lastaufnahmezeit von Aus- und Einlagerung. Zusätzlich ist für die zu berücksichtigende Lastaufnahmezeit ein Ruhefaktor zu berücksichtigen, der bei normalen Betriebsverhältnissen sämtliche persönliche Belange für den Fahrer beinhaltet. Dieser Ruhefaktor wird für die beschriebenen Flurförderzeuge mit 1,15 angegeben [vgl. [VDI 2391,](#page-117-4) S. 4].

Daraus ergibt sich für das Bodenblocklager eine zu berücksichtigende Lastaufnahmezeit von:

$$
\frac{28,92 + 35,60}{2} s \times 1,15 = 37,10s,
$$

für das Zeilenflachregal eine Lastaufnahmezeit von:

$$
\frac{85,97 + 104,83}{2} s \times 1,15 = 109,71s
$$

und für das Zeilenlager als Mittelhochregal eine Lastaufnahmezeit von:

$$
\frac{57,62 + 83,82}{2}s \times 1,15 = 81,33s.
$$

Die jeweilige Regallänge, die Regalbreite, die Geschwindigkeit der Flurfördermittel und die ermittelte Lastaufnahmezeit dienen dem evolutionären Risikomanager als Planungsparameter, mit denen die Anzahl der Fördermittel errechnet wird. Für das Bodenblocklager werden demnach 5 Frontstapler, für das Zeilenflachregal 8 Schubmaststapler und für das Mittelhochregal 5 Schmalgangstapler benötigt.

# **6.3 Outputvergleich**

Für die statische Dimensionierung ergibt der Vergleich der Ergebnisse des evolutionären Risikomanagers mit Richtwerten aus der Literatur [vgl. [Gude 2000,](#page-115-5) S. 57], dass die besten Werte für das gestapelte Bodenblocklager, das Zeilenflachregal und das Zeilenlager als Mittelhochregal unterschritten werden. Für das Zeilenlager als Hochregal wird der Flächenbedarf pro Palette bei der Berechnung des evolutionären Risikomanagers zwar um 14% überschritten, jedoch ist die absolute Abweichung mit 0,01 m² pro Palette sehr klein. Diese Abweichung kann allein durch Rundungsabweichungen hervorgerufen werden und ist damit unbedeutend ([Abb. 6.6\)](#page-94-0).

|                                 | Optimierter empirischer<br>Flächenbedarf pro Palette | Flächenbedarfe pro Palette<br>des evolutionären<br>Risikomanagers | Relative Abweichung zum<br>optimierten empirischen<br>Flächenbedarf in % |
|---------------------------------|------------------------------------------------------|-------------------------------------------------------------------|--------------------------------------------------------------------------|
| Lagertyp                        |                                                      |                                                                   |                                                                          |
| Gestapeltes Bodenblocklager     | 0,4                                                  | 0.28                                                              | $-30$                                                                    |
| Zeilenflachregal                | 0,4                                                  | 0.37                                                              | $-7.5$                                                                   |
| Zeilenlager als Mittelhochregal | 0,2                                                  | 0.18                                                              | $-10$                                                                    |
| Zeilenlager als Hochregal       | 0.07                                                 | 0.08                                                              | 14                                                                       |

<span id="page-94-0"></span>*Abb. 6.6: Richtwerte zum Flächenbedarf im Vergleich mit Werten des evolutionären Risikomanagers* 

Für die dynamische Dimensionierung wird für die getesteten Lagersysteme in der Literatur [vgl. [Gude 2000,](#page-115-5) S. 88] die gleiche Anzahl von Fördermitteln angegeben, wie sie auch vom evolutionären Risikomanager errechnet wurde. Lediglich bei dem Zeilenflachregal mit den Schubmaststaplern zeigt sich eine Abweichung von 1 Stapler ([Abb. 6.7\)](#page-95-0).

| Lagertyp                                                 | Richtwerte für die Anzahl<br>der Fördermittel | Anzahl der Fördermittel<br>des evolutionären<br>Risikomanagers | Relative Abweichung zum<br>optimierten empirischen<br>Flächenbedarf in % |
|----------------------------------------------------------|-----------------------------------------------|----------------------------------------------------------------|--------------------------------------------------------------------------|
| Gestapeltes Bodenblocklager mit<br>Frontstapler          |                                               |                                                                |                                                                          |
| Zeilenflachregal mit<br>Schubmaststapler                 |                                               | 8                                                              | 14%                                                                      |
| Zeilenlager als Mittelhochregal<br>mit Schmalgangstapler |                                               |                                                                |                                                                          |
| Zeilenlager als Hochregal mit<br>Regalbediengerät        |                                               |                                                                |                                                                          |

<span id="page-95-0"></span>*Abb. 6.7: Richtwerte zur Anzahl der Fördermittel im Vergleich mit Werten des evolutionären Risikomanagers* 

Um die Differenz der Gesamtzeit zu bestimmen, die zu dieser Abweichung geführt hat, wird der Wert gesucht, bei der nur 7 Stapler benötigt werden. Dieser Wert liegt bei 168,75 s gegenüber 188,21 s, die vom evolutionären Risikomanager errechnet wurden. Die absolute Differenz liegt damit bei 19,46 s in Summe für eine Ein- und Auslagerung.

Diese Abweichung ist dadurch zu erklären, das in der VDI 2391 [vgl. [VDI 2391,](#page-117-4) S. 3] nur Fahrgeschwindigkeiten für vergleichsweise langsame Stand-Schubgabelstapler tabelliert sind. Werden die Geschwindigkeiten für Sitz-Gabelstapler angenommen, so sinkt die Gesamtzeit auf 167,11 s. Damit werden dann nur 7 Schubmaststapler benötigt.

Mit dem Test konnte nachgewiesen werden, dass der evolutionäre Risikomanager hinsichtlich der statischen und dynamischen Dimensionierung ausreichend genaue Ergebnisse erzeugt. In der statischen Dimensionierung werden die meisten Richtwerte sogar leicht unterschritten. In der dynamischen Dimensionierung werden alle Werte eingehalten. Damit ist davon auszugehen, dass der evolutionäre Risikomanager auch für Planungen gute Ergebnisse erzielt. Eine solche Planung wird im folgenden Kapitel demonstriert.

# **7 Anwendung des evolutionären Risikomanagers**

Das nachfolgende Beispiel verdeutlicht die Anwendung des in dieser Arbeit entwickelten evolutionären Risikomanagers anhand eines Praxisprojekts aus der Papierindustrie. Aus Datenschutzgründen wurden einige Zahlenwerte geändert. Zudem wurden einige Restriktionen nicht mit aufgeführt. Beide Änderungen haben aber die grundsätzliche Vorgehensweise nicht beeinflusst.

# **7.1 Aufgabe**

Aufgrund von Umstrukturierungsmaßnahmen ist es erforderlich, ein vorhandenes externes Fertigteillager von Produkten des betrachteten Unternehmens zu entlasten. Daher wird ein neues Lager notwendig, das auf dem momentan zur Verfügung stehenden Gelände errichtet werden soll. Dazu steht eine Fläche zwischen den beiden Produktionsbereichen 1 und 2 zur Verfügung. Sie hat eine maximale Ausdehnung von 75 m\*170 m=12.750 m² [\(Abb. 7.1\)](#page-96-0).

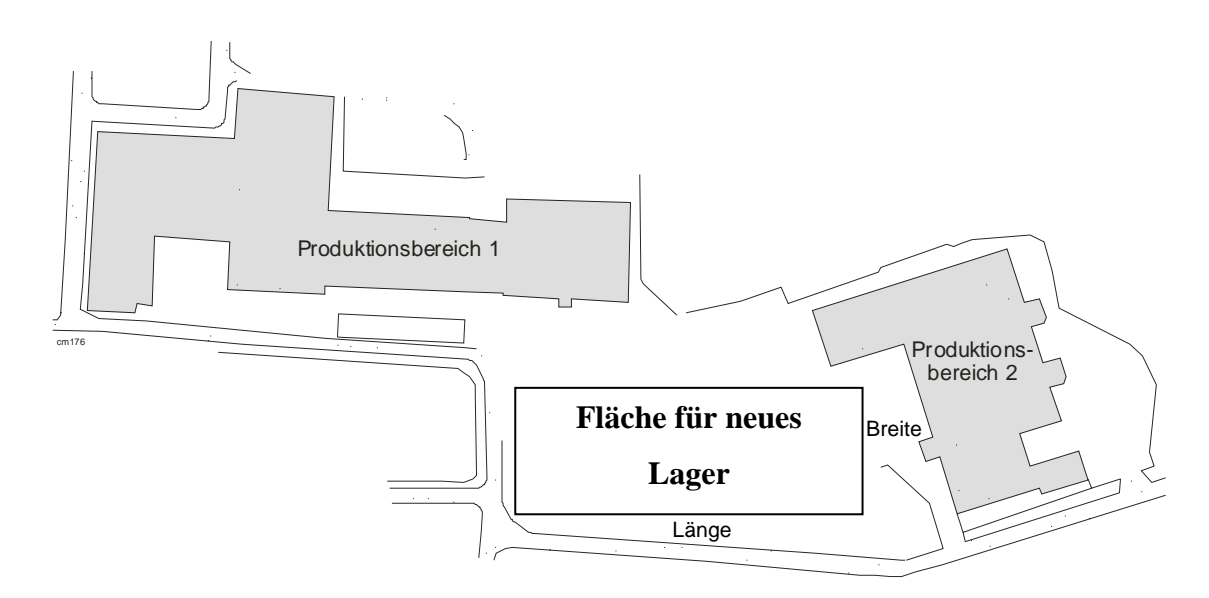

<span id="page-96-0"></span>*Abb. 7.1: Layout des vorhandenen Geländes* 

Aufgrund örtlicher Vorschriften darf zu Planungsbeginn eine Bauhöhe von 17,5 m nicht überschritten werden. Allerdings ist es wahrscheinlich, dass auch eine Genehmigung für eine Bauhöhe von maximal 20 m erteilt werden würde.

Wegen der laufenden Umstrukturierungsmaßnahmen muss ein Investitionsplan möglichst schnell erstellt werden. Daher sind die aus diesen Vorgaben resultierenden Alternativen hinsichtlich der Investitionskosten innerhalb kurzer Zeit zu bewerten.

# <span id="page-97-0"></span>**7.2 Planungsdaten**

Das bisherige externe Fertigteillager lagert zur Zeit ca. 25.000 Europaletten für das Unternehmen. Dieser Bestand soll jedoch reduziert werden. Wie hoch die Bestandsreduzierung genau ausfallen wird, kann nicht vorhergesagt werden, da dazu erst die gesamte Lieferkette von der Rohstoffbeschaffung bis zu den Endkunden untersucht und angepasst werden muss. Man ist sich jedoch darüber einig, dass im Idealfall nur 15.000 Palettenplätze im neuen Lager benötigt werden.

Die Ladeeinheiten sind in 3 Höhenklassen eingeteilt. Die Höhenklasse H1 bedeutet, dass eine Ladeeinheit eine maximale Höhe von 1,20 m besitzt. In der Höhenklasse H2 haben die Ladeeinheiten eine Höhe zwischen 1,20 m und 1,55 m. Bei der Höhenklasse H3 bewegt sich dieses Maß zwischen 1,55 m und 2,10 m. Insgesamt sind der Höhenklasse H1 6% der Ladeeinheiten, der Höhenklasse H2 56% der Ladeeinheiten und der Höhenklasse H3 38% der Ladeeinheiten zugeordnet. Die Gewichte der Ladeeinheiten liegen bei maximal 1.000 kg. Die maximale Stapelhöhe der Ladeeinheiten beträgt unabhängig von der Höhenklasse 3 Ladeeinheiten.

Die Fördermittel finden bei der Berechnung der Investitionskosten keine Berücksichtigung, da geplant ist, sie über einen Leasinggeber zu beschaffen. Zudem wird keine Kommissionierung benötigt, das nur ganze Paletten verladen werden sollen.

#### **7.3 Analyse der Restriktionen und Planungsdaten**

Auf Grund der maximalen Bauhöhe und der Artikelstruktur kann in der zur Verfügung stehenden Fläche ein gestapeltes Bodenblocklager, ein Zeilenflachregal, ein Zeilenlager als Mittelhochregal (Schmalganglager) oder eine Kombination aus diesen errichtet werden. Über die Brandschutzmaßnahmen sind keine Angaben gemacht worden. Aufgrund der unterschiedlichen Sprinklersysteme variiert die mögliche notwendige Höhe der Dachkonstruktion stark. Vergleichswerte bei anderen Lagersystemen zeigten Ausmaße von 0,8m bis 1,5m bei dieser Höhe. Die Stärke der Wände wird in der frühen Grobplanungsphase in der Regel nicht genau bestimmt. Erfahrungswerte zeigen, dass 0,1 m bis 0,4 m üblich sind. Die Baukosten werden mit der Preiskomponentenvariation berechnet (vgl. Kapitel **[Fehler!](#page-97-0)  [Verweisquelle konnte nicht gefunden werden.](#page-97-0)**).

Als Ladungsträger wurden Europaletten angegeben. Diese haben eine definierte Länge von 1,2 m und eine Breite von 0,8 m. Über mögliche Ladungsüberstände und damit notwendige Freimaße zwischen den Paletten wurden keine Angaben gemacht. Üblich sind jedoch Werte zwischen 0,05 und 0,1 m. Die Ladeeinheiten sind, wie im Kapitel [7.2](#page-97-0) beschrieben, in drei Höhenklassen eingeteilt. Eine Verteilung innerhalb dieser Höhenklassen liegt nicht vor. Im Extremfall liegen alle Paletten an der unteren oder alle an der oberen Grenze ihrer Höhenklasse. Damit ergibt sich für die durchschnittliche Höhe der Paletten eine untere Grenze von 0,56\*1,20 m+0,38\*1,55 m=1,27 m. Die obere Grenze für die durchschnittliche Höhe der Paletten ist 0,06\*1,20 m+0,56\*1,55 m+0,38\*2,10 m=1,74 m.

Die maximale Breite des Logistikzentrums beträgt 75 m. Aufgrund der günstigeren Verkehrsanbindung soll der Wareneingang und Warenausgang in dieser Breite enthalten sein. Vergleichbare Systeme zeigten Werte von jeweils 8 bis 10 m für diese Bereiche. Die Gestaltung der Regale wird im Wesentlichen durch das Gewicht der einzulagernden Paletten bestimmt. Bei Paletten mit einem Gewicht bis zu 1.000 kg sind Trägerhöhen von 0,05 m bis 0,15 m üblich. Trägerbreiten haben ähnliche Maße, sofern von einem klassischen 3-Platz-System ausgegangen wird. Für ein Standardregal im 3-Platz-System werden 30-40 Euro veranschlagt. Für die stabilere Ausführung im Schmalganglager werden bei verschiedenen Herstellern durchschnittlich 35-45 Euro berechnet.

Die Bediengangbreite ist von der Wahl des Lagertyps abhängig. Für das gestapelte Bodenblocklager und das Zeilenflachregal werden häufig Bediengangbreiten zwischen 3,2 m und 3,5 m gewählt. Für das Zeilenlager als Mittelhochregal (Schmalganglager) sind Breiten zwischen 1,9 m und 2,0 m üblich. Für das Auslagern der Paletten wird ein Gabelspielraum benötigt. Bei einem Zeilenflachregal werden Abstände von 0,15 m bis 0,3 m angenommen. Für Schmalganglager zeigten vergleichbare Systeme Abstände von 0,1 m bis 0,2 m. Für das Bodenblocklager entfällt dieser Spielraum zwischen den einzelnen Ebenen. Ebenso entfallen beim Bodenblocklager Abstände für eine Trägerbreite und Höhe. Beim Schmalganglager und Zeilenflachregal betragen diese zwischen 0,05 und 0,15 m. Für die oberste Palette in einem Regalsystem wird mehr Abstand, das obere Anfahrmaß, benötigt, um nicht an die Deckenkonstruktion zu stoßen. Hier sind Werte von 0,5 m bis 1,5 m häufig. Da in einem Schmalganglager die Fahrzeuge schienengeführt sind, steht bei diesen Regaltypen demgegenüber ein unteres Anfahrmaß, das je nach Bautyp des Regals 0,05 m bis 0,2 m beträgt. Bei einem Schmalganglager und einem Zeilenflachregal beträgt die Einlagerungstiefe in der Regel 1. Beim Bodenblocklager ist diese von den Ausliefermengen, Auslieferfrequenzen und von der Lagerstrategie abhängig. Für das Bodenblocklager wurde aufgrund des Artikelspektrums des Unternehmens eine Einlagerungstiefe von 5 bis 10 für gut befunden.

# **7.4 Ableitung alternativer Lagersysteme**

Die alternativen Systeme leiten sich durch Kombination der unterschiedlichen Nutzungsmöglichkeiten der potenziellen Fläche ab. Es kann ein Bodenblocklager, ein Zeilenflachregal und/oder Schmalganglager errichtet werden. Theoretisch lassen sich also drei Hallenabschnitte unterscheiden, die entweder gar nicht bebaut werden oder jeweils als Bodenblocklager, Zeilenflachregal bzw. Schmalganglager ausgelegt sind. Für den ersten Abschnitt ergeben sich damit 4 Möglichkeiten, für den zweiten Abschnitt 3 Möglichkeiten und für den Abschnitt 2 noch zwei Möglichkeiten der Nutzung. Werden diejenigen Alternativen zusammengefasst, die nur eine unterschiedliche Reihenfolge in der Nutzung aufweisen, so ergeben sich insgesamt:

$$
\frac{4*3*2}{3} = 8
$$
 Alternative.

Diese Anzahl enthält noch die nicht realisierbare Alternative, dass keine Bebauung für alle drei Abschnitte erfolgt. Daher sind insgesamt nur 7 Alternativen denkbar ([Abb. 7.2\)](#page-99-0).

| Alternative | Abschnitt I      | Abschnitt II     | Abschnitt III   |
|-------------|------------------|------------------|-----------------|
|             | Bodenblocklager  | Keine Bebauung   | Keine Bebauung  |
|             | Zeilenflachregal | Keine Bebauung   | Keine Bebauung  |
|             | Schmalganglager  | Keine Bebauung   | Keine Bebauung  |
|             | Bodenblocklager  | Zeilenflachregal | Keine Bebauung  |
|             | Bodenblocklager  | Schmalganglager  | Keine Bebauung  |
|             | Zeilenflachregal | Schmalganglager  | Keine Bebauung  |
|             | Bodenblocklager  | Zeilenflachregal | Schmalganglager |

<span id="page-99-0"></span>*Abb. 7.2: Alternative Lagersysteme* 

# **7.5 Auswertung**

In der Auswertung werden die Daten aufbereitet, interpretiert und die Varianten bewertet [vgl. [VDI 3633/2,](#page-117-5) S. 2]. Zunächst sind die drei grundsätzlichen Alternativen Bodenblocklager, Zeilenflachregal und Schmalganglager zu untersuchen. Dazu werden dem evolutionären Risikomanager die Restriktionen und die Bandbreiten der Planungsdaten übergeben. Als Zielgröße sind die Investitionskosten festgelegt.

Mit der Sensitivitätsanalyse werden zunächst für alle Planungsparameter eine gute und eine schlechte Ausprägung hinsichtlich der Investitionskosten ermittelt, wenn dabei alle anderen unsicheren Planungsdaten auf den Mittelwert eingestellt sind. [Abb. 7.3](#page-100-0) zeigt diese Ausprägungen für das Bodenblocklager, das Zeilenflachregal und das Schmalganglager.

| Planungsparameter und Kennzahlen        | Boden-     | Boden-     | Zeilen-    | Zeilen-    | Schmal-   | Schmal-   |
|-----------------------------------------|------------|------------|------------|------------|-----------|-----------|
|                                         | blocklager | blocklager | flachregal | flachregal | ganglager | ganglager |
|                                         | gute       | schlechte  | gute       | schlechte  | gute      | schlechte |
|                                         | Aus-       | Aus-       | Aus-       | Aus-       | Aus-      | Aus-      |
|                                         | prägung    | prägung    | prägung    | prägung    | prägung   | prägung   |
| Höhe der Ladeeinheit [m]                | 1,27       | 1.74       | 1,27       | 1,74       | 1,27      | 1,74      |
| Höhe der Dachkonstruktion [m]           | 0.80       | 1.50       | 0.80       | 1.50       | 0.80      | 1.50      |
| Maximale Gebäudehöhe [m]                |            |            | 12,00      | 7,00       | 17,00     | 12,00     |
| Gebäudewand [m]                         | 0,10       | 0,40       | 0,10       | 0,40       | 0.10      | 0.40      |
| Ladeeinheiten Freimaß in der Breite [m] | 0.05       | 0.10       | 0.05       | 0,10       | 0.05      | 0,10      |
| Ladeeinheiten Freimaß in der Länge [m]  | 0.05       | 0,10       | 0.05       | 0,10       | 0.05      | 0,10      |
| Regale Trägerhöhe [m]                   |            |            | 0.05       | 0.15       | 0.05      | 0.15      |
| Regale Trägerbreite [m]                 |            |            | 0.05       | 0.15       | 0.05      | 0,15      |
| Regale vorderes Freimaß [m]             | 8,00       | 10,00      | 8,00       | 10,00      | 8,00      | 10,00     |
| Regale hinteres Freimaß [m]             | 8,00       | 10,00      | 8,00       | 10,00      | 8,00      | 10,00     |
| Regale Preis je Einheit [Euro]          |            |            | 30         | 40         | 35        | 45        |
| Bediengangbreite [m]                    | 3,20       | 3.50       | 3,20       | 3.50       | 1,90      | 2,00      |
| Fördermittel oberes Anfahrmaß [m]       | 0,50       | 1,50       | 0,50       | 1,50       | 0.50      | 1,50      |
| Fördermittel unteres Anfahrmaß [m]      |            |            |            |            | 0.05      | 0.20      |
| Fördermittel Gabelspielraum [m]         |            |            | 0.15       | 0.30       | 0,10      | 0,20      |
| Ladeeinheiten je Blocktiefe [Stück]     | 10         | 5          |            |            |           |           |
| Ladeeinheiten je Blockbreite [Stück]    | 75         |            |            |            |           |           |
| Gassen [Anzahl]                         | 11         |            | 11         |            | 11        |           |
| Lagerkapazität [Stück]                  | 15000      | 25000      | 15000      | 25000      | 15000     | 25000     |

<span id="page-100-0"></span>*Abb. 7.3: Gute und schlechte Ausprägungen der Planungsparameter* 

Die gestrichelten Linien in der Auswertung bedeuten, dass diese Planungsparameter nach der Sensitivitätsanalyse für das jeweilige Regalsystem keinen Einfluss besitzen. Weiterhin wird durch die Auswertung deutlich, dass es für die meisten Planungsparameter bezüglich der Investitionskosten günstig ist, sie auf das untere Niveau einzustellen. Die Ausnahmen bilden die maximale Gebäudehöhe, die Ladeeinheiten je Blocktiefe, die Ladeeinheiten je Blockbreite und die Anzahl der Gassen. Bei der maximalen Gebäudehöhe zeigt sich, dass es tendenziell günstig ist, möglichst hoch zu bauen. Mehr Ladeeinheiten je Blocktiefe bedeuten eine kompaktere Lagerung und damit weniger Flächenverbrauch. Weiterhin ist es flächenmäßig günstig, die Grundfläche einem Quadrat anzunähern. Daher ist es besser, 75 Ladeeinheiten anstatt 1 Ladeeinheit je Blockbreite anzuordnen. Ebenso verhält es sich mit der Anzahl der Gassen.

Bei der Sensitivitätsanalyse wird allerdings nur der qualitative Einfluss der Planungsdaten deutlich. Der quantitative Einfluss der einzelnen Parameter auf das Gesamtergebnis wird mit Hilfe der guten und schlechten Ausprägungen mit der Methode von Shainin jeweils für das Bodenblocklager, das Zeilenflachregal und das Schmalganglager bestimmt. Restriktionen bleiben aber auch bei der Shainin-Methode unberücksichtigt.

Zunächst wird das Bodenblocklager betrachtet. Dazu werden zwei Basiswerte errechnet. Bei dem ersten Basiswert werden alle Planungsparameter auf das gute Niveau und bei dem zweiten auf das schlechte Niveau eingestellt. Die Investitionskosten für das gute Niveau

ergeben beim Bodenblocklager 3,06 Mio. Euro, die Investitionskosten für das schlechte Niveau sind 10,27 Mio. Euro. Die Abweichungen von diesen Basiswerten sind bei der Lagerkapazität in Summe am größten. Damit besitzt die Lagerkapazität den größten Einfluss beim Bodenblocklager. Die Summe der Abweichungen von diesen Basiswerten wird anschließend für jedes Planungsdatum ins Verhältnis zu der größten Abweichung, also hier der Abweichung bei der Lagerkapazität, gesetzt. Das Ergebnis für die Ladeeinheiten je Blockbreite ist 58%. Auch die Gassenanzahl mit 53% und die Ladeeinheiten je Blocktiefe mit 52% besitzen ca. halb so viel Einfluss auf die Investitionskosten wie die Lagerkapazität. Die Höhe der Ladeeinheit und das Freimaß einer Ladeeinheit in der Breite mit jeweils 7%, das vordere und hintere Freimaß der Ladeeinheiten sowie das obere Anfahrmaß mit jeweils 5%, die Höhe der Dachkonstruktion und die Bediengangbreite mit jeweils 4%, die Gebäudewand und das Freimaß der Ladeeinheit in der Länge mit jeweils 3% haben dagegen nur einen geringen Einfluss auf die Investitionskosten. Alle anderen Planungsparameter besitzen keinen Einfluss [\(Abb. 7.4\)](#page-101-0).

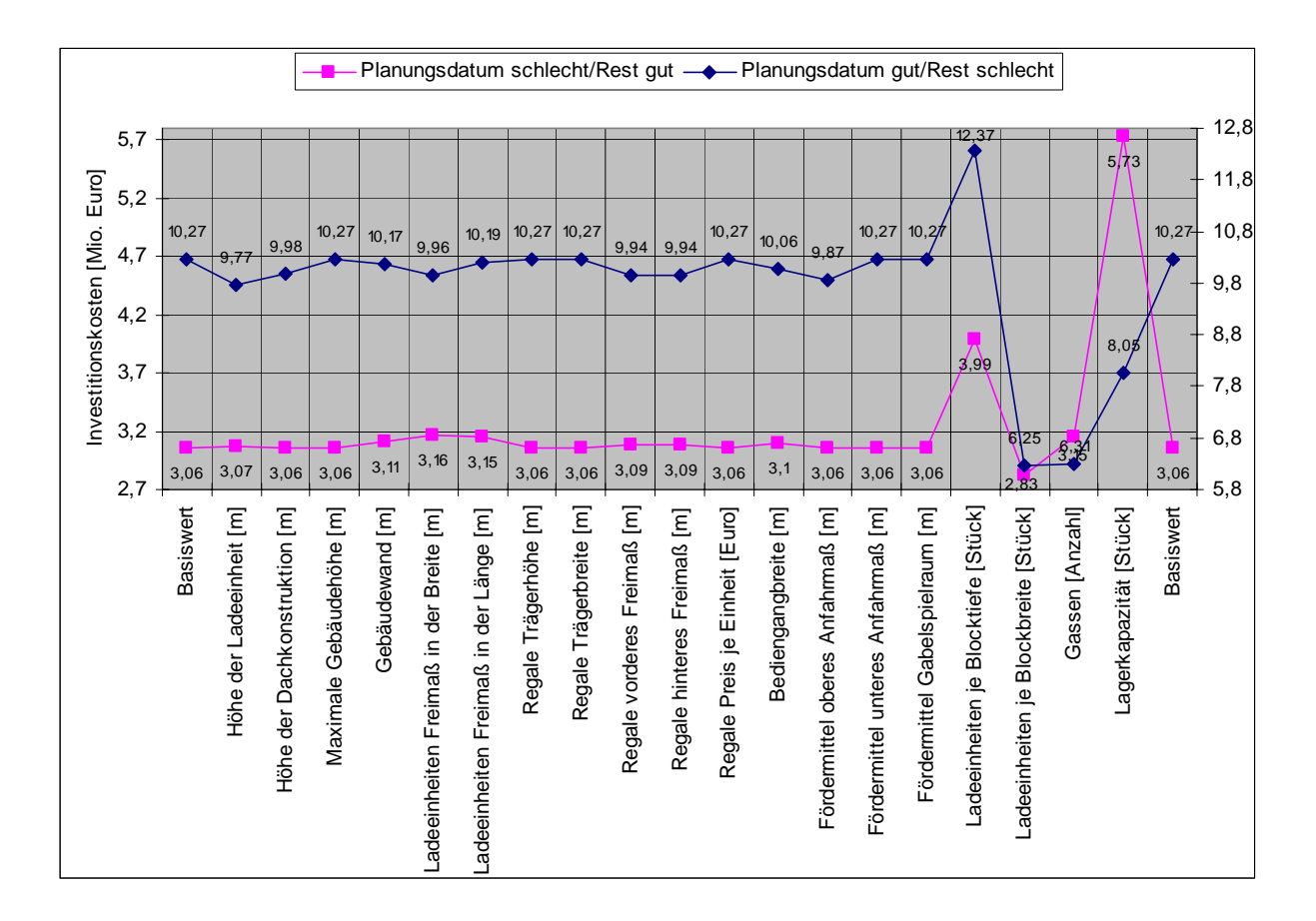

<span id="page-101-0"></span>*Abb. 7.4: Relativer Einfluss der Planungsparameter beim Bodenblocklager* 

Beim Zeilenflachregal zeigt sich, dass die maximale Gebäudehöhe den größten Einfluss auf die Investitionskosten hat. Die Lagerkapazität mit 73%, die Höhe der Ladeeinheiten mit 57%, die Gassenanzahl mit 49%, das obere Anfahrmaß mit 45% und die Höhe der Dachkonstruktion mit 45% haben relativ zur maximalen Gebäudehöhe einen mittleren Einfluss. Von geringer Bedeutung sind der Gabelspielraum des Fördermittels mit 8%, das Freimaß in der Breite einer Ladeeinheit und die Trägerhöhe der Regale mit jeweils 7%, die Trägerbreite der Regale, der Regalpreis und die Bediengangbreite mit jeweils 5%, die Gebäudewand mit 3%, das Freimaß in der Länge einer Ladeeinheit mit 2% und das vordere und hintere Freimaß einer Ladeeinheit mit jeweils 1%. Die weiteren Planungsparameter haben keinen Einfluss auf die Investitionskosten [\(Abb. 7.5\)](#page-102-0).

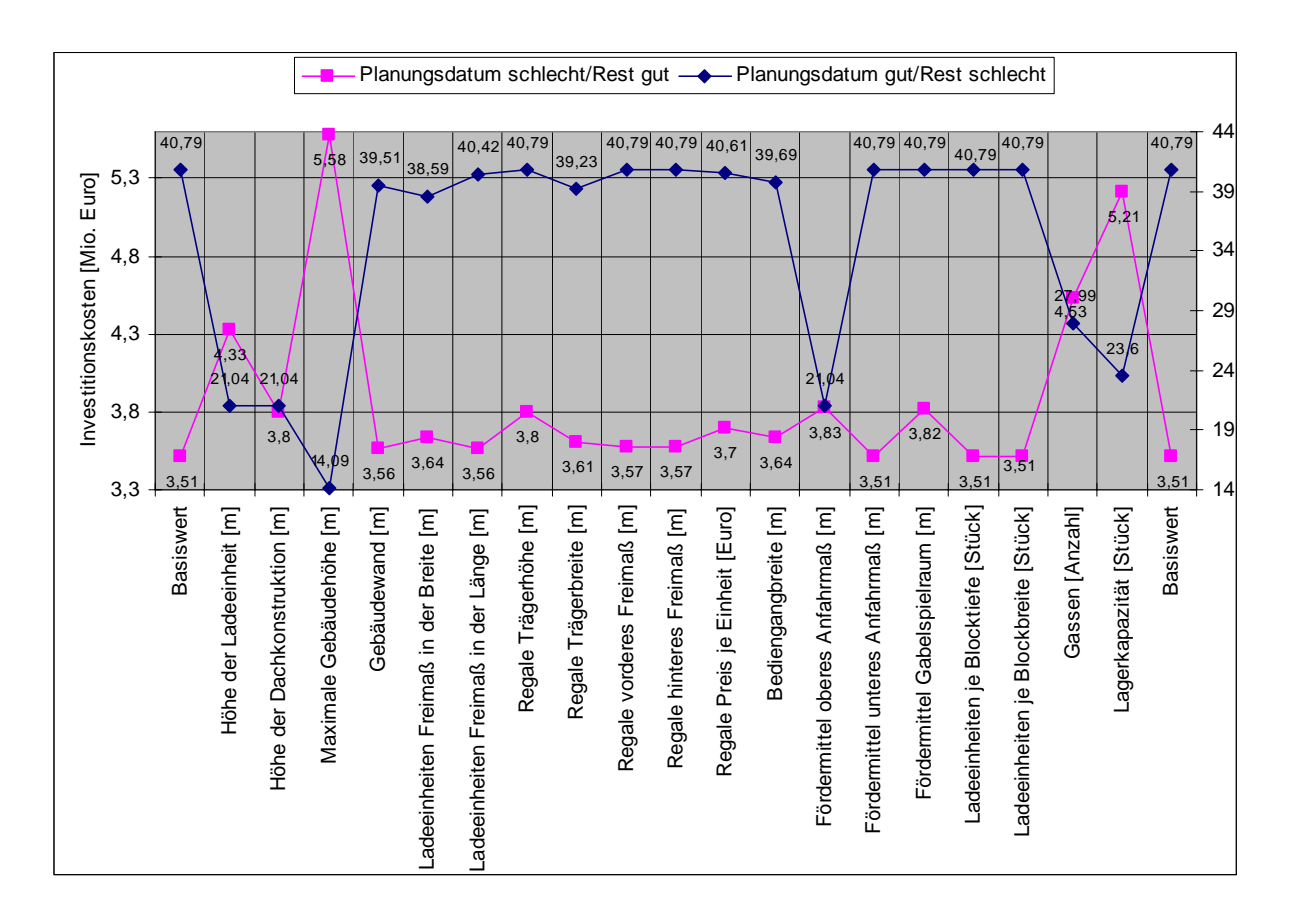

<span id="page-102-0"></span>*Abb. 7.5: Relativer Einfluss der Planungsparameter beim Zeilenflachregal* 

Beim Schmalganglager hat wieder die geforderte Lagerkapazität den größten Einfluss auf die Investitionskosten. Die Gassenanzahl mit 64%, die Höhe der Ladeinheiten mit 45% und die maximale Gebäudehöhe mit 32% besitzen relativ zur Lagerkapazität einen mittleren Einfluss. Das obere Anfahrmaß der Fördermittel und der Regalpreis mit jeweils 10%, das Freimaß der Ladeeinheiten in der Breite mit 9%, die Höhe der Dachkonstruktion, die Trägerhöhe der Regale und der Gabelspielraum der Fördermittel mit jeweils 8%, die Trägerbreite der Regale mit 7%, die Stärke der Gebäudewand mit 5%, das untere Anfahrmaß der Fördermittel mit 3%, das Freimaß in der Länge der Ladeeinheiten und das vordere und hintere Freimaß der Regale mit jeweils 2% haben dagegen nur einen geringen Einfluss auf die Investitionskosten. Alle weiteren Planungsparameter besitzen keinen Einfluss auf die Investitionskosten [\(Abb. 7.6\)](#page-103-0).

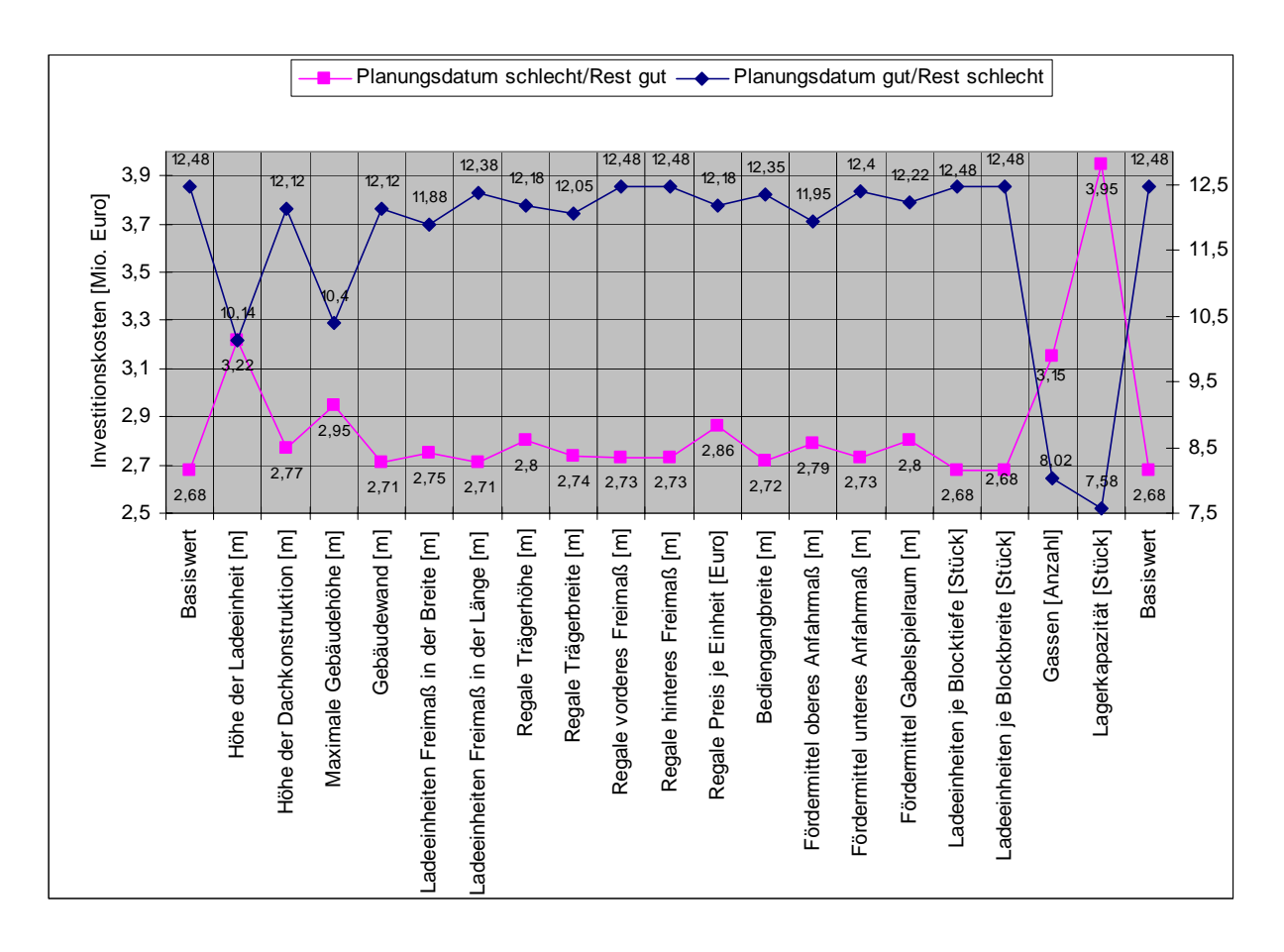

<span id="page-103-0"></span>*Abb. 7.6: Relativer Einfluss der Planungsparameter beim Schmalganglager* 

Entsprechend des Einflusses auf die Investitionskosten werden die Planungsdaten innerhalb ihrer Bandbreite feiner unterteilt und erhalten damit eine größere Genauigkeit. Parameter mit geringerem Einfluss erhalten eine gröbere Unterteilung und werden damit nicht so genau bestimmt. Die Planungsdaten mit den entsprechenden Unterteilungen werden anschließend dem Evolutionären Algorithmus übergeben. Dieser ermittelt daraus für jede der drei Alternativen jeweils das günstigste und ungünstigste mögliche Lagersystem. Das Bodenblocklager erfordert im günstigen Fall Investitionen von 3,31 Mio. Euro bei einer Kapazität von 15.123 Ladeeinheiten. Im ungünstigen Fall kostet das Bodenblocklager 4,81 Mio. Euro bei einer Kapazität von 16.722 Ladeeinheiten. Das Zeilenflachregal kostet im günstigen Fall 3,8 Mio. Euro bei einer Kapazität von 15.000 Ladeeinheiten und im ungünstigen Fall 6,02 Mio. Euro bei einer Kapazität von 15.136 Ladeeinheiten. Das Schmalganglager erfordert im günstigen Fall Investitionen in Höhe von 2,8 Mio. Euro bei einer Kapazität von 15.000 Ladeeinheiten und 7,65 Mio. Euro bei einer Kapazität von 25.000 Ladeeinheiten [\(Abb. 7.7\)](#page-104-0).

| Planungsparameter und Kennzahlen        | Boden-           | Boden-     | Zeilen-    | Zeilen-         | Schmal-   | Schmal-        |
|-----------------------------------------|------------------|------------|------------|-----------------|-----------|----------------|
|                                         | blocklager       | blocklager | flachregal | flachregal      | ganglager | ganglager      |
|                                         | günstig          | ungünstig  | günstig    | ungünstig       | günstig   | ungünstig      |
| Höhe der Ladeeinheit [m]                | 1,41             | 1,74       | 1.27       | 1,50            | 1,27      | 1,74           |
| Höhe der Dachkonstruktion [m]           | 0.92             | 1,5        | 0.80       | 1,5             | 0.94      | 1.5            |
| Maximale Gebäudehöhe [m]                | 10,84            | 10,36      | 12,00      | 12,00           | 18,71     | 19,28          |
| Gebäudewand [m]                         | 0,1              | 0.4        | 0,1        | 0,19            | 0,28      | 0,40           |
| Ladeeinheiten Freimaß in der Breite [m] | 0.05             | 0,09       | 0.05       | 0.1             | 0.05      | 0,1            |
| Ladeeinheiten Freimaß in der Länge [m]  | 0.05             | 0.09       | 0.05       | 0.05            | 0.06      | 0,1            |
| Regale Trägerhöhe [m]                   | $\Omega$         | 0          | 0,05       | 0,05            | 0.07      | 0.15           |
| Regale Trägerbreite [m]                 | $\mathbf{0}$     | $\theta$   | 0,05       | 0.07            | 0.09      | 0.15           |
| Regale vorderes Freimaß [m]             | 8,0              | 8,72       | 8          | 10              | 8         | 10             |
| Regale hinteres Freimaß [m]             | $\overline{8,0}$ | 10,0       | 8          | 10              | 8,78      | 10             |
| Regale Preis je Einheit [Euro]          | $\Omega$         | 0          | 30         | 40              | 35        | 45             |
| Bediengangbreite [m]                    | 3,2              | 3,46       | 3,2        | 3,32            | 1,9       | $\overline{c}$ |
| Fördermittel oberes Anfahrmaß [m]       | 1,35             | 1,5        | 0,50       | 1,50            | 0,5       | 1,5            |
| Fördermittel unteres Anfahrmaß [m]      | $\Omega$         | $\theta$   | $\theta$   | $\theta$        | 0,05      | 0.2            |
| Fördermittel Gabelspielraum [m]         | 0,26             | 0,22       | 0,15       | 0,25            | 0,14      | 0,29           |
| Ladeeinheiten je Blocktiefe [Stück]     | 10               | 8          |            |                 |           | 1              |
| Ladeeinheiten je Blockbreite [Stück]    | 43               | 43         | 3          | 3               | 3         | 3              |
| Gebäudebreite [m]                       | 121,40           | 160, 10    | 18         | 27              | 12        | 36             |
| Gebäudelänge [m]                        | 69.95            | 74,99      | 102,80     | 157,52          | 53,60     | 166,4          |
| Gebäudehöhe [m]                         | 7                | 8,22       | 69,20      | 74,91           | 68,45     | 70,95          |
| Regallänge [m]                          | 53,75            | 55,47      | 11,59      | 12,00           | 17,77     | 17,83          |
| Regalbreite [m]                         | 121,20           | 159,3      | 53,00      | 54,53           | 51,11     | 50,15          |
| Regalhöhe [m]                           | 4,23             | 5,22       | 102,60     | 157,14          | 53,04     | 165,60         |
| Ebenen [Anzahl]                         | 3                | 3          | 10,29      | 9               | 16,28     | 14,63          |
| Gassen [Anzahl]                         | 6                | 9          | 7          | 5               | 11        | 7              |
| Regalmodule hintereinander [Stück]      | $\mathbf{1}$     | 1          | 18         | $\overline{27}$ | 19        | 17             |
| Investitionen [Mio. Euro]               | 3,31             | 4,81       | 3,80       | 6,02            | 2,80      | 7,65           |
| Kapazität an Ladeeinheiten [Stück]      | 15.123           | 16.722     | 15.000     | 15.136          | 15.000    | 25.000         |
| Investitionen/Ladeeinheit [Euro/Stück]  | 218,87           | 287,65     | 253,33     | 397,73          | 186,67    | 306            |

<span id="page-104-0"></span>*Abb. 7.7: Ergebnisse der Einzelalternativen* 

Zur Bewertung der Alternativen wird aus Vorsicht das Mini-Max-Kriterium und als optimistisches Kriterium das Maxi-Max-Kriterium gewählt. Beim Mini-Max-Kriterium wird die Lageralternative ausgewählt, die beim Eintreten der ungünstigsten Planungsdaten das beste Ergebnis liefert. Hinsichtlich der Investitionskosten ist dies das Bodenblocklager mit 4,81 Mio. Euro. Beim Maxi-Max-Kriterium wird aus allen günstigen Alternativen diejenige mit den niedrigsten Investitionskosten ausgewählt. Dies ist das Schmalganglager mit 2,8 Mio. Euro.

Bei der Betrachtung der reinen Investitionskosten wird jedoch nicht berücksichtigt, dass das Bodenblocklager maximal 16.722 Ladeeinheiten, das Schmalganglager hingegen 25.000 Ladeeinheiten aufnimmt. Daher werden als Zielgröße nicht die reinen Investitionskosten, sondern die Investitionskosten pro Ladeeinheit gewählt. Für das Bodenblocklager ergeben sich 218,87 Euro pro Ladeeinheit im günstigen und 287,65 Euro pro Ladeeinheit im ungünstigen Fall. Für das Zeilenflachregal sind im günstigen Fall 253,33 Euro pro Ladeeinheit und im ungünstigen Fall 397,73 Euro pro Ladeeinheit notwendig. Für das Schmalganglager werden im günstigen Fall 186,67 Euro pro Ladeeinheit und im ungünstigen Fall 306 Euro pro Ladeeinheit an Investitionen benötigt.

Bei der Betrachtung der Investitionskosten pro Ladeeinheit wird beim Mini-Max-Kriterium ebenfalls das Bodenblocklager mit 287,65 Euro pro Ladeeinheit gewählt. Beim Maxi-Max-Kriterium fällt die Wahl auf das Schmalganglager mit 186,67 Euro pro Ladeeinheit. Das Zeilenflachregal ist bei allen Betrachtungen das ungünstigste.

Eine eindeutige Entscheidung zwischen dem Bodenblocklager und dem Schmalganglager kann also nicht getroffen werden. Je nach dem, wie die Planungsdaten zukünftig ausfallen werden und welches Kriterium zur Entscheidungsfindung gewählt wird, ist die eine oder andere Alternative die günstigste. Es liegt daher nahe, die beiden Lagertypen zu kombinieren und ein Kriterium zur Entscheidungsfindung zu wählen, was sowohl das Mini-Max-Kriterium als auch das Maxi-Max-Kriterium berücksichtigt. Dazu bietet sich das Hurwitz-Kriterium an.

Für eine Kombination aus Bodenblocklager und Schmalganglager wurden 193,19 Euro für den günstigen und 298,00 Euro für den ungünstigen Fall vom evolutionären Risikomanager ermittelt ([Abb. 7.8\)](#page-106-0).

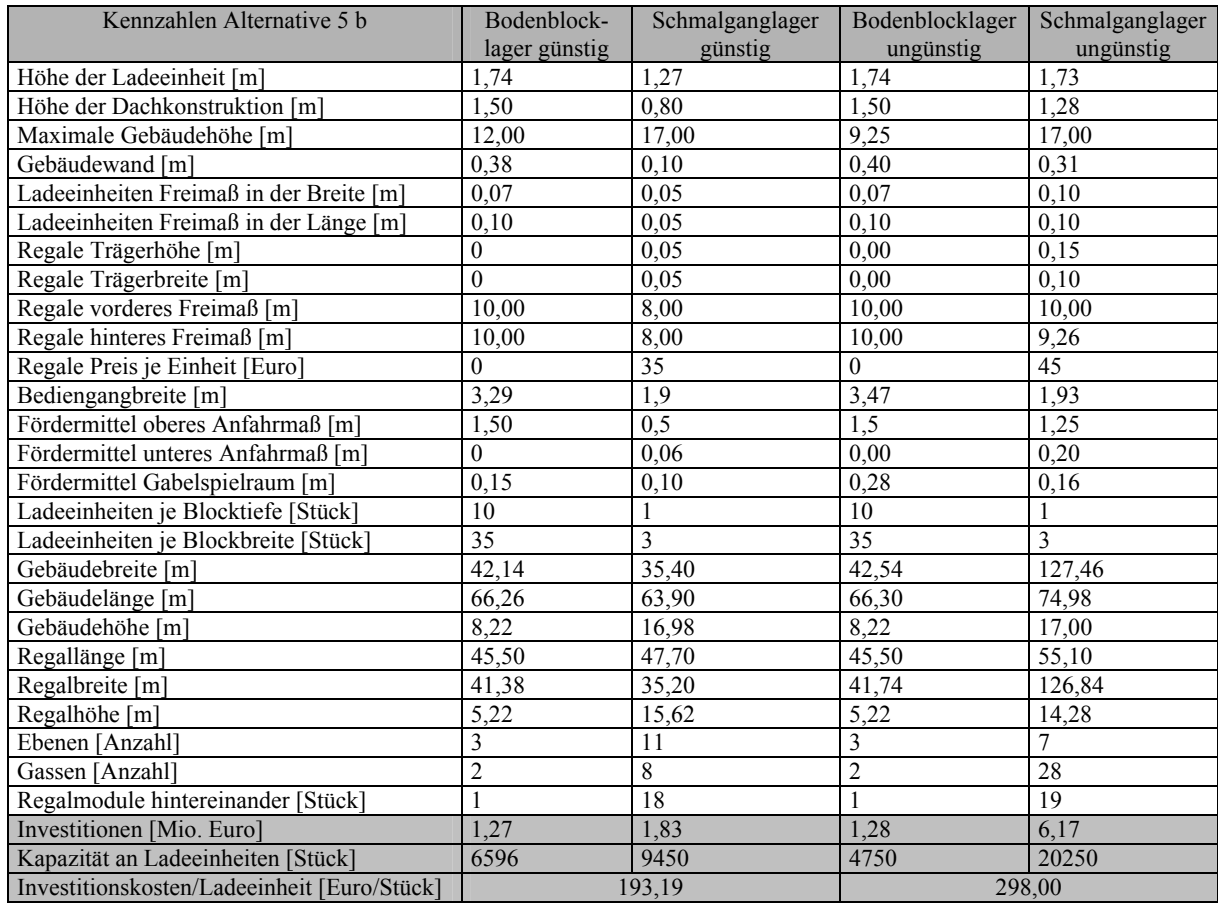

# <span id="page-106-0"></span>*Abb. 7.8: Ergebnisse der Kombinationsalternative*

Hier wird davon ausgegangen, dass weder der Pessimismus noch der Optimismus überwiegt. Dies bedeutet, dass das günstige und ungünstige Ergebnis gleichstark gewichtet werden. Damit wird beim Hurwitz-Kriterium ein λ-Wert von 0,5 angenommen. Daraus ergeben sich Investitionen von (193,19+298,00)/2=245,60 Euro pro Ladeeinheit für die Kombination aus Bodenblocklager und Schmalganglager. Für das Bodenblocklager werden nach dem Hurwitz-Kriterium (218,87+287,65)/2=253,26 Euro und für das reine Schmalganglager (186,67+306,00)/2=246,33 Euro veranschlagt. Die Wahl fällt damit nach dem Hurwitz-Kriterium auf die Kombination von Bodenblocklager und Schmalganglager.

Dieses Ergebnis ist plausibel, denn bei ungünstigen Umständen ist das Bodenblocklager bei den gegebenen Restriktionen nicht in der Lage, 25.000 Ladeeinheiten aufzunehmen. Auf der anderen Seite ist das Schmalganglager bei ungünstigen Umständen teurer als das Bodenblocklager. Damit müssen bei der Kombinationsalternative für eine Investition mindestens 3,1 Mio. Euro bei ca. 16.000 Ladeeinheiten und maximal 7,45 Mio. bei ca. 25.000 Ladeeinheiten eingerechnet werden.

In der Planung mit dem Anwendungsbeispiel wurde gezeigt, dass Planungen unter Sicherheit zu Fehlentscheidungen hinsichtlich des potentiell günstigsten Lagersystems führen können. Der evolutionäre Risikomanager reduziert das Risiko, indem er transparent macht, welche Lagersysteme im günstigsten und ungünstigsten Fall vorzuziehen sind. Er bietet eine bessere Grundlage für langfristige Entscheidungen, die auf Planungsdaten beruhen, die nicht vollständig abgeschätzt werden können.

Das letzte Kapitel fasst die Ergebnisse der Arbeit nochmals zusammen und zeigt auf, welche Erweiterungsmöglichkeiten das entwickelte Werkzeug bietet.
## **8 Zusammenfassung und Ausblick**

Mit der vorliegenden Arbeit wurde mit dem evolutionären Risikomanager ein Werkzeug entwickelt, mit dem sich Lageralternativen auch unter Ungewissheit erstellen und bewerten lassen. Bei der Konzeption dieses Managers wurde der Schwerpunkt auf die Einsetzbarkeit in der Praxis der Lagersystemplanung gelegt. Dies bedeutet, dass Methoden verwendet wurden, die leicht zu handhaben sind. Die Praxisbezogenheit wird durch die Umsetzung des evolutionären Risikomanagers in ein Computerprogramm unterstrichen, das mit Anpassungen auf viele Planungen in der Unternehmenspraxis einsetzbar ist.

Die Funktionstauglichkeit des Programms und damit die empirische Fundierung wurden durch das Beispiel einer konkreten Lagersystemplanung belegt. Anhand dieses Beispiels konnten alle Teile des evolutionären Risikomanagers getestet werden. Es zeigte sich, dass die Berücksichtigung der Unsicherheiten von Planungsdaten Konsequenzen bei der Auswahl von potentiellen Lageralternativen hat. Das Optimum möglicher Lagersysteme unter Unsicherheit kann stark vom Optimum unter Sicherheit abweichen. Damit konnte nachgewiesen werden, dass der Aufwand durch die Einbeziehung von Risikoaspekten in die Entscheidungsfindung lohnenswert ist.

Mit dem evolutionären Risikomanager müssen also nicht mehr exakte Planungswerte, die zum Teil willkürlich festgelegt werden, zur Auswahl und Dimensionierung von Lagersystemen herangezogen werden. Vielmehr können die Planungsdaten in der zum Planungszeitraum vorliegenden Genauigkeit bzw. Ungenauigkeit direkt übernommen werden. Das Planungsergebnis ist somit nicht mehr ausschließlich von der Erfahrung des Planers abhängig, sondern erreicht eine größere Objektivität. Aufgrund der Bewertung der Lageralternativen unter Ungewissheit ist es möglich, diejenigen Lageralternativen in einer frühen Phase der Planung auszusondern, die keinesfalls die optimale Alternative darstellen können. In weiteren Planungsprozessen können dann für verbleibenden Lageralternativen zusätzliche Informationen ermittelt werden, um bei besserem Informationsstand die optimale Lageralternative schnell herauszufinden. Der evolutionäre Risikomanager kann zwar nicht grundsätzlich die Möglichkeit ausschließen, dass sich das ausgewählte Lagersystem nach seiner Errichtung als nicht optimal hinsichtlich der angestrebten Ziele herausstellt. Er reduziert aber die Wahrscheinlichkeit, eine Fehlentscheidung aufgrund des zu frühen Verwerfens einer Alternative zu treffen. Zudem stellt das Planungsergebnis einen ersten Schritt im Sinne einer "Digitalen Fabrik" [vgl. [Wien 2002,](#page-118-0) S. 134, [West 2001,](#page-118-1) S. 304, [West 1999,](#page-118-2) S. 135] dar, da der evolutionäre Risikomanager die Basis für Simulationen liefert.

Die vorliegende Arbeit beschränkt sich auf die Grobplanung von Lagersystemen. Der evolutionäre Risikomanager ist so konzipiert, dass jedoch weitere Lagertypen, Gebäudetypen, Fördermitteltypen, unterschiedliche Arten von Mitarbeitern und weitere Ladeeinheiten leicht integriert werden können. In weiteren Stufen könnten auch die Kommissionierung, die Produktion und EDV-Planungen in den Risikomanager aufgenommen werden. Aufgrund der modularen Struktur des Konzepts sind dabei keine Probleme zu erwarten. Auch weitere Teile der Lieferkette lassen sich im evolutionären Risikomanager berücksichtigen. Die einzige Voraussetzung dafür ist, dass sich der Nutzen der möglichen Alternativen quantitativ darstellen lässt. Dies ist ein Ansatzpunkt für zukünftige Forschungen.

## **Abbildungsverzeichnis**

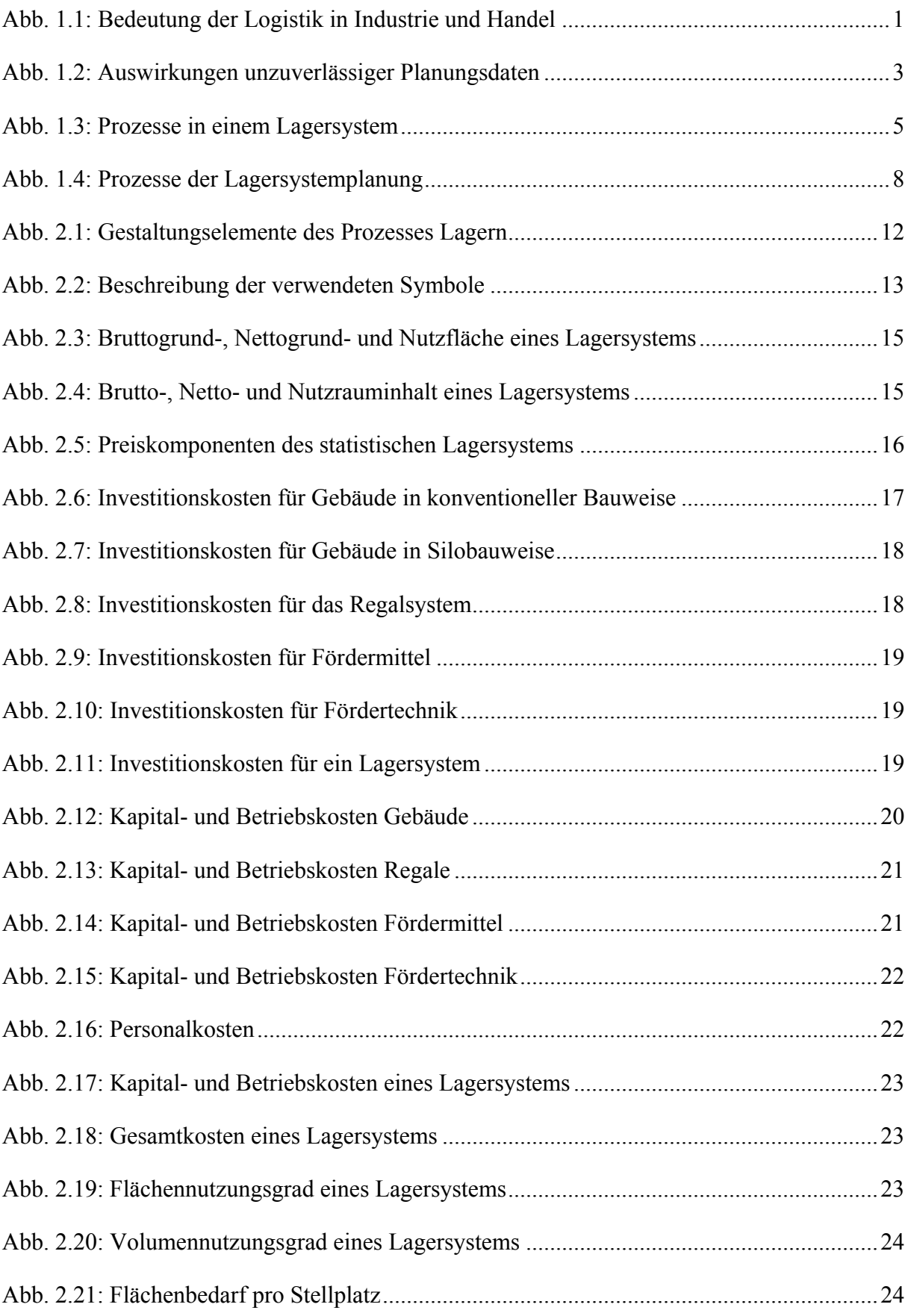

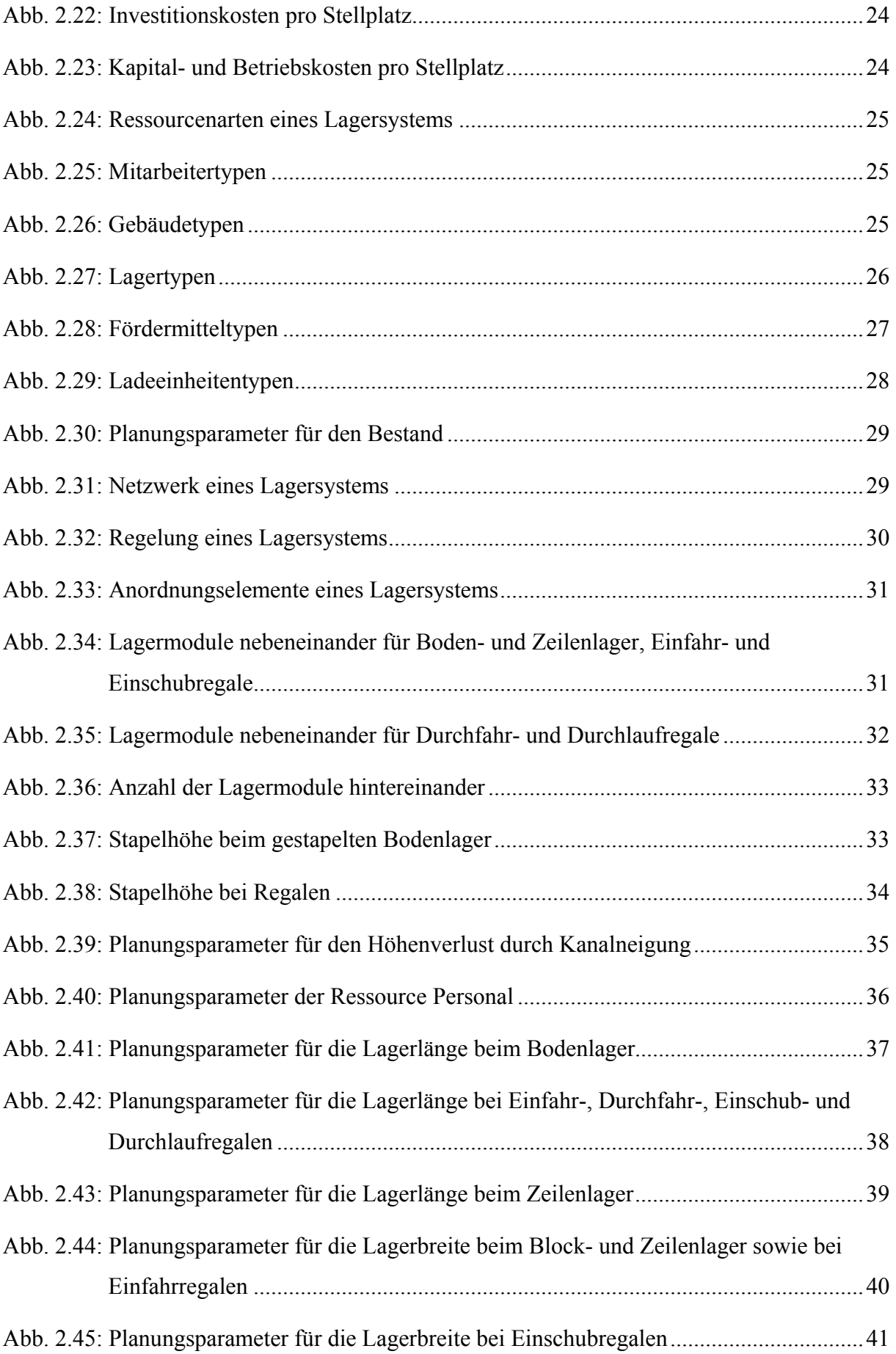

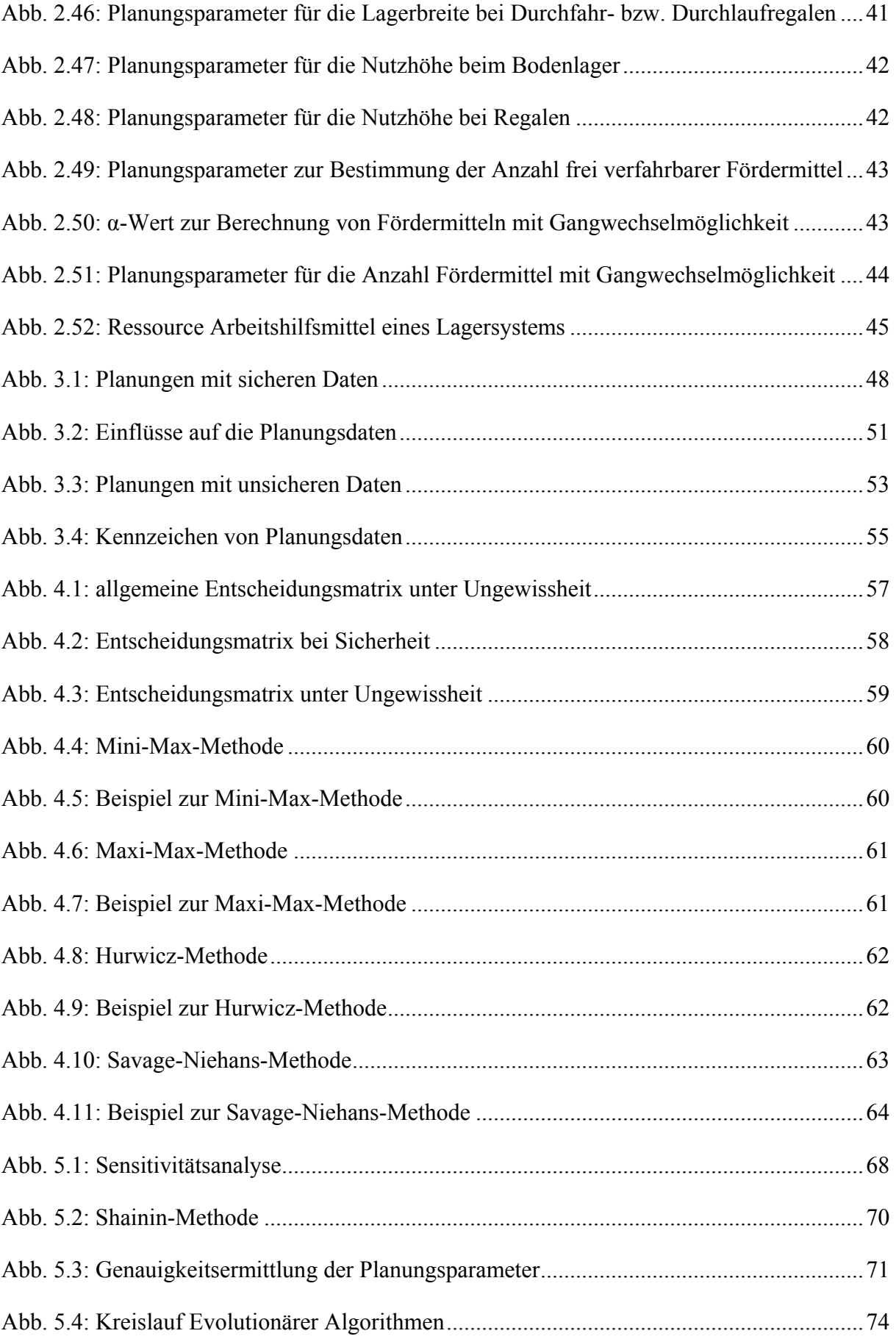

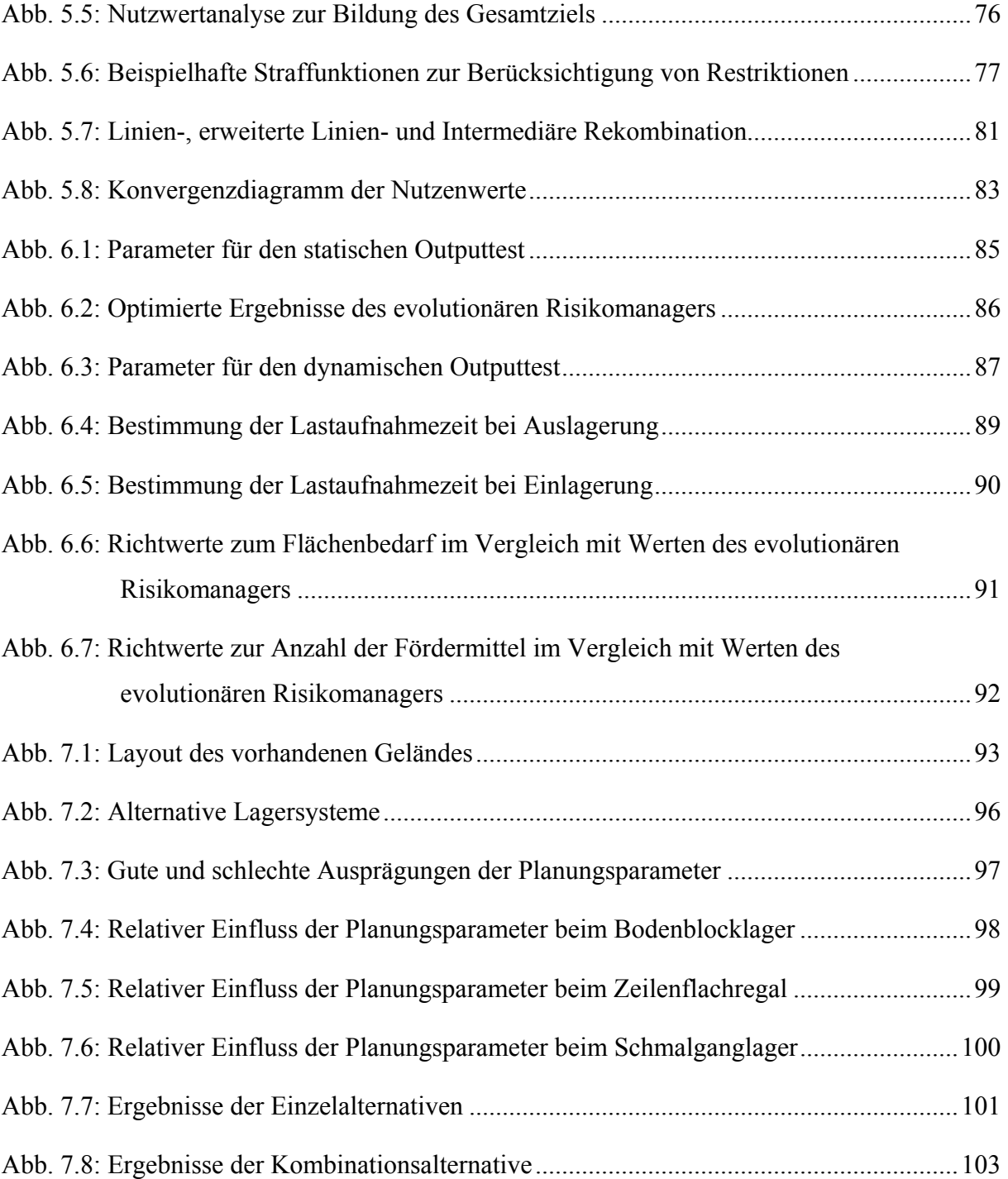

## **Literaturverzeichnis**

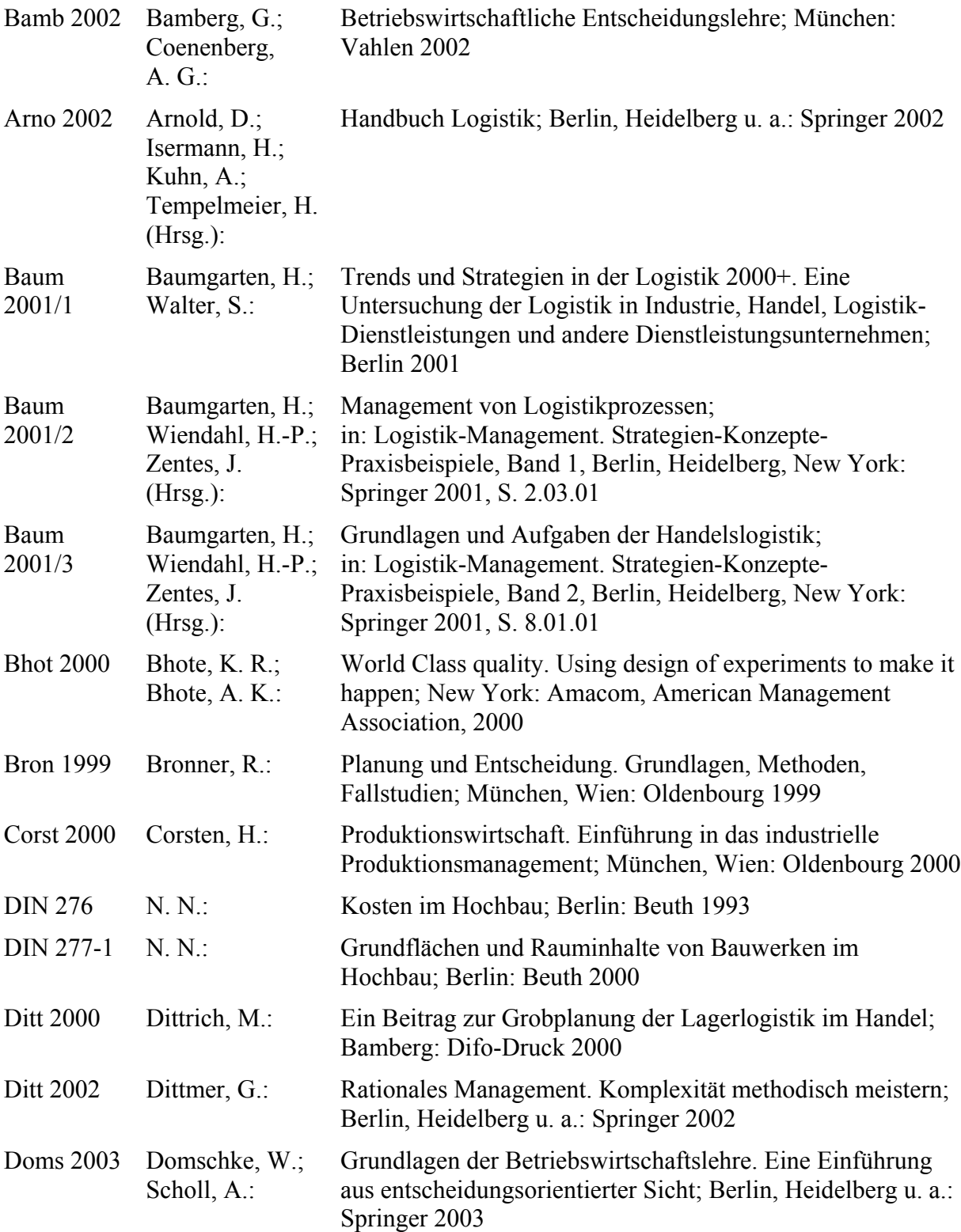

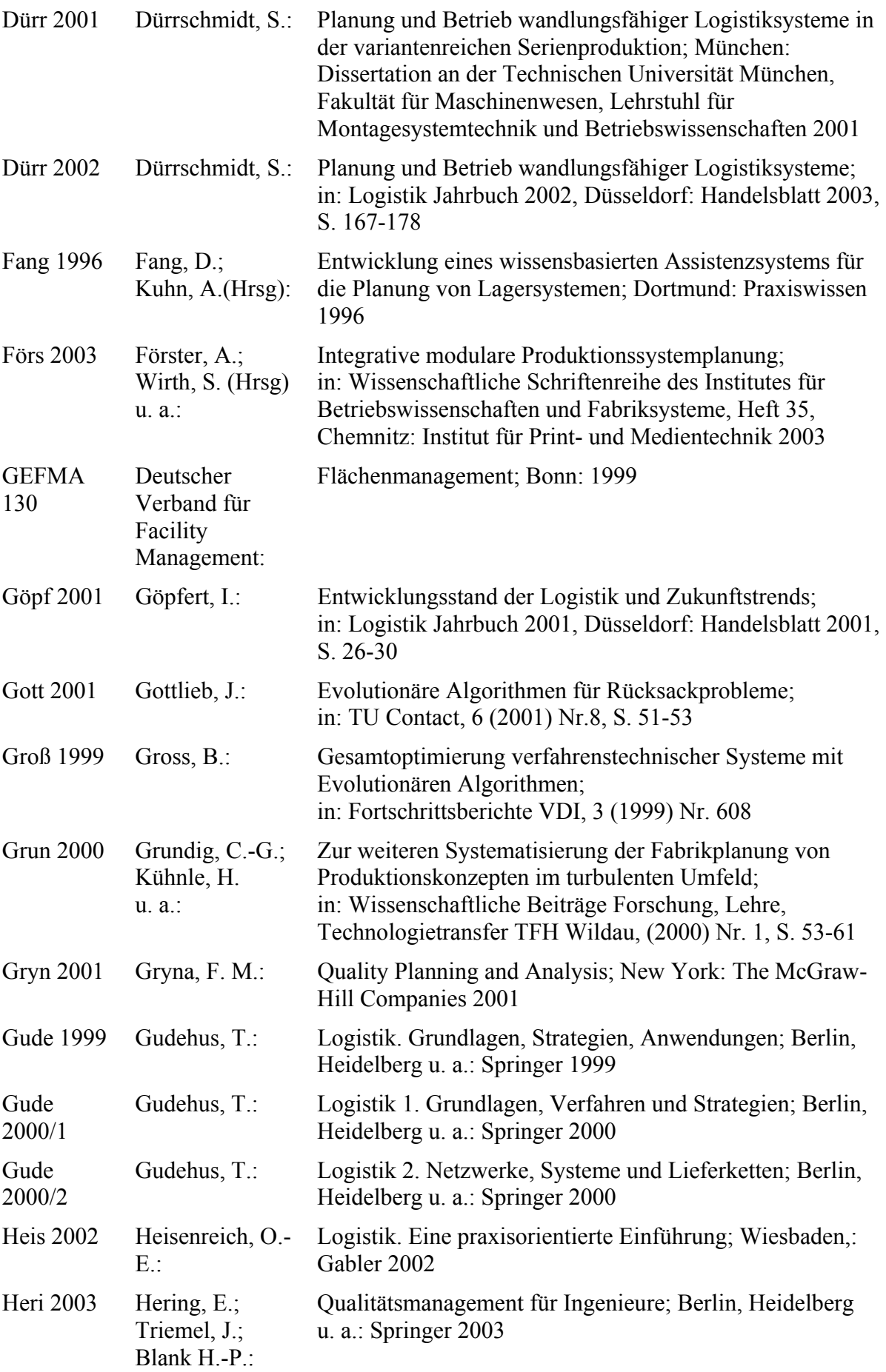

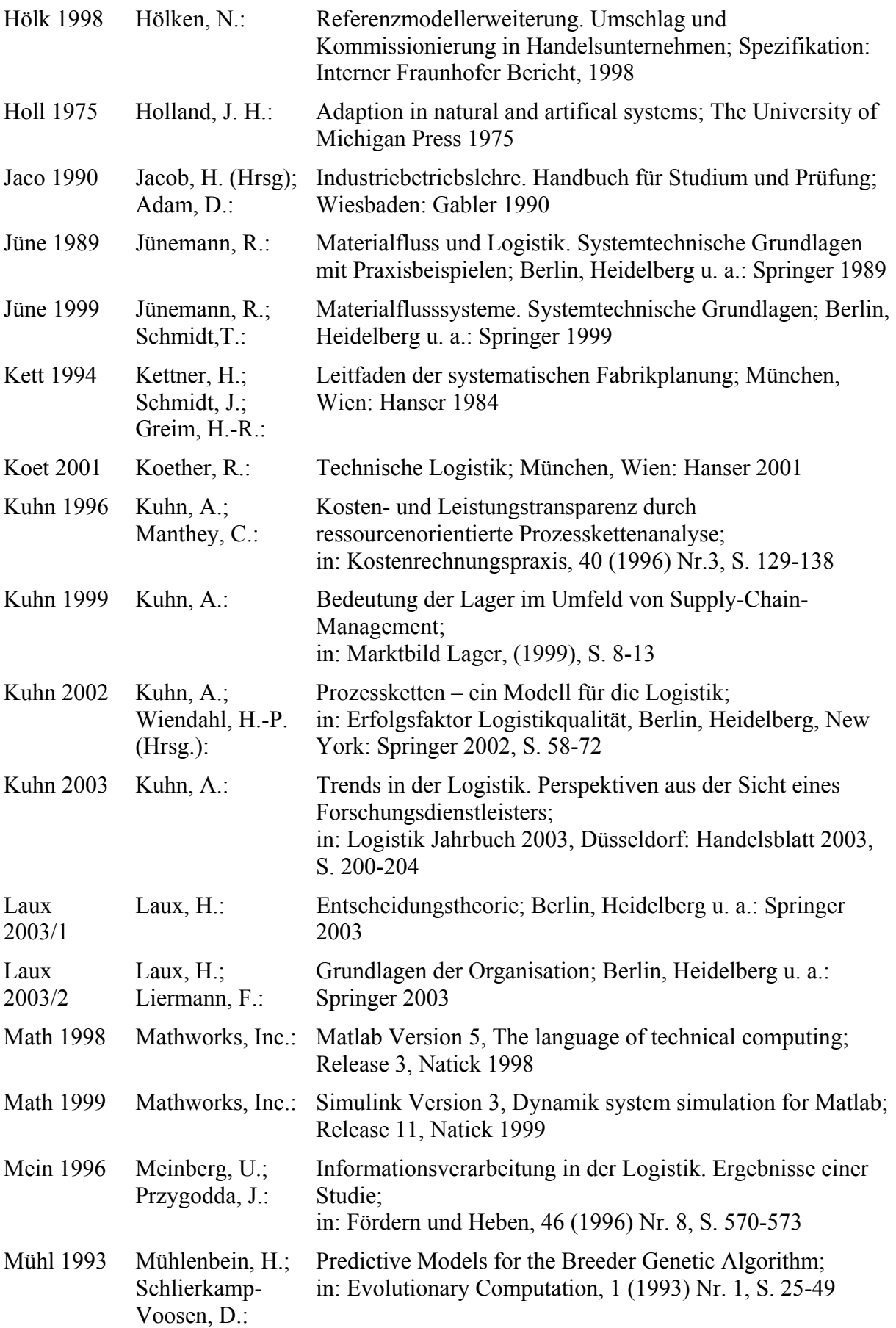

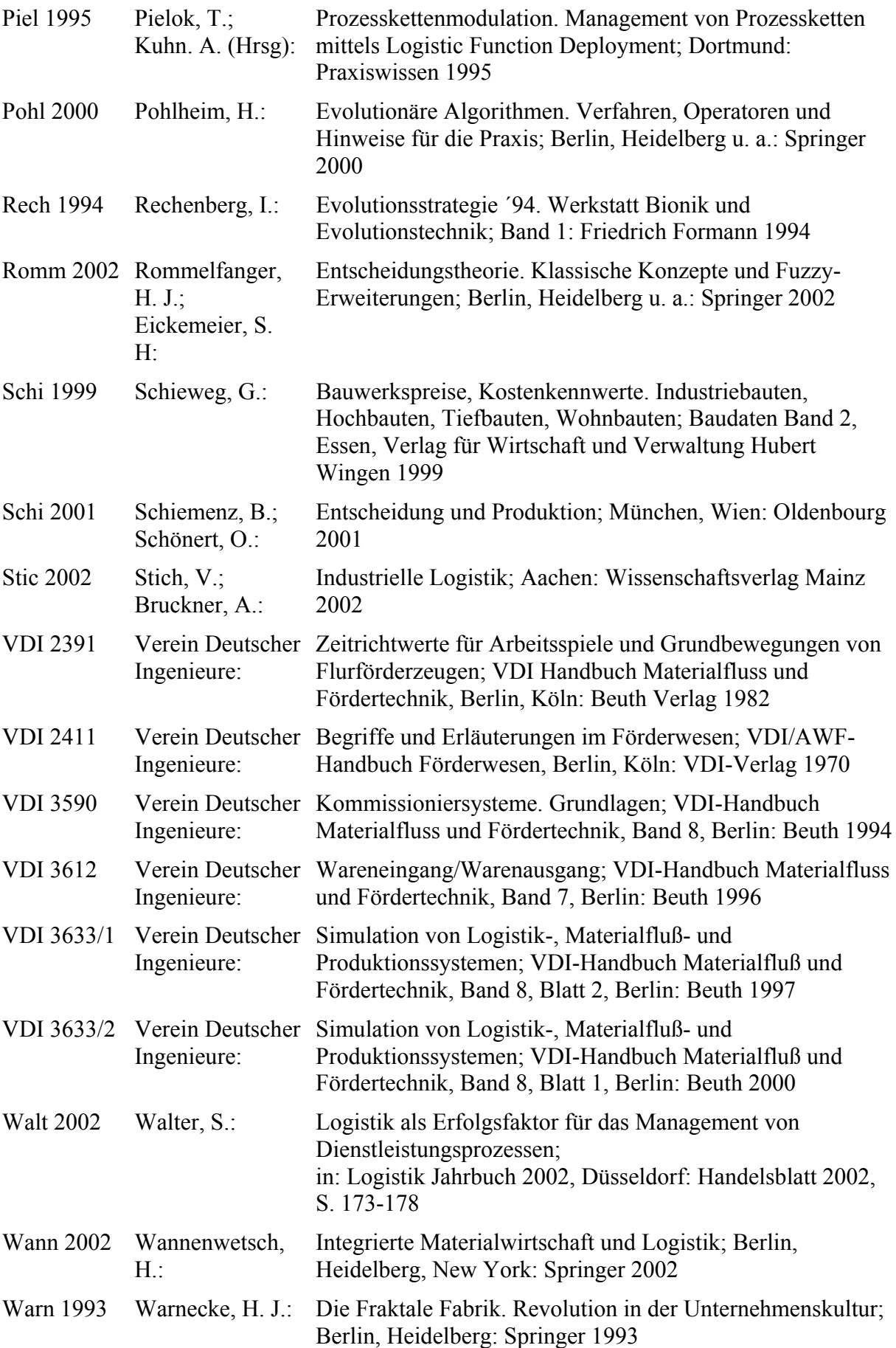

<span id="page-118-2"></span><span id="page-118-1"></span><span id="page-118-0"></span>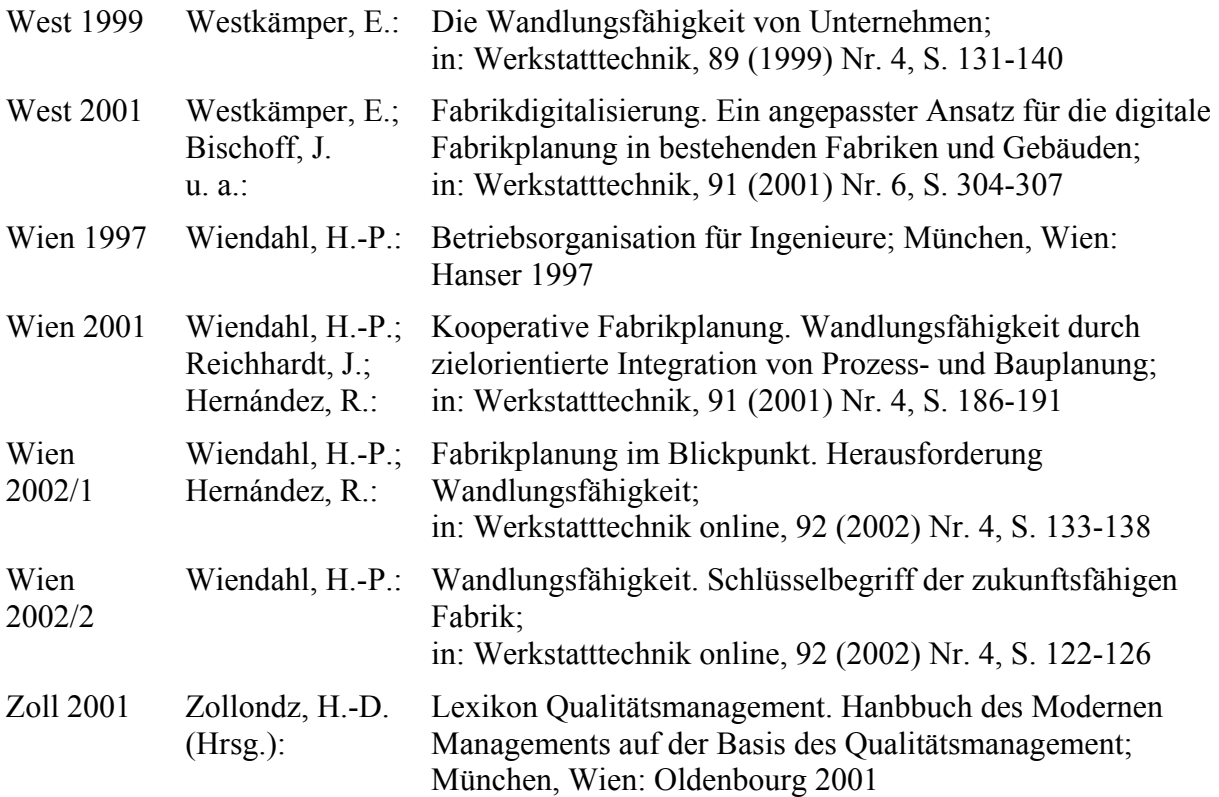